## **Análisis espacial de la expansión urbana en el municipio de Sabaneta- Departamento de Antioquia**

## **Yuri Marcela Aguirre Sánchez**

Propuesta de trabajo de grado presentado como requisito parcial para optar al título de

Especialista en Sistemas de Información Geográfico

Director (a):

Héctor Andres Mora Bedoya

Línea de Investigación

Grupo Análisis Espacial

Universidad de Manizales

Facultad de Ciencias e Ingeniería

Especialización en Sistemas de Información Geográfica

Manizales, 2022

## **Resumen**

La expansión urbana descontrolada, está amenazando el equilibrio medioambiental, social y económico, debido a fenómenos demográficos, cambios sociales y económicos. Estos cambios acelerados en las dinámicas territoriales, en la última década en el municipio de Sabaneta, han perjudicado las zonas rurales del municipio. Con el fin de analizar los principales factores y/o problemáticas de la expansión urbana descontrolada en este sector, se hace necesario examinar la problemática teniendo como base el cambio en la cobertura del suelo, utilizando sensores remotos y Sistemas de información Geográficos -SIG, basados en los métodos de máxima verosimilitud, matriz de confusión, entre otros.

**Palabras clave**: (Expansión urbana, SIG, sensores remotos, Sabaneta)

## **Abstract**

Uncontrolled urban expansion is threatening the environmental, social and economic balance, due to demographic phenomena, social and economic changes. These accelerated changes in territorial dynamics, in the last decade in the municipality of Sabaneta, have harmed the rural areas of the municipality. In order to analyze the main factors and/or problems of uncontrolled urban expansion in this sector, it is necessary to examine the problem that is based on the change in land cover, using remote sensors and Geographic Information Systems -GIS, based on the methods of maximum likelihood, confusion matrix, among others.

**Keywords:** (Urban sprawl, GIS, remote sensing, Sabaneta)

#### Contenido

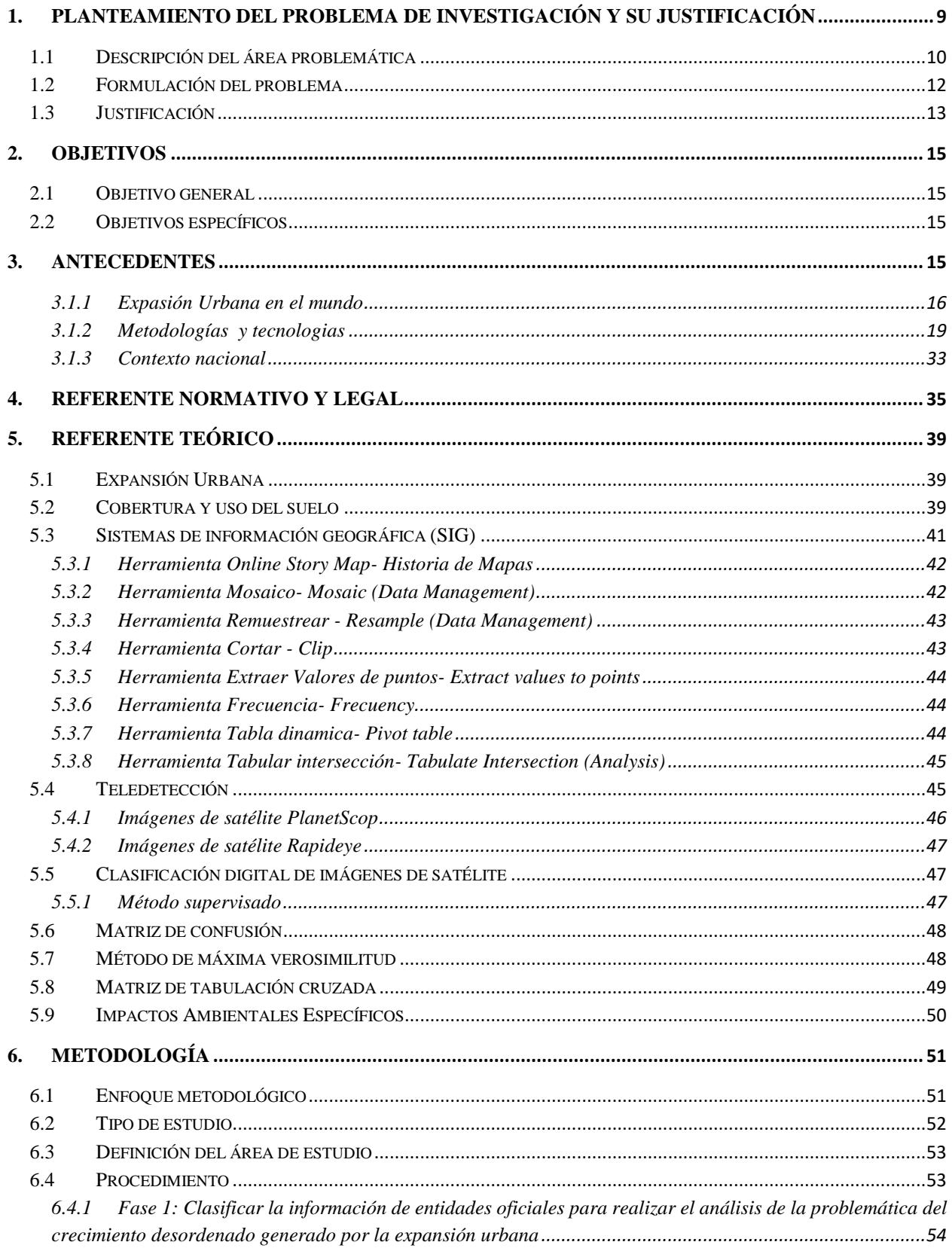

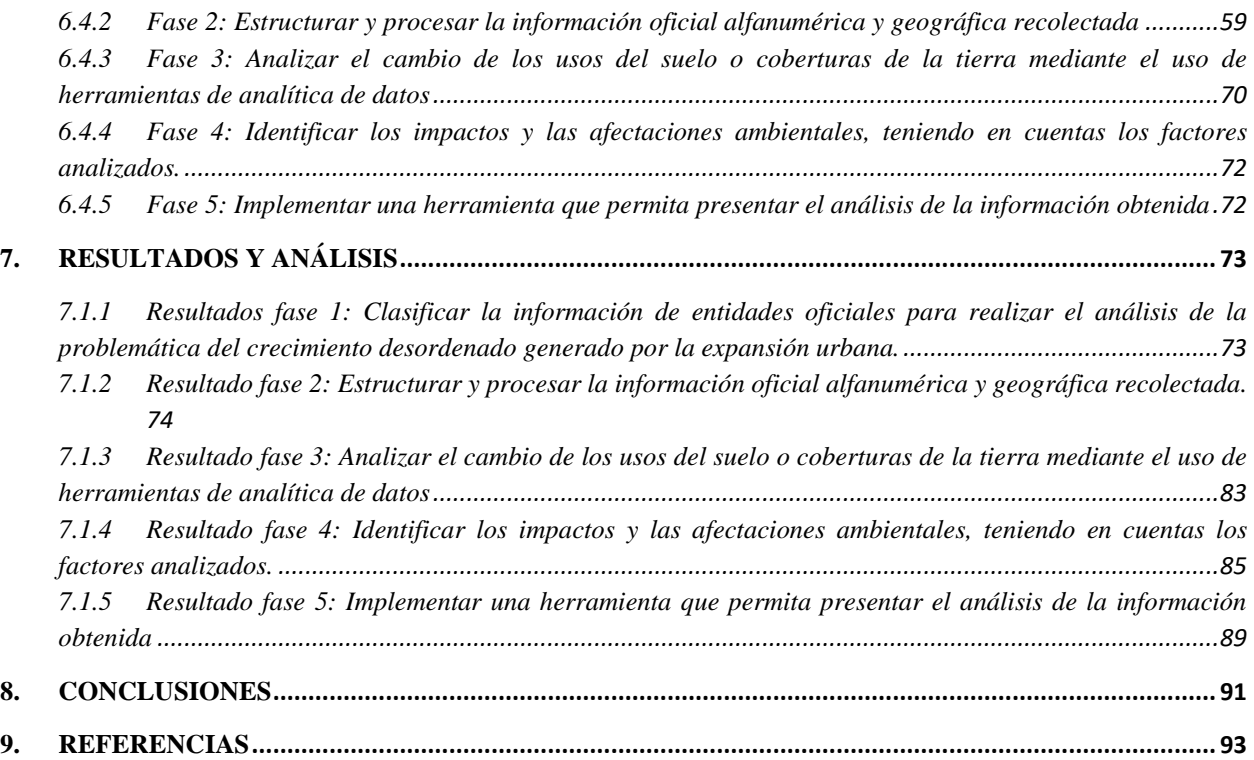

#### **Lista de figuras**

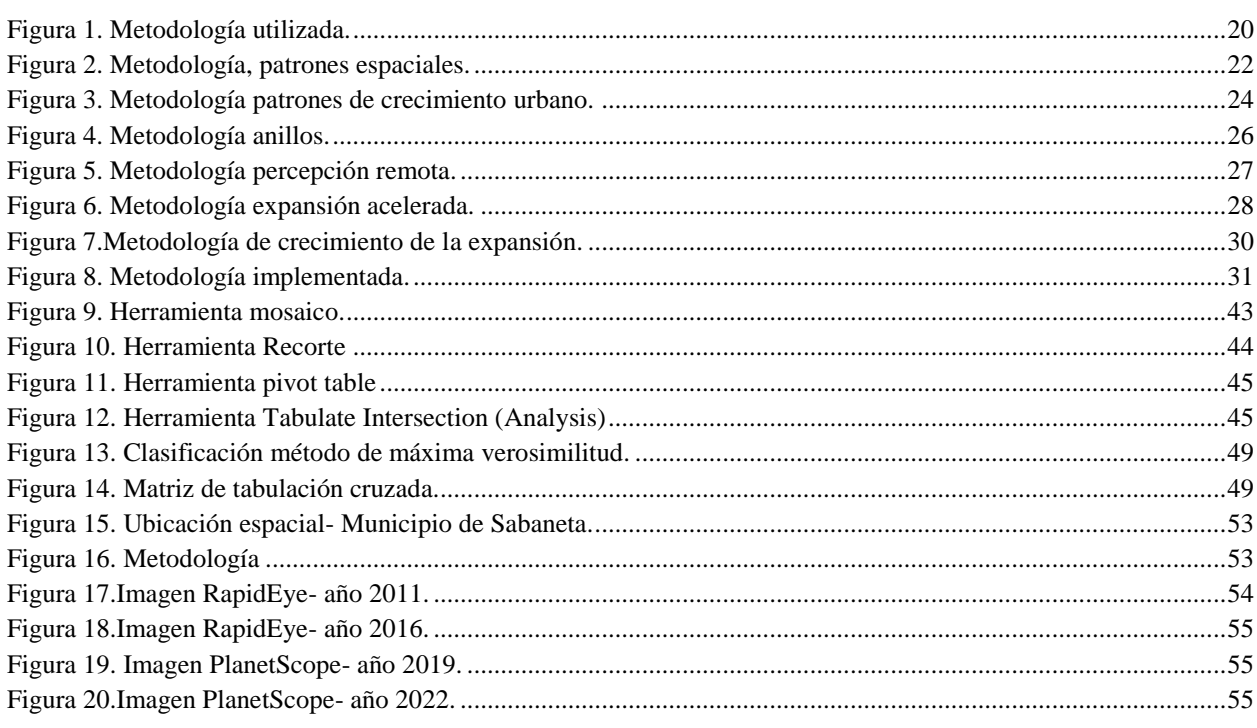

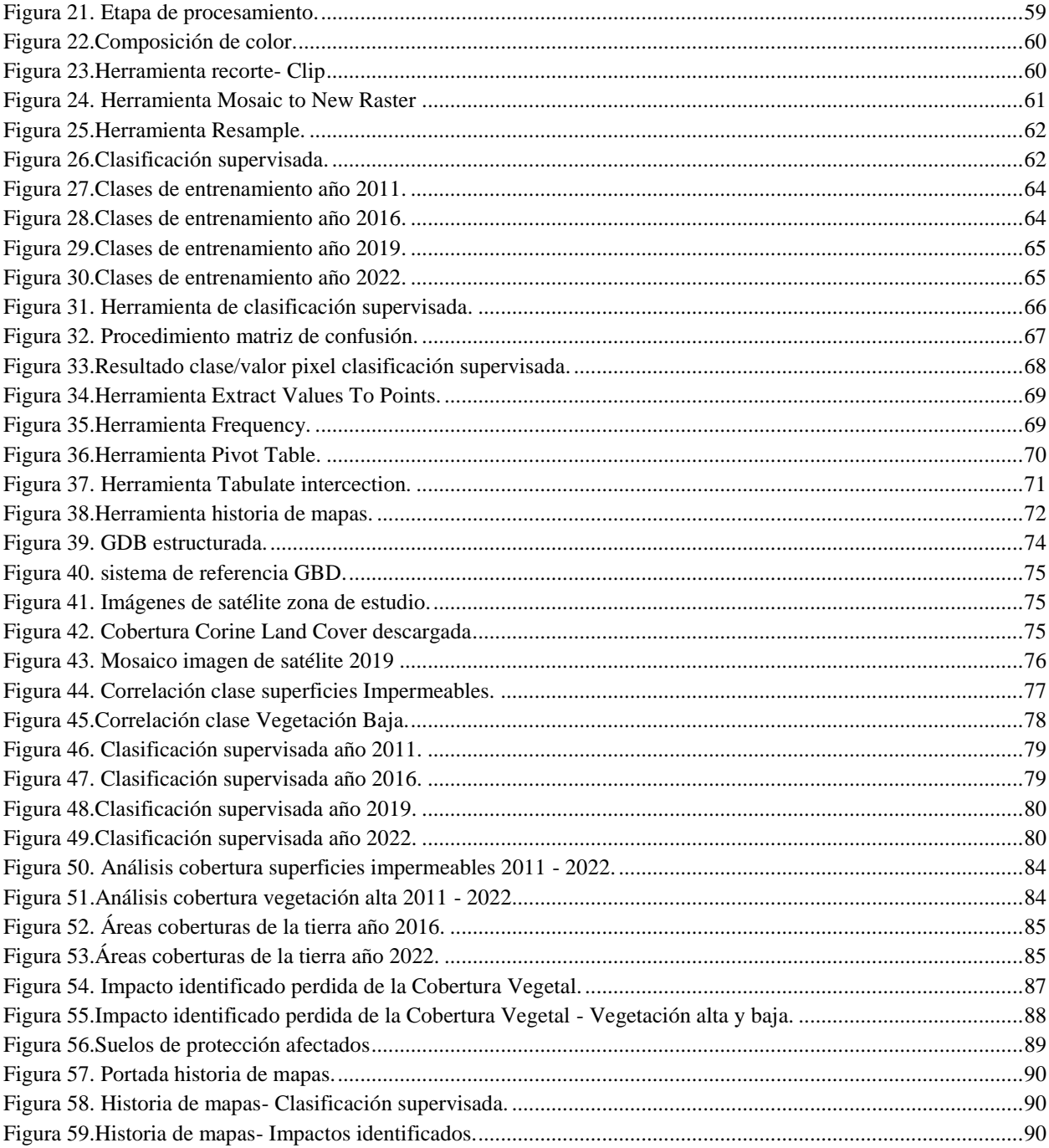

#### **Lista de tablas**

#### **Pág.**

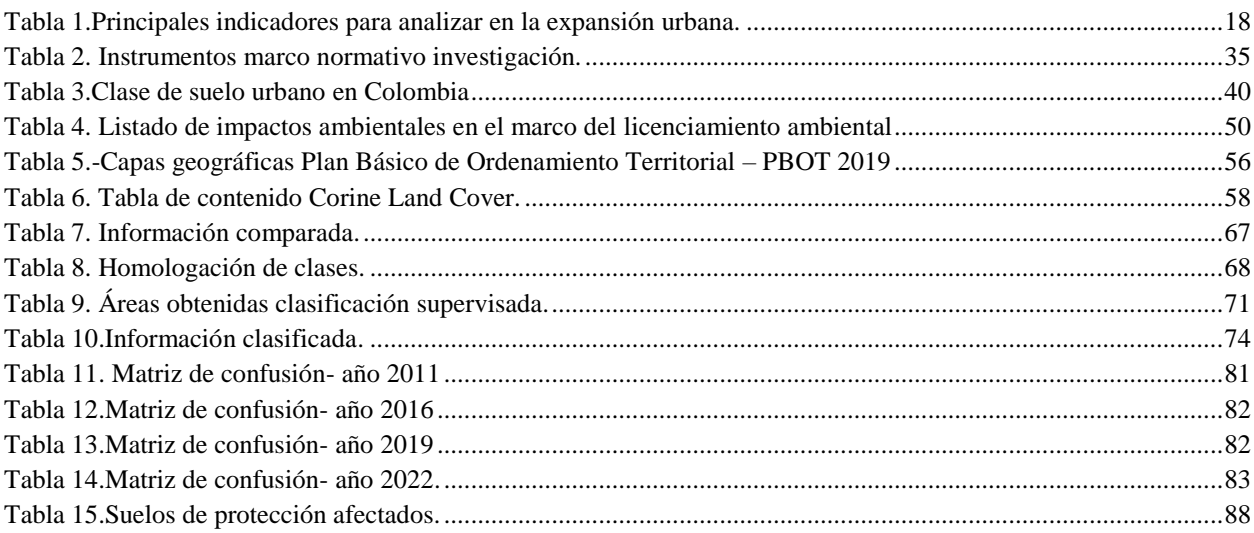

# <span id="page-8-0"></span>**1.Planteamiento del problema de investigación y su justificación**

En la siguiente sección se aborda la problemática de la expansión urbana descontrolada en el municipio de Sabaneta. Según (Agencia Europea del Medio Ambiente, 2016) la expansión urbana descontrolada en el mundo, está amenazando el equilibrio medioambiental, social y económico. Este crecimiento intensivo de las ciudades aumenta la contaminación del aire, debido a que las emisiones de los automóviles producen elevados niveles de plomo en el aire urbano, los altos volúmenes de residuos no recogidos suponen múltiples riesgos para la salud y contaminan las fuentes hídricas, adicionalmente el desarrollo urbano acelerado puede incrementar el riesgo de desastres medioambientales, como las inundaciones súbitas, perdida de la masa forestal urbana y perdida de hábitat de la fauna (NATIONAL GEOGRAPHIC, 2010).

Según (NACIONES UNIDAS, 2022) el mundo cada vez está más urbanizado. Desde 2007, [más](https://unstats.un.org/sdgs/report/2019/goal-11/)  [de la mitad de la población mundial ha estado viviendo en ciudades,](https://unstats.un.org/sdgs/report/2019/goal-11/) y se espera que dicha cantidad aumente hasta el 60 % para 2030. Las ciudades y las áreas metropolitanas son centros neurálgicos del crecimiento económico, ya que contribuyen al 60 % aproximadamente del PIB mundial. Sin embargo, también representan alrededor del 70 % de las emisiones de carbono mundiales y más del 60 % del uso de recursos. La rápida urbanización está dando como resultado un número creciente de habitantes en barrios pobres, infraestructuras y servicios inadecuados y sobrecargados, como por ejemplo como la recogida de residuos y los sistemas de agua y saneamiento, carreteras y transporte), lo cual está empeorando la contaminación del aire y el crecimiento urbano incontrolado.

Colombia según un estudio realizado entre el 2000-2010 por la universidad EAFIT y el Banco mundial, el crecimiento de las ciudades ha sido proporcional a la extensión de Bogotá, ocupando áreas protegidas, lo que preocupa ya que ninguna ciudad por principio debería ocupar áreas denominadas protegidas para el crecimiento urbano (Universidad EAFIT, 2020). Las principales causas según (Agencia Europea del Medio Ambiente, 2016) es el resultado de cambios en el estilo de vida y en las pautas de consumo más que de un aumento de la población. Una mayor demanda de vivienda, comida, transporte y turismo supone un aumento en la demanda de suelo.

#### **1.1 Descripción del área problemática**

<span id="page-9-0"></span>La expansión del uso del suelo urbano en la periferia de las ciudades es uno de los cambios que más se ha venido presentando en las últimas décadas, por ello es de suma importancia analizar los principales factores del crecimiento acelerado en las regiones y sus impactos medioambientales; así como las modificaciones en el uso del suelo y el consumo de espacio para dichos usos urbanos.

El crecimiento urbano apresurado está considerado como un problema medioambiental y social importante, se considera que afecta a la población en la misma escala que el crimen y la violencia (Puga, 2008). Dentro de los efectos producidos se observan las profundas transformaciones en la estructura urbana, en los desequilibrios territoriales, en el deterioro de las condiciones medioambientales y alteraciones en la calidad de vida de los ciudadanos (Salazar Barrientos & Arias Galeano, 2019).

La realidad territorial urbana se caracteriza por un consumo constante y acelerado de suelo, como si el espacio no urbanizado fuera un recurso ilimitado, esto produce la pérdida de suelos rurales (espacios agrícolas, forestales y naturales), adicionalmente genera serios problemas ambientales tales como la agudización de las contaminaciones sonoras y atmosféricas por la emisión de ruidos y gases; la impermeabilización del suelo, alteraciones de los cursos de agua y desequilibrio hidrológico, entre otros (Graciana, 2017). Esta ocupación del territorio rural con actividades típicamente urbanas genera impactos en casi todos los aspectos del desarrollo territorial y afecta de manera grave la calidad de vida de la población que habita los territorios (Gutiérrez Gaviria, 2009) .

Estos cambios generados por el acelerado procesos de expansión de los últimos años, la conurbación y el crecimiento vertical, han afectado el municipio de Sabaneta, generando impactos sobre la calidad del aire, la estabilidad del suelo, contaminación de las fuentes hídricas, insuficiente alcantarillado e infraestructura vial, entre otros (Salazar Barrientos & Arias Galeano, 2019).

El Plan de Desarrollo "Sabaneta de Todos 2016-2019" reconoce el problema del crecimiento urbano desbordado y presenta al municipio como poblacionalmente urbano y territorialmente rural, lo que ha llevado al ajuste de los usos y ocupación del suelo y aumento de la construcción de mega obras, lo cual ha generado sobrepoblación, afectando así, entre otros impactos ya citados, la movilidad.

Este municipio se ha establecido en la última década como uno de los puntos estratégicos de entrada y salida a los sectores más urbanizados del Valle de Aburrá, este panorama lo consolidó con alto potencial de vivienda vertical, la cual ha venido creciendo de manera descontrolada y desordenada (Salazar Barrientos & Arias Galeano, 2019). Según (El Colombiano, 2018), Sabaneta es el municipio con menor extensión territorial de Colombia, con 15  $km^2$ , aun así este municipio en solo 9 años duplicó su número de habitantes, pasando de 54.595 a 103.217, así mismo el número de unidades de vivienda crecieron en un 45,7%, evidenciando el inicio del proceso de urbanización acelerado en el municipio.

Entre otros aspectos uno de los principales componentes identificados como consecuencia de la expansión urbana desordenada y acelerada, es el fenómeno de crecimiento urbano vertical, el cual tuvo lugar en el año 2000, mediante el acuerdo 011, aquí se rompieron los limitantes de 5 de pisos de altura, definiendo zonas residenciales de densidad alta con 80 viviendas por hectáreas (Alcaldia municipal de Sabaneta, 2000). Sumado a este componente se encuentra la autorización desmedida de licencias de construcción durante el año 2015, según (El Colombiano, 2016) se autorizaron un total de 327 licencias de construcción para 4.946 unidades de viviendas , Afectando el medio ambiente y la prestación de servicios públicos de calidad a la comunidad, generando así una expansión urbana no optima, afectando los procesos de planeación y degradando las condiciones de vida de la población.

#### **1.2 Formulación del problema**

<span id="page-11-0"></span>La expansión urbana descontrolada en el municipio de Sabaneta se hace importante por dos factores principalmente, el primero está asociado al crecimiento acelerado del municipio como resultado de la urbanización del área metropolitana del Valle de Aburrá y la conurbación y el segundo, su ubicación sobre una vía regional y su proximidad a Medellín, lo que lo vuelve una zona con valor estratégico para la especulación inmobiliaria, consolidándolo como un municipio con alto potencial de vivienda vertical (Veléz Ocampo & Salazar Ochoa, 2012).

En el acuerdo 22 del 2009, se incrementó sustancialmente los suelos de expansión en el municipio (Veléz Ocampo & Salazar Ochoa, 2012). Estos cambios en las dinámicas territoriales en la última década han perjudicado las zonas rurales. Para el año 2019 se evidencia la pérdida del espacio rural por las grandes expansiones de suelo urbano, la afectación en la calidad del aire y la estabilidad del suelo, así como la carencia y/o afectación en la presión de agua en algunos sectores(Salazar Barrientos & Arias Galeano, 2019).

A continuación, se presenta la pregunta de investigación: *¿ Es posible a partir del análisis espacial y los Sistemas de Información Geografico- SIG, conocer los cambios en la cobertura en la cobertura de la tierra y los impactosambientales en el municipio de Sabaneta- Antioquia, como consecuencia de la expansión urbana descontrolada?.*

#### **1.3 Justificación**

<span id="page-12-0"></span>Según (Montoya Urrego, 2021) entre los años 2005 y 2018 en Sabaneta se edificaron alrededor de 18.500 viviendas, y según los permisos de construcción vigentes concedidos a particulares entre los años 2004 y el 2015, para el 2030 se construirán alrededor de 34.000 nuevos apartamentos en el municipio, teniendo en cuenta las estimaciones del Departamento Administrativo Nacional de Estadística de Colombia (DANE), en el año 2018 se censaron en Sabaneta 81.797 personas, sin embargo, cálculos de la administración municipal dan cuenta de un número superior a 100 mil.

El municipio de Sabaneta ha presentado un crecimiento urbano acelerado, teniendo como principales causas la entrega desmedida de licencias de construcción por parte del municipio en el año 2015, el boom inmobiliario y la ubicación espacial estratégica en el Valle de Aburra, situación que preocupa a la máxima autoridad del municipio (EL COLOMBIANO, 2016). Con el fin de buscar alternativas para controlar esta problemática, se plantea este análisis espacial del cambio en la cobertura de la tierra a partir de imágenes de satélite, que se espera, se utilice como base para realizar análisis posteriores, que contribuyan a la toma de decisiones y ajuste de las herramientas de planeación, así como al planteamiento de diferentes estrategias que pongan freno a la expansión urbana en el municipio, buscando dirigir la planificación del territorio hacia el cumplimiento de los objetivos de desarrollo sostenible planteados por la ONU.

Es una necesidad urgente la evolución de las ciudades en búsqueda de lograr que estas sean más inclusivas, seguras, resilientes y sostenibles, con esta premisa es necesario re plantear la planificación del territorio en búsqueda de mejor calidad de vida para los habitantes.

Este análisis acomete analizar el cambio en la cobertura de la tierra con el fin de encontrar los impactos generador por la expansión urbana descontrolada en el municipio; pretendiendo que se convierta en una herramienta de consulta para la oportuna toma de decisiones, buscando sea soporte para implementar políticas que permitan mejorar la calidad del aire, la calidad de vida de los habitantes, salvaguardar los territorios rurales, corredores verdes y tejidos sociales, optimizar la infraestructura vial, entre otros.

Para realizar este análisis se plantea el uso de la percepción remota a través de imágenes de satélite RapidEye y PlanetScope, que permitan identificar y cuantificar los cambios en la cobertura de la tierra y los impactos que produce en los ecosistemas del municipio.

Esta investigación pretende identificar el cambio en la cobertura de la tierra y sus principales impactos y afectaciones ambientales, con el fin de contar con herramientas para que los involucrados, entre estos, La Alcaldía, El Área Metropolitana, CORANTIOQUIA y demás entidades territoriales y/o ambientales puedan tener instrumentos para la toma oportuna de decisiones y la planeación y gestión del territorio, tendiendo una noción de los factores más importantes que se encuentran inmersos en esta situación. Este estudio es una mirada al análisis de esta problemática que hoy aqueja el municipio.

# **2.Objetivos**

### **2.1 Objetivo general**

<span id="page-14-1"></span><span id="page-14-0"></span>Analizar espacialmente la expansión urbana descontrolada en el municipio de Sabaneta - Antioquia, con el fin de identificar los principales impactos y afectaciones ambientales en los años 2011 ,2016, 2019 y 2022, con el objeto de obtener información para la oportuna toma de decisiones, partiendo del análisis de lo ocurrido en años anteriores.

#### **2.2 Objetivos específicos**

- <span id="page-14-2"></span>- Clasificar la información de entidades oficiales para realizar el análisis de la problemática del crecimiento desordenado generado por la expansión urbana.
- Estructurar y procesar la información oficial alfanumérica y geográfica recolectada.
- Analizar el cambio de los usos del suelo o coberturas de la tierra mediante el uso de herramientas de analítica de datos.
- Identificar los impactos y las afectaciones ambientales, teniendo en cuentas los factores analizados.
- Implementar una herramienta que permita presentar el análisis de la información obtenida.

# **3. Antecedentes**

<span id="page-14-3"></span>Esta sección detalla la búsqueda realizada de los trabajos de investigación relacionados con el objeto de estudio.

#### <span id="page-15-0"></span>**3.1.1 Expasión Urbana en el mundo**

La problemática de la expansión urbana desordenada, está relacionada con el crecimiento de la población, según (Manjot, Kasun, & Rehan, 2020) en los últimos años en el mundo se ha producido un vertiginoso crecimiento demográfico, sumado a esto aproximadamente 3600 millones de personas residen en áreas urbanas y se espera que otros 2500 millones de habitantes urbanos se trasladen a las ciudades para el año 2050, generando así formas de expansión verticales y densificación urbana, sin embargo, el uso magnificado de recursos limitados puede ejercer presión sobre el medio ambiente. Estas presiones pueden exigir mejoras o nuevas infraestructuras y recursos naturales influenciados por el crecimiento económico y el cambio de estilo de vida, lo que da como resultado las crisis económicas. Adicionalmente uno de las principales problemáticas no es solo con el drenaje de aguas residuales sino también con el drenaje de escorrentía, ya que la superficie impermeable magnificada está contribuyendo a un alto volumen de escorrentía de aguas, llevando a deslizamientos de tierra.

Según (Amponsah, y otros, 2022) la urbanización y su expansión asociada se han generalizado, especialmente en el Sur. La población urbana aumentará en alrededor de 2.500 millones de personas para el año 2050, África y Asia recibirán alrededor del 90 % de este crecimiento de la población en las áreas urbanas. Este crecimiento está impulsado por el aumento natural de la población en las zonas urbanas y la migración de los habitantes de las zonas rurales a las zonas urbanas en busca de mejores oportunidades de subsistencia. La expansión urbana se produce sustancialmente en diferentes formas a nivel mundial, aunque se caracteriza principalmente por la reurbanización de áreas edificadas mediante el relleno de espacios en áreas edificadas existentes, lo que promueve el desarrollo compacto y la economía espacial; por otro lado se refiere a la

expansión física sin restricciones de los límites de las áreas urbanas que conduce a la inundación de tierras periféricas que son verdes o se utilizan con fines agrícolas, hortícolas y de conservación ambiental.

Según (Silva Lovera, 2015) la expansión urbana en América del Sur es un patrón ordinario de desarrollo, que ha sido impulsado durante varias décadas por el debate sobre las políticas de vivienda en la región. El impacto de la expansión descontrolada genera altas tasas de concentración de la pobreza, segregación socio-residencial y degradación ambiental en términos principalmente del aumento de la contaminación del aire y la degradación de las tierras agrícolas. Con el fin de dar solución a esta problemática el autor plantea que sea una herramienta para lograr mejores prácticas de planificación, basada en los principios del crecimiento inteligente, desarrollo sostenible y regeneración urbana a través el potencial de los espacios infraestructurales infrautilizados.

Otros autores que han desarrollado investigaciones en el análisis de la expansión urbana es (Meza & Ramírez, 2021), el objetivo es la identificación de los principales elementos de la ordenación de áreas de crecimiento horizontal en las ciudades y su incidencia en los planes habitacionales, para analizar esta problemática se utilizaron imágenes de sensores de teledetección en los años 1984, 1991, 2001, 2010 y 2017, con el fin de analizar la mancha urbana. Aquí inicialmente se le realiza un post proceso a las imágenes, se recortaron las imágenes y se realizó la composición de las bandas multiespectrales; seguido de la digitalización por inspección visual de las capas vectoriales de la manche urbana, extrayendo el valor de área urbanizada en cada uno de los periodos analizados, adicionalmente se analizaron los datos de los censos nacionales de población, este proceso se realizó utilizando herramientas SIG como *erase* e *intersect;* por último se identificó la distribución espacial mediante la intersección de las capas y los planes habitacionales. Los

resultados obtenidos han permitido comprender que para abordar la configuración de un espacio geográfico actual es necesario realizar un análisis espacio-temporal, pues los estudios geográficos son básicamente abordajes del presente. De este análisis se pone en manifiesto que el crecimiento poblacional experimentado por la ciudad objeto de estudio se refleja claramente en la expansión de la mancha urbana en diferentes direcciones, principalmente hacia el este, sureste y norte.

En cuanto a las causas que han conducido estos patrones de expansión, una de las más importantes son las diferentes modalidades de ocupación o producción del suelo urbano y la situación socioeconómica de los grupos sociales ha determinado, principalmente por loteo y urbanización tradicional.

Según (Tikoudis, Farrow, Mba Mebiame, & Oueslati, 2022) la expansión urbana descontrolada es un fenómeno multidimensional, es necesario al momento de evaluarlo medir varios indicadores. Estos indicadores se pueden agrupar en varias categorías, teniendo en cuenta el énfasis con el que se vea expansión, por ejemplo, densidad de población espacialmente desigual, dispersión laboral, desarrollo fragmentado, uso segregado del suelo, policentricidad, falta de accesibilidad o simplemente tamaño de la ciudad. En la tabla 1 se enuncian los principales indicadores.

<span id="page-17-0"></span>

| <b>Indicador</b> | Descripción                                            |  |
|------------------|--------------------------------------------------------|--|
|                  | El grado en que los fragmentos urbanos se aglomeran    |  |
| Centralidad      |                                                        |  |
|                  | cerca de los núcleos urbanos                           |  |
|                  |                                                        |  |
|                  |                                                        |  |
|                  | El grado de discontinuidad o dispersión del desarrollo |  |
| Fragmentación    |                                                        |  |
|                  | urbano.                                                |  |
|                  |                                                        |  |
|                  |                                                        |  |

Tabla 1.Principales indicadores para analizar en la expansión urbana.

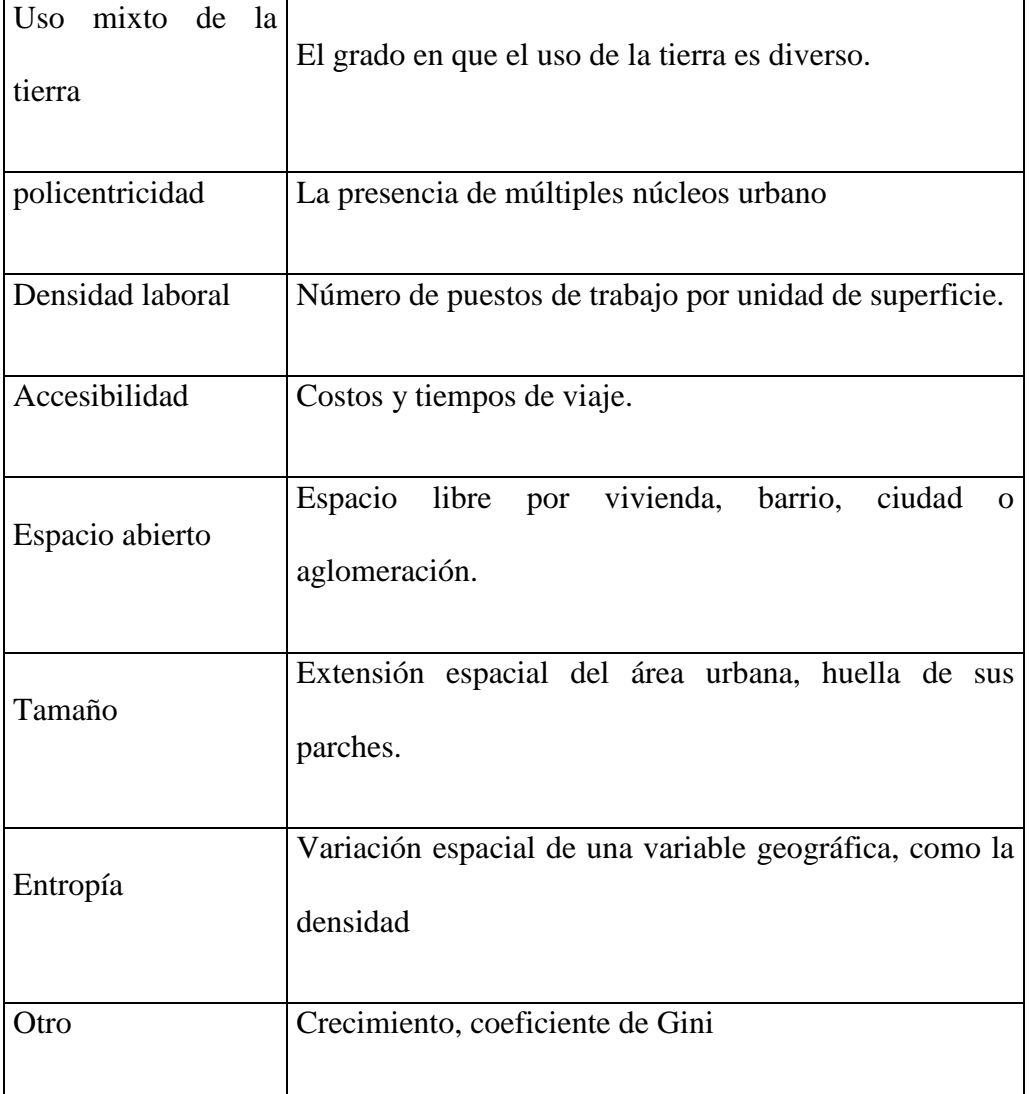

Fuente: (Tikoudis, Farrow, Mba Mebiame, & Oueslati, 2022)

#### <span id="page-18-0"></span>**3.1.2 Metodologías y tecnologias**

Entrando en las metodologías utilizadas, existen diferentes técnicas para analizar y modelar la expansión urbana, para este caso de estudio (Chen, Yaolin, Alfred, & Limin, 2015), aplicaron una combinación de sensores remotos, SIG y geoestadística, obteniendo datos de la tasa de crecimiento, la densidad, la accesibilidad, las zonas de construcción y los espacios abiertos. Se aplicaron métodos estadísticos multivariados como regresión logística, análisis exploratorio de datos, regresión espacial y análisis geoespaciales hídricos, con el fin de investigar los efectos espacio-temporales recíprocos del crecimiento urbano, adicionalmente a estos análisis se utilizaron varios tipos de imágenes de satélite multitemporales, [Landsat TM,](https://sciencedirect.proxymanizales.elogim.com/topics/earth-and-planetary-sciences/landsat-thematic-mapper) OLI de 2013 e imágenes [ALOS](https://sciencedirect.proxymanizales.elogim.com/topics/earth-and-planetary-sciences/alos) de 2010 con resoluciones espaciales de 30 m, 15 m, 30 m y 10 m, respectivamente, una escena de imágenes SPOT fusionadas de 2014 (resolución espacial: 2,5 m), dos escenas de imágenes [QuickBird](https://sciencedirect.proxymanizales.elogim.com/topics/earth-and-planetary-sciences/quickbird) fusionadas de 2010 (resolución espacial: 0,6 m), y se recopilaron como referencia los datos de las datos de uso del suelo de 1996, 2006 y 2009; y datos del censo. Con estos datos se aplicó la metodología detalla en la figura 1.

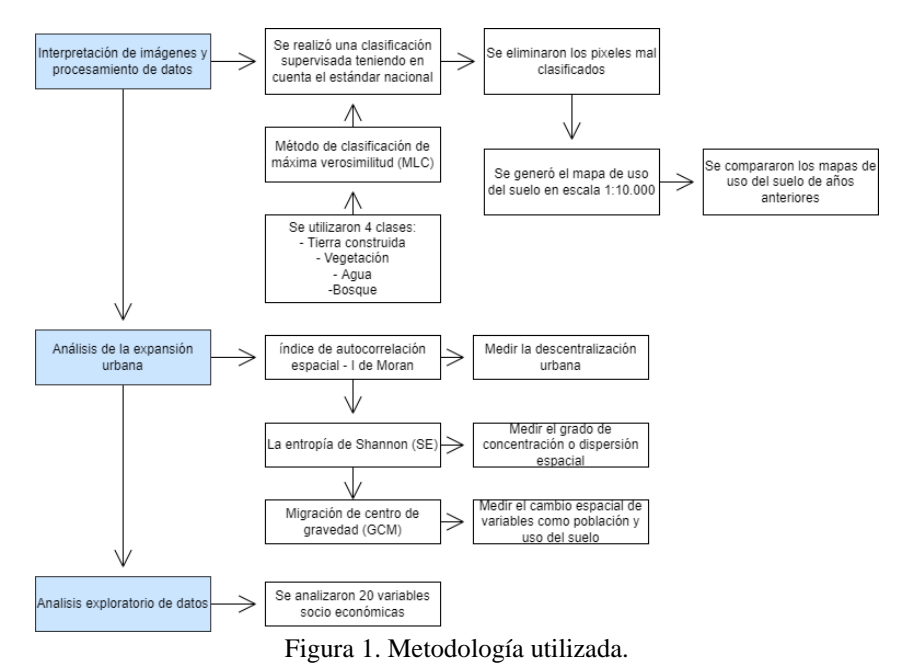

Fuente: Elaboración propia. Extraído de (Chen, Yaolin, Alfred, & Limin, 2015).

<span id="page-19-0"></span>Entre otras investigaciones (Hernández Gómez, Rojas Robles, & Sánchez Calderón, 2013) plantean el análisis del cambio en el uso del suelo, asociado a la expansión urbana, para esto se realizó un estudio multitemporal en un periodo de 15 años, utilizado como base los mapas de uso de suelo, obtenidos mediante el uso de herramientas SIG como ERDAS 9.1 y ArcGIS 9.2. Los mapas se generaron a escala 1:30.000, con unidades mínimas de mapeo de 15.624  $m^2$ . La metodología implementada partió de una clasificación supervisada de las imágenes de satélite

adquiridas, esta clasificación se basó en la leyenda de la cobertura de suelo Clasificación Coordination of Information on the Environment Land Cover (CORINE), las categorías obtenidas por el autor son las siguientes bosque plantado, bosque secundario, cultivos transitorios, embalse, mosaico bosque secundario y vegetación arbustiva, mosaico pastos y cultivos transitorios, obras hidráulicas, pastos arbolados, pastos limpios, relleno sanitario, río y área urbana. Después de este proceso se obtuvo los conflictos de los usos del suelo y los usos adecuados, teniendo en cuenta la adaptación de la metodología para identificar los conflictos y los usos adecuados de las tierras de Colombia; se obtuvo la vocación del suelo por medio del mapa de capacidad. Por último, se realizó un análisis cualitativo, a partir de entrevistas a diferentes actores sociales, la realización de mapas mentales y una categorización de actores siguiendo la metodología de mapeo de actores del Instituto Interamericano de Cooperación para la Agricultura.

Según (Seto & Fragkias, 2005) se puede analizar la expansión urbana describiendo los patrones espaciales y temporales del cambio de uso del suelo urbano. Este proceso describe un cambio en el área absoluta del espacio urbano, teniendo en cuenta la extensión y la tasa de crecimiento. Para este análisis se utilizó el modelo de Von Thünen (1875), el cual sugiere que la disposición del uso de la tierra urbana y rural, aumenta los costos de transporte, la intensidad de la tierra de las actividades productivas y los precios de mercado. Así mismo, la disposición espacial de los paisajes urbanos es un reflejo del pasado como un indicador de los procesos e interacciones socioeconómicos actuales. Para realizar este análisis se utilizaron 10 imágenes Landsat Thematic Mapper (TM) con un periodo de 1988 a 1999, la metodología implementada es la detalla en la figura 2.

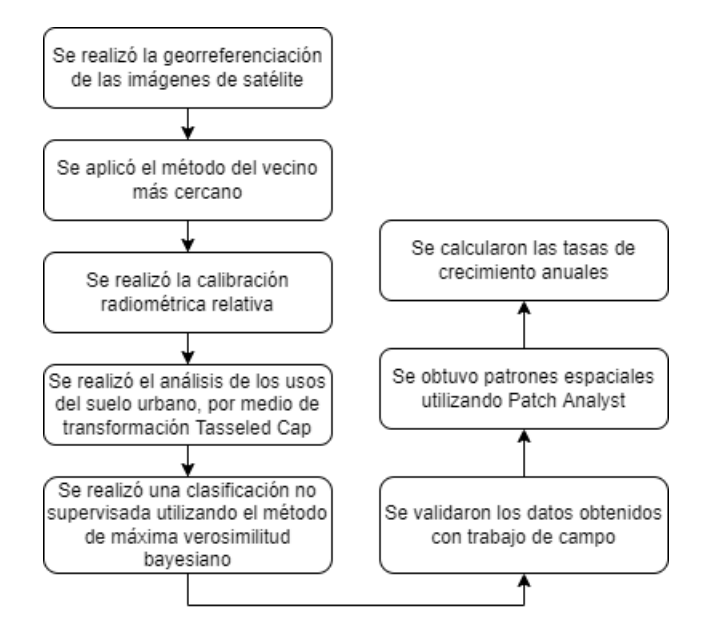

Figura 2. Metodología, patrones espaciales. Fuente: Elaboración propia. Extraído de (Seto & Fragkias, 2005).

<span id="page-21-0"></span>Varios autores señalan que los nuevos procesos de urbanización, no solo generan cambios físicos en la morfología urbana, sino que también ha acrecentado las brechas o desigualdades socioeconómicas dentro de las ciudades, con un aumento de la polarización y de la fragmentación del espacio urbano. Es por esto que (Azócar, Sanhueza, & Henríquez, 2003), realizan un análisis de los patrones espaciales y temporales relacionados con el cambio en el uso del suelo y en la cobertura del suelo utilizando herramientas SIG, inicialmente se aplicó el índice análisis espacial "Spatially Explicit Landscape Index", el cual permite conocer las distancias del cambio urbano en relación con la condición de ciudad en cada uno de los periodos, seguido se realizó un análisis detallado del cambio urbano para identificar los diferentes usos del suelo, la densidad de población y la condición socioeconómica de los hogares. Estas variables fueron fundamentales para realizar el análisis de las tendencias del proceso de expansión urbana, teniendo como base los patrones de crecimiento. Dentro de este análisis también se realizó la construcción de las zonas socioeconómicas, utilizando como base los datos de censo, aplicando el indicador de Necesidades Básicas Insatisfechas (NBI). Estois indicadores se dividen en tipo de vivienda y materiales de

construcción de la misma, hacinamiento, disponibilidad de agua potable, acceso a servicios sanitarios, asistencia escolar de los menores de edad, y capacidad económica. Se utilizan con el fin de identificar ciertas carencias críticas de la población y la caracterización de la pobreza (Feres & Mancero, 2011).

La dinámica espacio temporal de la expansión urbana y su patrón de crecimiento fue estudiada por (Getu & Gangadhara, 2021), debido a que es muy importante para monitorear y visualizar el patrón de crecimiento y proporcionar información actualizada para la planificación y gestión urbana, como también para la adecuada prestación del servicio e infraestructura., en países en vía de desarrollo, la investigación no es extensa, debido a la ausencia de datos espaciales y socioeconómicos variables. Recientemente se utiliza una combinación de datos de satélites de alta precisión espacial o imágenes gratuititas, para cuantificar el patrón y las tasas de crecimiento, en la figura 3, se detalle la metodología utilizada por el autor.

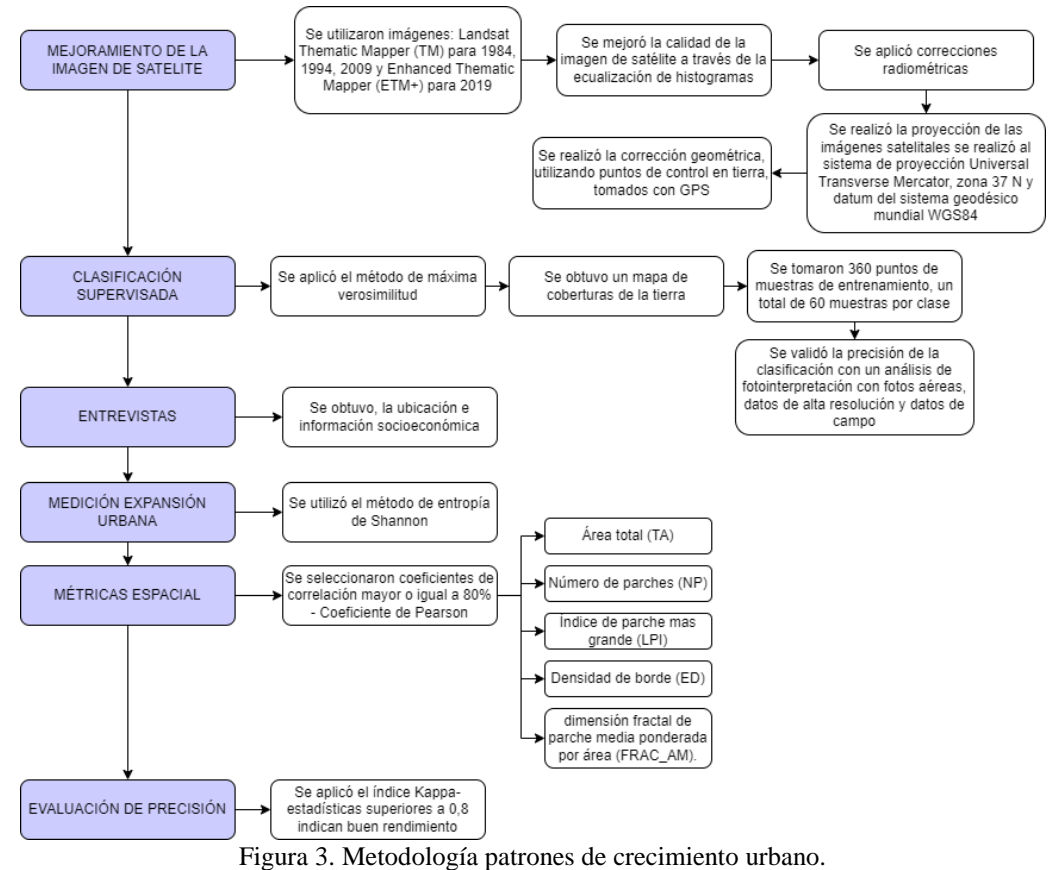

Fuente: Elaboración propia. Extraído de (Getu & Gangadhara, 2021).

<span id="page-23-0"></span>Según (Andhika, Muhammad, & Koomen, 2021), es necesario ver desde todos los ámbitos las implicaciones de la expansión urbana, para este estudio se realizó el análisis de la expansión urbana y su relación con las carreteras. Las redes de transporte están estrechamente vinculadas al desarrollo urbano, ya que tienen una relación directa con el crecimiento hacia el exterior (expansión) de las áreas urbanas en los países desarrollados, aunque aún no se ha detallado acerca de cómo la red de transporte afecta el uso del suelo urbano dentro de las áreas metropolitanas en los países en desarrollo, donde la dependencia del automóvil es un fenómeno relativamente nuevo. La discusión sobre el efecto del desarrollo del transporte en la expansión urbana ha avanzado considerablemente en las últimas décadas. Las recientes investigaciones buscan proporcionar mediciones más precisas de la expansión urbana y tiene como objetivo ofrecer estrategias empíricas más rigurosas para examinar las causas de la misma. Para este estudio se utilizaron imágenes Landsat para los años 1990, 2000 y 2014 con una resolución espacial de 38m. adicionalmente se realizan análisis alfanuméricos de los costos del transporte tales como porcentaje de personas que poseen automóviles, las que utilizan el transporte público, el tiempo de desplazamiento, la longitud y la ciudad más cercana.

Según (Ruales Zambrano, 2018)la planificación del territorio en la mayoría de las ciudades del mundo tiene un enfoque del territorio predominantemente económico y en este sentido el uso del suelo está supeditado a satisfacer una necesidad inmediata de espacio libre para el crecimiento urbano y no a la valoración de su uso potencial o aptitud ambiental. Con esta orientación de planificación urbana, el suelo y sus recursos naturales son percibidos como simples mercancías susceptibles de ser ofertadas o vendidas al mejor costo de oportunidad a partir de las leyes de mercado. Con este panorama se encuentra que no existe una planificación del territorio integral en donde se relacionen las dinámicas sociales, los patrones culturales y las características ecológicas de la región. El proceso de planificación urbana se gestiona separado e independiente de los factores sociales, ambientales y culturales del territorio, es decir, no existe la construcción social del territorio.

Según (Kamble & Bahadure, 2021) un tema importante para analizar es la densidad de población en áreas urbanas, ya que esta determina la distribución de la población en un área geográfica, siendo un indicador importante del desarrollo sostenible. Este tema es prioridad, teniendo en cuenta la rápida urbanización y el cambio climático. Para analizar este panorama se aplicó la metodología que muestra la figura 4.

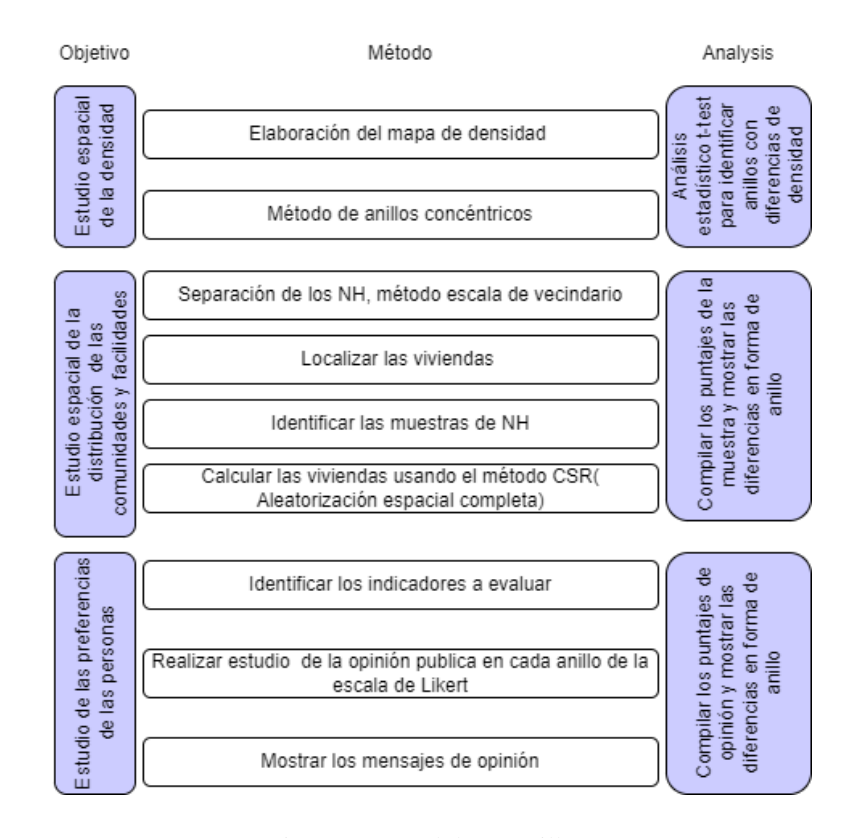

Figura 4. Metodología anillos.

Fuente: Elaboración propia. Extraído de (Kamble & Bahadure, 2021).

<span id="page-25-0"></span>Teniendo en cuenta un contexto local (Sánchez Hervas, 2018), este estudio desarrollado en Colombia, se basó en la aplicación de conceptos y técnicas de percepción remota, con el fin de realizar un análisis de las variables espacio-temporales como elementos de transformación del territorio, este proceso se realizó a partir de análisis multitemporales de imágenes Landsat para los años 1984, 2000 y 2015, utilizando clasificación supervisada, las herramientas SIG utilizadas fueron el software ENVI 5.3 y ArcGIS 10.5, aquí se cuantificó estadísticamente los cambios acontecidos y se identificaron los patrones de crecimiento de la zona urbana, determinando así las áreas de crecimiento urbano que se ha desarrollado en este periodo. Los análisis resultantes muestran que la dinámica en los cambios de usos del suelo y la ocupación en el área de estudio está determinada en su mayoría por las transiciones de otras coberturas a suelo urbano, la cobertura urbana pasa de 5814.55 ha en 1984 a 9129.37 ha en el 2000, lo que se traduce en una tasa de

crecimiento anual de 2,85%, en el periodo 2000 - 2015 ha, la tasa de crecimiento experimenta una disminución con respecto al periodo anterior, con un valor de crecimiento del 1,13% anual, que se traducen en 10818,09 ha de área urbana en el año 2015. En la figura 5 se detalla la metodología aplicada.

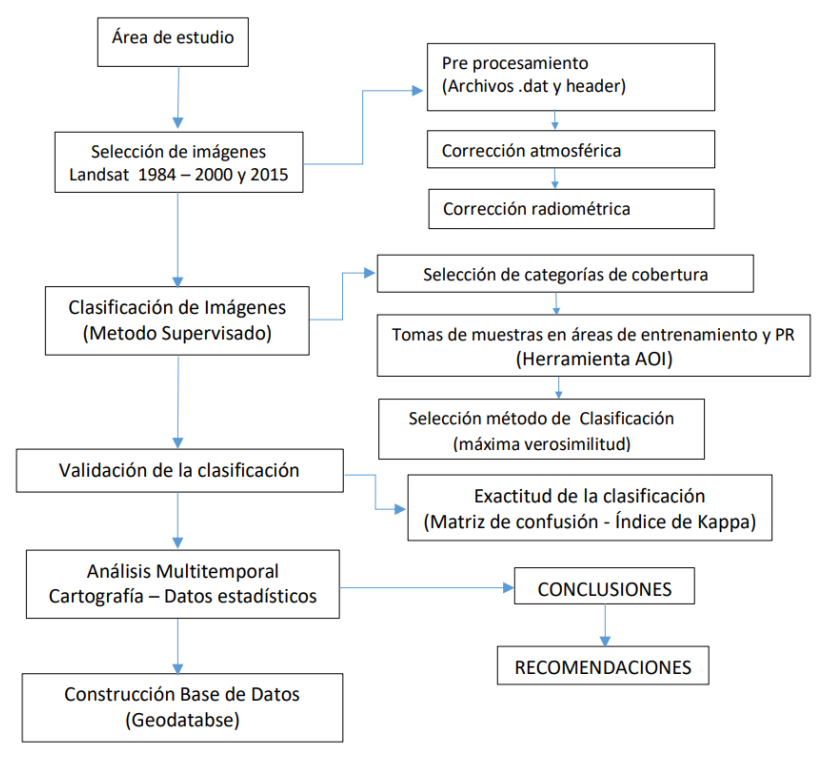

Figura 5. Metodología percepción remota.

Fuente: Elaboración de (Sánchez Hervas, 2018)

<span id="page-26-0"></span>Según (Pombo, 2017) los cambios que se generan en el espacio geográfico se pueden analizar y evaluar con imágenes satelitales integradas a los Sistemas de Información Geográfica (SIG), debido a que permiten obtener información relevante del territorio a través del tiempo. El realiza la evaluación de la evolución y cambio del uso del suelo durante el periodo 1956-2016, utilizando el Método de Tabulación Cruzada en un entorno SIG y realizando la cartografía necesaria. La metodología utilizada por el autor se detalla en la figura 6.

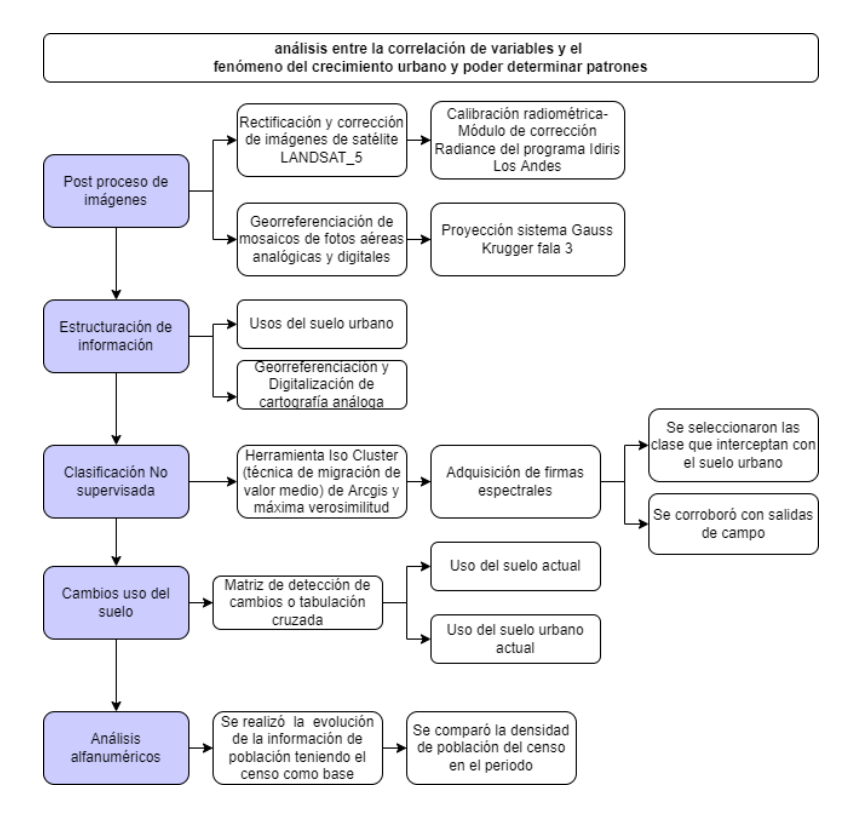

Figura 6. Metodología expansión acelerada.

Fuente: Elaboración de propia, extraído de (Pombo, 2017).

<span id="page-27-0"></span>Según (Rahman & Szabo, 2021) la optimización del uso de la tierra es un enfoque promisorio para lograr la sostenibilidad urbana, esta investigación pretende la revisión de 55 artículos con el fin comprender aspectos importantes de la optimización del uso del suelo urbano, para esto se utilizó el protocolo Preferred Reporting Items for Systematic Reviews and Meta-Analyses (PRISMA). Dentro de los aspectos más comunes para la optimización del suelo son: La compacidad espacial (16,67%), la maximización de la compatibilidad del uso del suelo (13,69%) y la maximización de la idoneidad del uso del suelo (11,90%), las limitaciones encontradas en las investigaciones son: un solo uso de la tierra en cada celda el área mínima y máxima de cierto uso de la tierra, y la restricción en el cambio específico del uso de la tierra. Aquí también se identifica que los aspectos ambientales se han relacionado en el 46,67% de las investigaciones y los económicos en un 43,33%, adicional muestra que el aspecto social se ignoró en la mayoría de las investigaciones

consultadas. Muestra también que no existe un método generalizado para medir los beneficios económicos, ambientales y sociales de la planificación del uso de la tierra. Este estudio también encuentra que el Algoritmo Genético (AG) (32.14%) representa una contribución importante para resolver el problema de optimización del uso del suelo urbano.

(Hananel, Azary-Viesel, & Nachmany, 2021) muestran un estudio que combina desarrollos teóricos e investigación empírica profunda. La metodología de la investigación contempla tres etapas. Primero, se analizaron los cambios en el tamaño de la población y la migración interna entre las cuatro áreas urbanas durante el período de estudio (2000-2017). Adicionalmente se revisaron los cambios en tres características sociodemográficas principales a lo largo del tiempo (2000-2017): grupo de edad, nivel educativo y clase de ingresos. Los cambios en los patrones de migración y las características de la población pueden indicar si un área urbana se ha vuelto más fuerte o más débil y, por lo tanto, pueden usarse para analizar las brechas socio espaciales entre los centros urbanos y las periferias.

Según (Yue, Liu, & Fan, 2013) se examinan las características del crecimiento de la expansión urbana en un periodo de 1995 a 2005, aquí se realizaron análisis de densidad, métricas espaciales y análisis geoespacial, se clasificó el desarrollo urbano en tres tipos: relleno, borde y crecimiento a saltos, un crecimiento de relleno se define como el desarrollo de una pequeña extensión de tierra rodeada en su mayoría por suelo urbano edificado. Un crecimiento de borde, también llamado desarrollo marginal, representa una expansión del parche de tierra edificada urbana existente. El desarrollo de salto se refiere a parcelas desarrolladas que se convierten de parcelas no desarrolladas fuera y desconectadas de la tierra urbana edificada existente. También se definió un índice de expansión que tiene en cuenta tanto la expansión del suelo urbano como la densidad de población para medir la magnitud de la expansión; se utilizaron métricas de paisajes con el fin de describir el cambio en el patrón espacial y así diferenciar la expansión urbana real y la planificada. Otro análisis realizado fue la comparación del uso del suelo urbano actual con el último plan realizado. Las imágenes utilizadas son Landsat Tematic Mapper (TM) de 30 metros, se utilizaron software ERDAS IMAGINE y ArcGIS. La figura 7 muestra la metodología implementada.

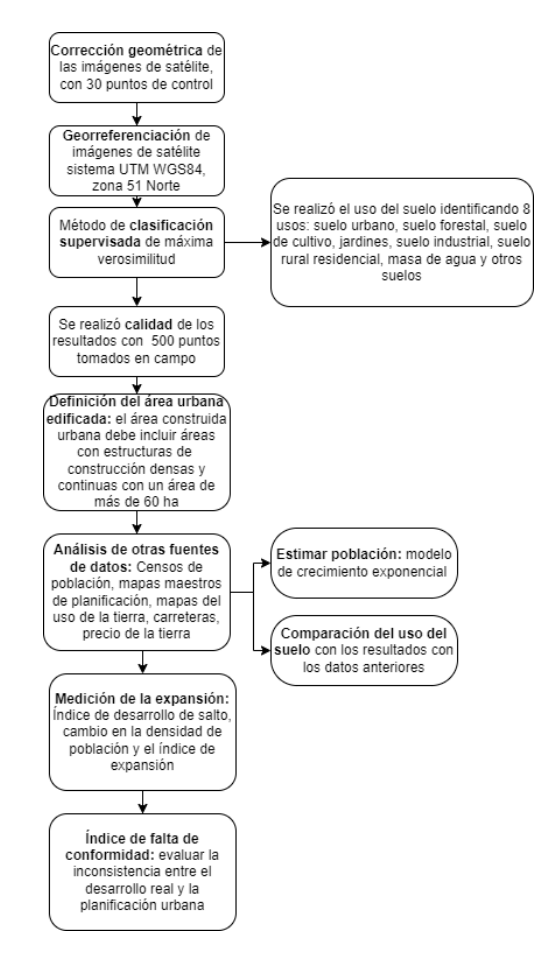

Figura 7.Metodología de crecimiento de la expansión. Fuente: Elaboración propia, extraído de (Yue, Liu, & Fan, 2013)

<span id="page-29-0"></span>Según (Manesha, Jayasinghe, & Nawod Kalpana, 2021) es un desafío la medición de la expansión urbana, ya que no existe un método universal, esta investigación tiene como objetivo mapear, cuantificar y clasificar la expansión urbana en ciudades pequeñas y medianas; esta tiene características expansión a saltos dispersa y discontinua, una segregación del uso del suelo; consta de características destacadas como el desarrollo de un solo uso, fragmentación, irregularidad de forma, desigualdad/ baja concentración y desarrollo lineal,. Por lo tanto, ha contribuido significativamente a convertir las topologías de uso de suelo rural en uso de suelo urbano y ha agotado el número de tierras rurales. Los factores que impulsan la expansión urbana son la densidad construida, la tasa de crecimiento construido, la tasa de crecimiento económico, la accesibilidad, la infraestructura urbana. La metodología implementada se presenta en la figura 8.

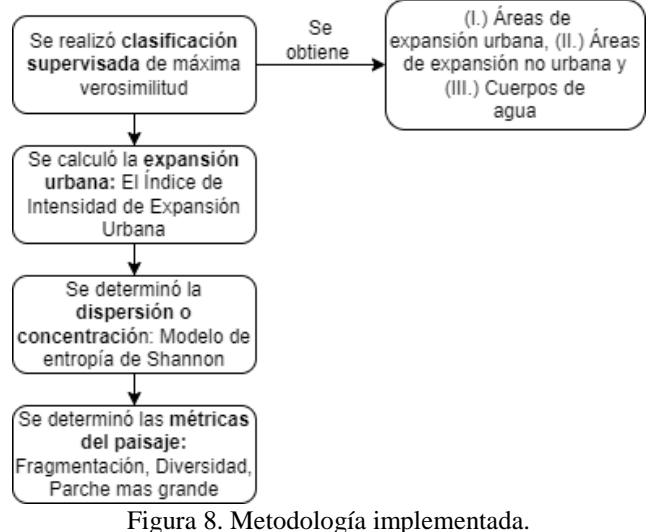

Fuente: Elaboración propia, extraído de (Manesha, Jayasinghe, & Nawod Kalpana, 2021)

<span id="page-30-0"></span>Según (Guarnizo Sánchez, 2017) es importante tener en cuenta que América Latina y el Caribe, son clasificadas como una de las regiones con mayores índices de desarrollo, establecidos por el crecimiento poblacional que impacta en el equilibrio económico, social, territorial y medioambiental, por tal motivo el autor se enfocó en estudiar la expansión urbana teniendo en cuenta el cambio de los usos del suelo por medio de indicadores de distribución de usos de suelo, con el fin de identificar cambios entre usos y matrices de transición, estas se analizaron considerando la relación del proceso de expansión urbana que genera los cambios de uso de suelo; indagando una correspondencia con los conflictos ambientales por la ocupación de áreas con vocación diferente a la urbana, que impacta de manera negativa los recursos naturales.

Según (Puga, 2008) se realizó la medición del espacio urbano desordenado utilizando imágenes aéreas e imagen de satélite. Se analizó el espacio abierto por kilómetro cuadrado, la dispersión de las construcciones, adicionalmente se analizaron los cambios en el uso de suelo urbano, encontrando que las viviendas crecieron tres veces más rápido que la población (43% y el 18% respectivamente), ya que fue comparado con el análisis de población realizado. De estos análisis se pudo concluir que la geografía física por si misma explica cerca del 25% de la variación entre ciudades de nuestra medida de dispersión; cuando una ciudad en expansión llega a una cadena montañosa, la urbanización en esa franja es mucho más costosa. Así, si hay montañas altas en la periferia urbana, esto estimula que se construya repletando huecos entre viviendas y causa patrones de construcción cada vez más compactos. Otra conclusión importante es que la dispersión también afecta el abastecimiento de agua, ampliar esta red de abastecimiento de agua para dar servicio a nuevas construcciones, requiere de unas inversiones importantes en infraestructura, cuyo costo afecta los bolsillos de las empresas que al final se ven reflejadas en el precio de las casas.

Según (Hernández Palma & Gutiérrez León, 2010)a medida que la urbanización aumenta, el crecimiento de las ciudades implica consecuencias en todos los entornos, esto aplica para cualquier ciudad del mundo. En esta investigación el autor analiza el caso de Santiago de Chile, en donde se han producido importantes desequilibrios ambientales no previstos por los instrumentos de planificación territorial y desequilibrios en la población. La expansión urbana es un tema que cada vez toma más relevancia en cualquier parte del mundo, por tal motivo los autores se centran en caracterizar sus consecuencias y precisar sus efectos; a continuación se citan varios casos alrededor del mundo en el que la expansión urbana descontrolada está presente, es el caso de la región del Asia -Pacífico, donde la explosión demográfica surge como el problema principal de la expansión urbana, traduciéndose en un desarrollo descontrolado, falta de infraestructura,

segregación de clases, contaminación, pérdida de espacios verdes e histórico-culturales, crimen y desintegración del tejido social. La situación no mejora en las ciudades europeas, a pesar que los datos demográficos actuales confirman que la urbanización marcha a un ritmo más pausado que en décadas anteriores, aún persisten amenazas derivadas de la expansión urbana siendo las principales, el aumento del transporte privado (con efectos sobre la calidad acústica y atmosférica) y el consumo intensivo de recursos (agua, energía y disposición de residuos). Al igual que en la ciudades europeas, las ciudades en Estados Unidos actualmente presentan la tendencia a estabilizar las densidades urbanas, sin embargo la expansión ocurrida en décadas pasadas se genera aún varios problemas como son el uso excesivo de recursos energéticos, enfermedades, crimen, polución atmosférica y acuífera, problemas socio-ambientales, destrucción de espacios naturales, pérdida de suelos agrícolas, segregación racial, altos impuestos y destrucción de las comunidades, entre otros.

#### <span id="page-32-0"></span>**3.1.3 Contexto nacional**

En el caso de Colombia (Rincón Martinez, 2012) indica que aproximadamente desde la época de los años 60, ya se observaba la tendencia de la expansión urbana en las principales ciudades, pero solo a partir del año 1997, se estableció el mecanismo de ordenamiento territorial como instrumento de planificación, con el fin de controlar la expansión acelerada, aunque según este estudio, se considera que estos documentos cuentan con insuficiencia teóricas y metodológicas, lo que han generado entre otras cosas, que no se cuente con una política específica para reglamentar la expansión urbana, representando un limitante en el ordenamiento del territorio y la toma de decisiones.

Es importante la definición de la expansión urbana como concepto con el fin de tener bases para analizarla, según (Bhatta & Saraswati, 2010) la definición de la expansión urbana es muy ambigua, y como concepto adolece de definición, en la revisión de la literatura se encontró que la expansión puede referirse a: (1) ciertos patrones de uso de la tierra, (2) procesos de desarrollo de la tierra, (3) causas de comportamientos particulares de uso de la tierra y (4) consecuencias de comportamientos de uso de la tierra. Para el autor la forma en que se define la expansión, depende de la perspectiva de quien presenta la definición, así mismo ocurre con el concepto de la expansión urbana descontrolada, aunque se debate, un consenso general es que se caracteriza por un patrón de crecimiento desigual y no planificado, impulsado por multitud de procesos y que conduce a una utilización ineficiente de los recursos, cuyas implicaciones directas son el cambio en el uso del suelo y la cobertura del suelo de la región, ya que la expansión induce el aumento de la superficie edificada y pavimentada.

Según (Garcés Granada, 2020)los acelerados procesos de expansión urbana que se han intensificado desde mediados del siglo pasado en Latinoamérica y, sobre todo en las principales ciudades de Colombia, han re definido la relación entre los espacios urbanos y los rurales más próximos o también llamada la ruralidad metropolitana, se han agregado nuevas funciones referentes a la localización de infraestructura, industria manufacturera, agroindustria, la de oferentes de servicios turísticos y actividades vinculadas al disfrute del tiempo libre en general y, quizá la más notoria, la de recipientes de proyectos habitacionales formales e informales. Teniendo en cuenta lo anterior, una de las consecuencias son las transformaciones físicas considerables en los espacios rurales. En este contexto los procesos de expansión urbana que se desarrollan en el espacio rural aumentan la población allí permanente, lo cual, irremediablemente lleva a establecer nuevas condiciones para las relaciones humanas, al igual que nuevas relaciones con el espacio físico, en el que los nuevos pobladores también se interrelacionan como transformadores del mismo. En lo que respecta a las relaciones humanas, se debe de detallar que con el crecimiento de la aglomeración se presenta una división social entre los individuos, donde las partes asumen diferentes roles, ubicaciones territoriales y orientaciones culturales. En cuanto a las nuevas relaciones con el espacio, los habitantes tradicionales comúnmente perciben una conflictividad, producto de las transformaciones que tienen lugar con la llegada de los nuevos habitantes, las cuales, como se señaló, van más allá de la dimensión física y abarcan aspectos como las tradiciones, la cultura, los valores morales, las relaciones de producción y comercialización, las relaciones interpersonales y las relaciones de poder, entre otros.

## **4. Referente normativo y legal**

<span id="page-34-0"></span>Esta sección detalla los referentes normativos y legales en los cuales se enmarca la investigación:

<span id="page-34-1"></span>

| Instrumento | Año  | Descripción                                      |
|-------------|------|--------------------------------------------------|
|             |      | La "Ley de Desarrollo Territorial", la cual      |
|             |      | establece un mandato para que todos los          |
|             |      | municipios del país formulen sus respectivos     |
|             |      | Planes de Ordenamiento Territorial - POT. Esta   |
| Ley 388     | 1997 | ley de ordenamiento territorial " por la cual se |
|             |      | modifica la ley 9 de 1982 y la ley 9 de 1991",   |
|             |      | crea mecanismos que permiten a los municipios    |
|             |      | promover el uso ecuánime y racional del suelo,   |

Tabla 2. Instrumentos marco normativo investigación.

la preservación y protección del patrimonio cultural y ecológico, así como la ejecución de acciones urbanísticas eficientes (Congreso de la Republica de Colombia, 1997).

Esta ley dispuso que los municipios pudieran elaborar un plan de ordenamiento territorial (POT) de largo plazo, incorporando los planes de desarrollo a nivel departamental y municipal, centrado en variables ambientales, económicas y físico -espaciales, con el fin de motivar el desarrollo. De acuerdo a la población de cada municipio, se definió para los municipios con más de 100.000 habitantes se deberá implementar un Plan de Ordenamiento Territorial- POT y para los municipios entre 30.000 y 100.000 habitantes deberá implementar un Plan Básico de Ordenamiento Territorial - PBOT y para los municipios con menos de 30.000 habitantes un Esquema Básico de Ordenamiento Territorial- EOT (Congreso de la Republica de Colombia, 1997). Plan básico de Ordenamiento territorial <sup>2019</sup> El PBOT se construye con base en un sistema

estructurante natural que obedece a los

PBOT
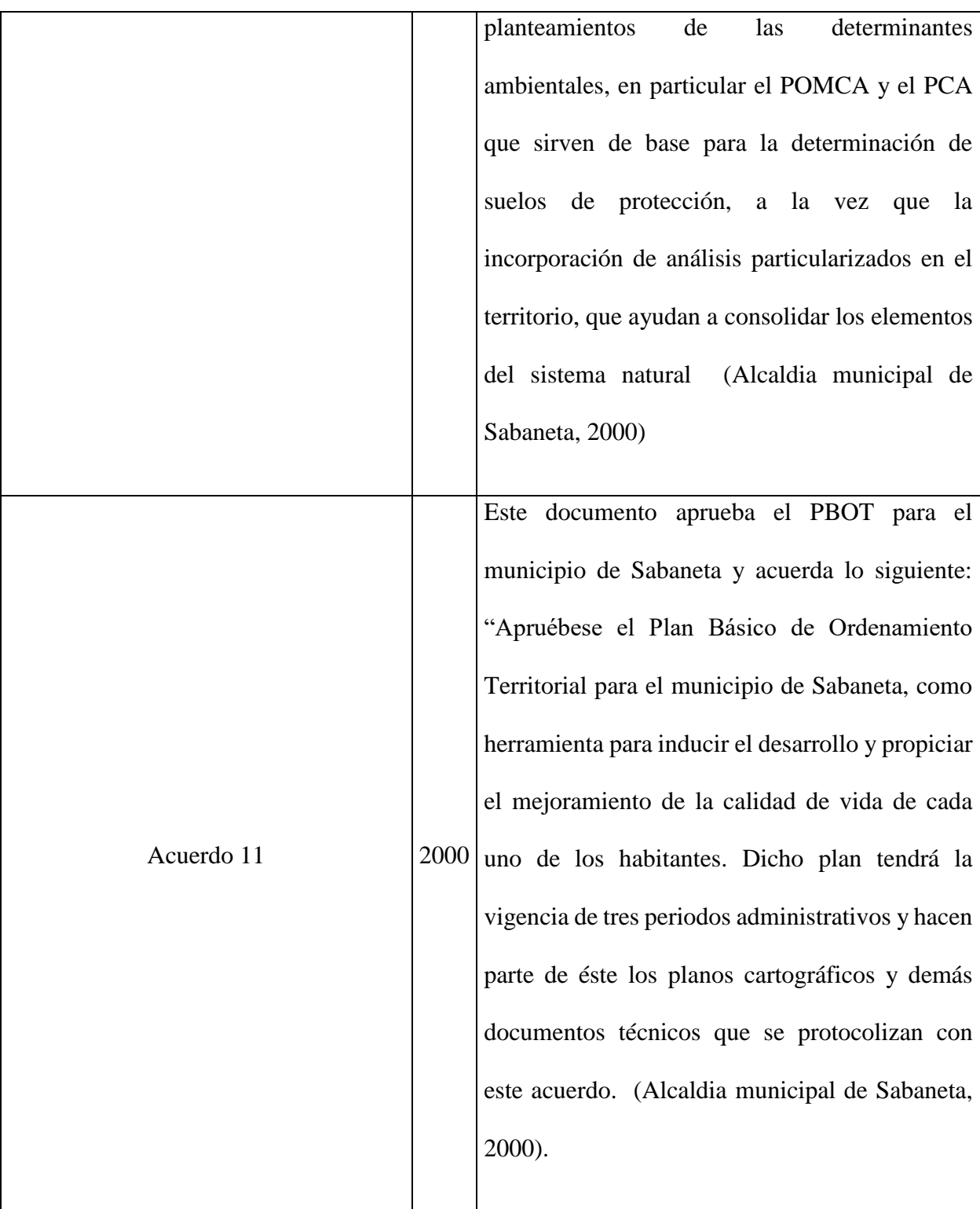

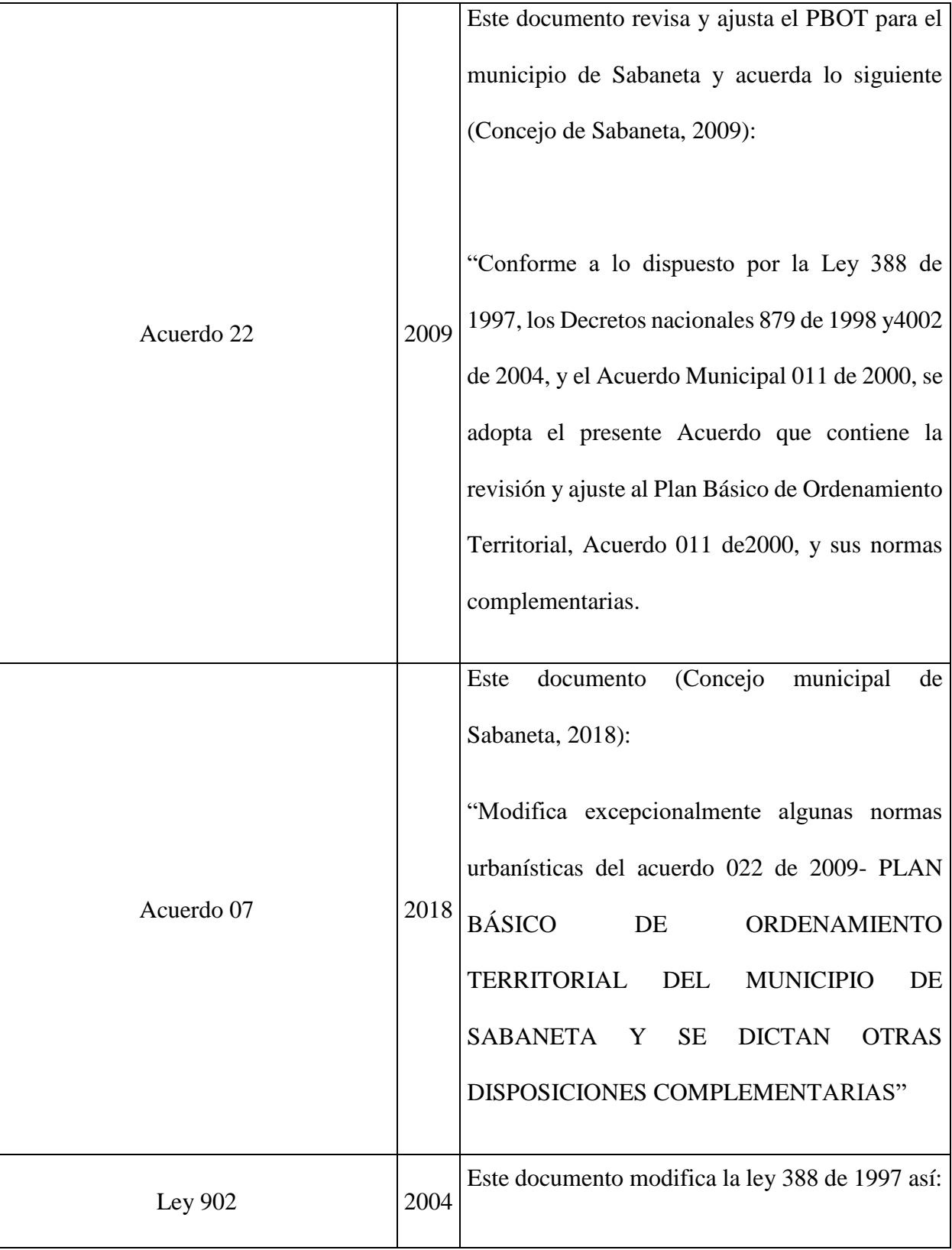

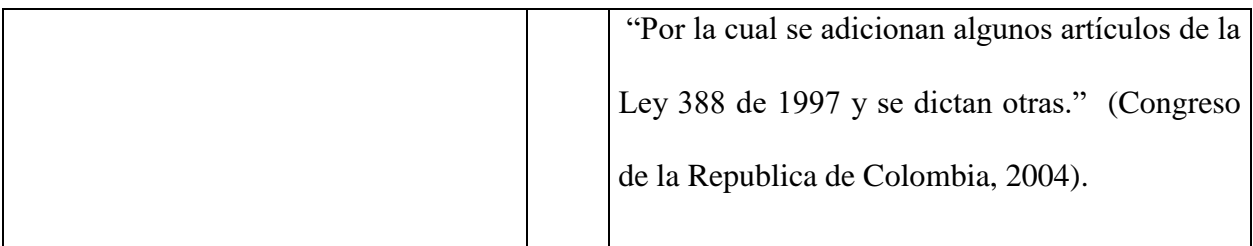

Fuente: propia*.*

# **5. Referente teórico**

Esta sección detalla el marco teórico, en el cual se expone la teoría o conceptos teóricos que se utilizan para definir el problema de investigación propuesto en este documento.

# **5.1 Expansión Urbana**

Es el crecimiento geográfico de una ciudad, en el que el área urbana empieza a invadir o mezclar los usos del suelo con área rural, su población se incrementa debido al desarrollo económico, aumenta la construcción de viviendas y edificaciones para empresas e industrias hacia la periferia (Sánchez Hervas, 2018).

La expansión urbana se considera tanto, como un patrón de suelo urbano –una configuración espacial de un área metropolitana– como un proceso, es decir, como el cambio en la estructura espacial de las ciudades en el tiempo. La dispersión como un patrón o un proceso se distinguen de las causas que provocan tal patrón o de las consecuencias de cada patrón (Pombo, 2017).

# **5.2 Cobertura y uso del suelo**

La cobertura (bio) física que se observa sobre la superficie de la tierra en un término amplio no solamente describe la vegetación y los elementos antrópicos existentes sobre la tierra, sino que también describen otras superficies terrestres como afloramientos rocosos y cuerpos de agua. Para el IDEAM la cobertura se traduce como la unidad delimitable que surge a partir de un análisis de respuestas espectrales determinadas por sus características fisionómicas y ambientales, diferenciables con respecto a la unidad próxima (Sánchez Hervas, 2018).

Determinar el uso actual del suelo e identificar sus principales coberturas, permite establecer los grados de intervención del hombre en ecosistemas de interés, cuál es su estado de conservación, además de identificar los principales conflictos socio ambientales existentes y establecer las responsabilidades sociales en el deterioro y las estrategias de ordenamiento y restauración (Sánchez Hervas, 2018).

El uso del suelo hace referencia a las funciones que se desarrollan sobre aquellas cubiertas, es la calificación de todas las actividades realizadas por el hombre sobre la cobertura del suelo, de forma parcial o permanente, con la intención de cambiarla o preservarla, para obtener productos y beneficios. Por ejemplo: la minería, la agricultura, la pesca, etc. (Instituto Geográfico Agustín Codazzi IGAC, 2014).

La norma urbanística define varias clases de suelo urbano, las cuales se definen a continuación (Congreso de la Republica de Colombia, 2004) (ver tabla 3):

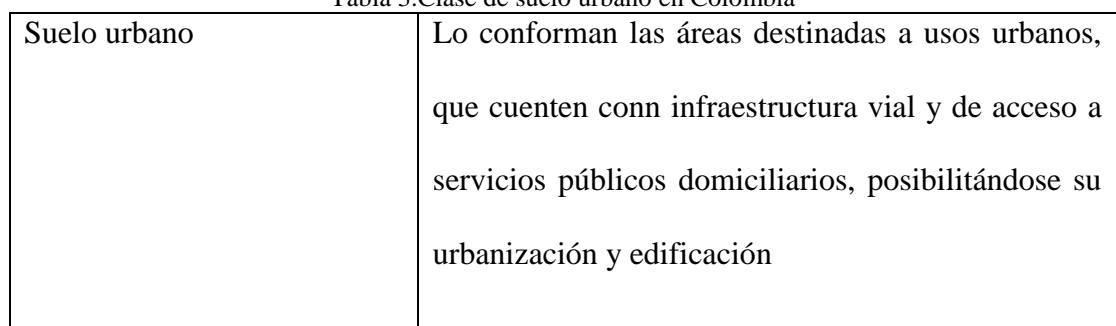

Tabla 3.Clase de suelo urbano en Colombia

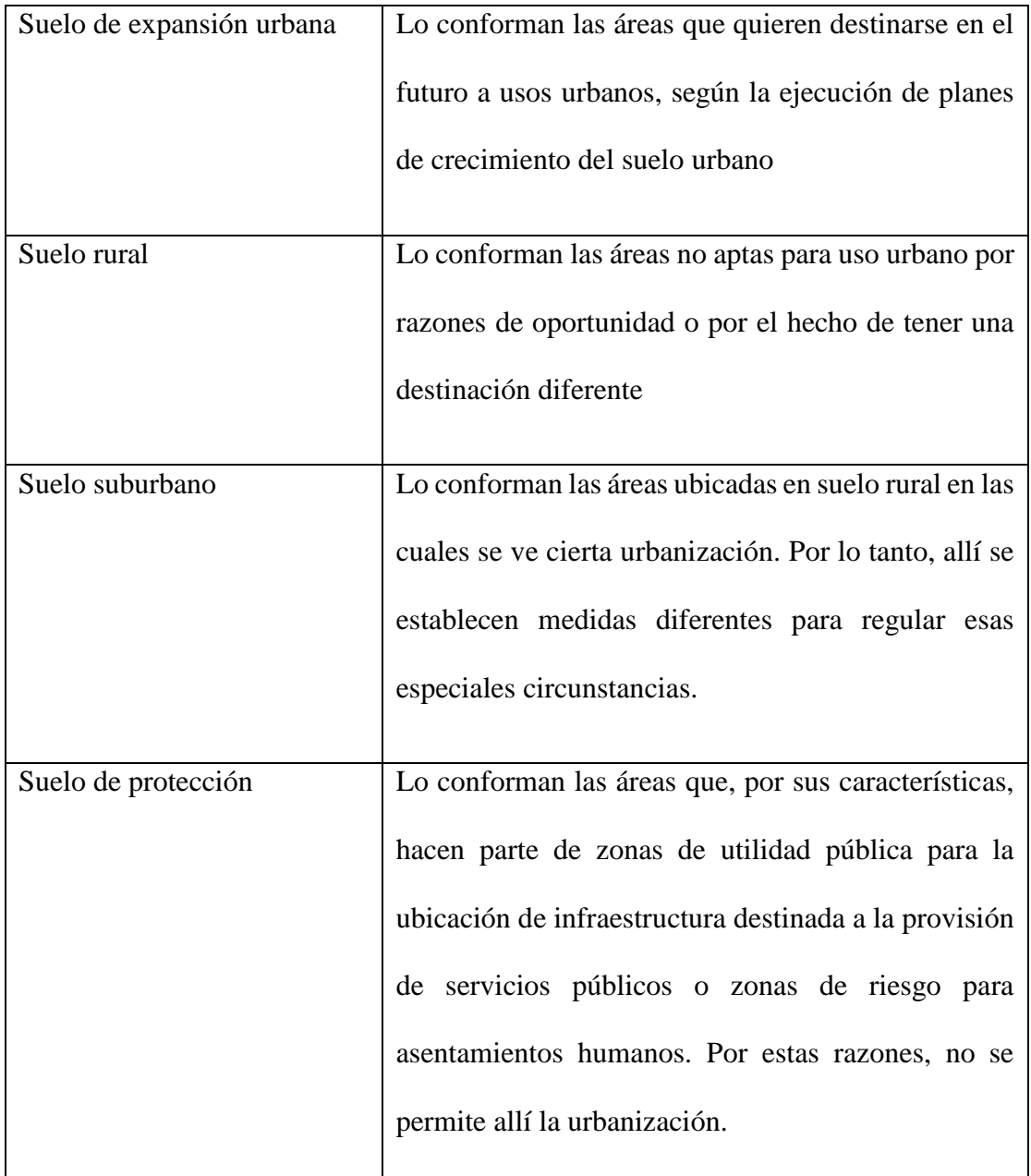

Fuente: (Congreso de la Republica de Colombia, 2004).

# **5.3 Sistemas de información geográfica (SIG)**

El IGAC (2005) define los sistemas de información con el conjunto de métodos, herramientas y actividades que actúan coordinada y sistemáticamente para recolectar, almacenar, validar, manipular, integrar, analizar, actualizar, extraer y desplegar información, tanto gráfica como descriptiva de los elementos considerados, con el fin de satisfacer múltiples propósitos. Éstos son una herramienta poderosa para la gestión y el análisis de la información espacial. Junto con otras tecnologías de la información geográfica han permitido avances muy notables en la gestión eficiente de muchos problemas o en la ordenación del territorio y la planificación ambiental (Sánchez Hervas, 2018).

#### **5.3.1 Herramienta Online Story Map- Historia de Mapas**

ArcGIS StoryMaps es la herramienta de narración que le ayuda a utilizar mapas para explorar ubicaciones, eventos y tendencias. Reúne texto, fotos y vídeos con mapas personalizados para crear una narración que informe e inspire. El builder de historias de ArcGIS StoryMaps es donde se ensamblan las historias a partir de una selección de bloques de contenido. Estos bloques de contenido se seleccionan de una paleta de bloques y pueden utilizarse para agregar texto narrativo, contenido multimedia, mapas y experiencias inmersivas a su historia (ESRI, 2020).

#### **5.3.2 Herramienta Mosaico- Mosaic (Data Management)**

Fusiona varios datasets ráster en un dataset ráster nuevo, tal como muestra la figura 9. Las entradas deben tener la misma cantidad de bandas y la misma profundidad de bit, es necesario establecer el tipo de píxel para que coincida con los datasets ráster de entrada existentes, en el caso contrario el tipo de píxel, se utilizará el valor predeterminado de 8 bits (ESRI, 2020).

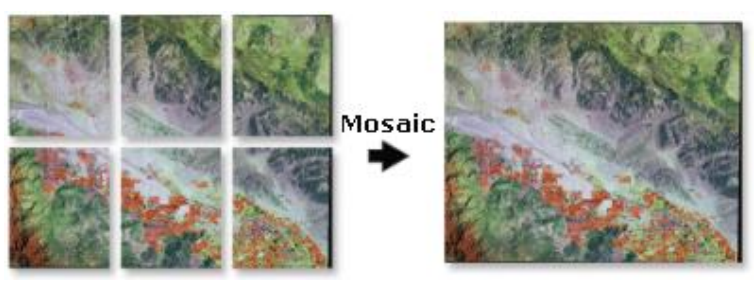

Figura 9. Herramienta mosaico.

Fuente: (ESRI, 2020).

### **5.3.3 Herramienta Remuestrear - Resample (Data Management)**

Cambia la resolución espacial de un dataset ráster y define reglas para agregar o interpolar valores en los nuevos tamaños de píxel. El parámetro Tamaño de celda de salida puede Re muestrear la salida al mismo tamaño de celda que una capa ráster existente o puede producir un tamaño de celda X e Y específico.

Para este caso se utilizó la técnica de muestro del más cercano, esta: realiza una asignación de vecino más cercano y es el método de interpolación más rápido. Se utiliza principalmente para datos discretos, como la clasificación del uso del suelo, ya que no cambiará los valores de las celdas. El error espacial máximo será la mitad del tamaño de celda (ESRI, 2020).

Columnas =  $(xm\acute{a}x - xm\acute{m})/$  tamaño de celda filas =  $(ym\acute{a}x - ym\acute{m})/$  tamaño de celda (1)

### **5.3.4 Herramienta Cortar - Clip**

Extrae entidades de entrada que se superponen a las entidades del recorte. Resulta particularmente útil para crear un nuevo dataset, también conocido como área de estudio o área de interés (AOI), que contenga un subconjunto geográfico de las entidades de otro dataset mayor, tal y como se muestra en a figura 10 (ESRI, 2019).

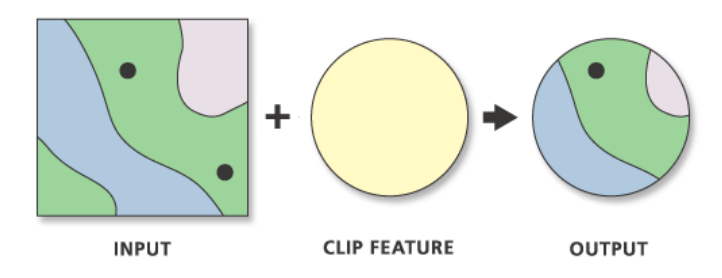

Figura 10. Herramienta Recorte

Fuente: (ESRI, 2020).

#### **5.3.5 Herramienta Extraer Valores de puntos- Extract values to points**

Extrae los valores de celda de un ráster en función de un conjunto de entidades de puntos y registra los valores en la tabla de atributos de una clase de entidad de salida. Se agrega un nuevo campo llamado RASTERVALU a la salida para almacenar los valores extraídos (ESRI, 2019).

### **5.3.6 Herramienta Frecuencia- Frecuency**

Lee una tabla y un conjunto de campos y crea una nueva tabla que contiene valores de campo únicos y el número de apariciones de cada valor de campo único (ESRI, 2019).

### **5.3.7 Herramienta Tabla dinamica- Pivot table**

Crea una tabla a partir de la tabla de entrada al reducir la redundancia en los registros y al aplanar las relaciones de uno a muchos, tal y como se muestra en la figura 11 (ESRI, 2020).

| EntID                                                   | LinkType            | <b>TableID</b>     | LinkValue         |
|---------------------------------------------------------|---------------------|--------------------|-------------------|
| 1                                                       | А                   | X1                 | 20                |
| 1                                                       | А                   | X2                 | 21                |
| $\overline{\mathbf{z}}$                                 | A                   | X1                 | 23                |
| $\overline{2}$                                          | А                   | X <sub>2</sub>     | 29                |
| $\overline{\mathbf{z}}$                                 | B                   | X1                 | 80                |
| 2                                                       | B                   | x <sub>2</sub>     | 77                |
|                                                         | ◟                   |                    |                   |
|                                                         | <b>Input Fields</b> | <b>Pivot Field</b> |                   |
|                                                         | LinkType            | X <sub>1</sub>     | X <sub>2</sub>    |
| 1                                                       | А                   | 20                 | 21                |
| <b>Output Table</b><br>EntID<br>$\overline{\mathbf{z}}$ | A                   | 23                 | Value Field<br>29 |

Figura 11. Herramienta pivot table

Fuente: (ESRI, 2020).

### **5.3.8 Herramienta Tabular intersección- Tabulate Intersection (Analysis)**

Calcula la intersección entre dos clases de entidad y realiza una tabulación cruzada del área, longitud o recuento de las entidades que se intersecan. Esta herramienta calcula cuánto de la zona se interseca por cada clase (área y porcentaje del área de zona) (ESRI, 2020) (ver figura 12).

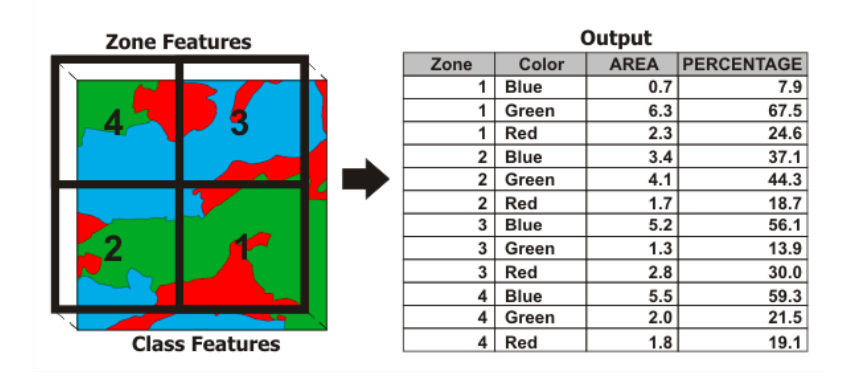

Figura 12. Herramienta Tabulate Intersection (Analysis)

Fuente: (ESRI, 2020).

# **5.4 Teledetección**

Es el conjunto de técnicas necesarias para poder realizar observaciones de objetos lejanos, la primera aproximación, dada la curvatura y el relieve de la Tierra, es elevarse por encima de su superficie para alcanzar a ver esos objetos (Rodríguez Pérez, Sánchez Carnero, Domínguez Gómez, & Pastrana, 2015).

También es definida como la técnica que permite adquirir imágenes de la superficie terrestre desde sensores instalados en plataformas espaciales, lo anterior teniendo como premisa que, entre el sensor y la superficie de la tierra, existe una interacción energética, ya sea por emisión de la energía solar o de un haz enérgico artificial, ya por emisión propia. Esta no engloba solo los procesos que permiten obtener una imagen desde el aire o el espacio, sino también su posterior tratamiento (Chuvieco, 1996).

### **5.4.1 Imágenes de satélite PlanetScop**

Las imágenes de satélite PlanetScop tienen una resolución espectral de 4 bandas (Azul, Verde, Rojo, e Infrarrojo cercano) y una resolución espacial de 3 m. Este producto es entregado a nivel de procesamiento PlanetScope Ortho Scene el cual esta corregido radiométricamente, geométricamente, con correcciones para el ángulo del sol y con corrección de color (usando una curva de color). Viene con orto rectificación utilizando GCP y DEMs finos (30 m a 90 m posting) a <10 m RMSE de precisión posicional. Las imágenes se ortorrectifican y se proyectan a una proyección UTM WGS84 (Planet labs PBC, 2022).

Adicionalmente han sido procesadas para eliminar las distorsiones causadas por el terreno. Esta corrección también elimina el efecto de perspectiva en el suelo (no en edificios), la restauración de la geometría de un tiro vertical. Además, se hace una corrección para el ángulo de sol (Planet labs PBC, 2022).

### **5.4.2 Imágenes de satélite Rapideye**

Las imágenes de satélite Rapideye cuentan con una resolución espectral de 5 bandas (Azul, Verde, Rojo, Red Edge e Infrarrojo cercano) y una resolución espacial de 5 m. Este producto es entregado a nivel de procesamiento RapidEye Ortho Tile el cual esta corregido radiométricamente, geométricamente. Todas las imágenes se ortorrectifican y se proyectan a una proyección UTM WGS84 (Planet labs PBC, 2022)..

Adicionalmente estan corregidas radiométricamente, a nivel de sensor, geométricamente y referenciados a una proyección cartográfica Sistema de Coordenadas planas UTM Datum WGS84. La corrección geométrica utiliza DEMs con resolución espacial de entre 30 y 90 metros. Los puntos de control (GCPs) son usados en la generación de cada imagen y a precisión del producto variará de una región a otra en base a la disponibilidad y calidad de éstos. Los productos Ortho producidos utilizando GCPs procedentes de GeoCover 2000 y DEM SRTM tiene una precisión geométrica de 50 CE90 (32 m RMSE) o mejor. Estas precisiones son válidas para imágenes tomadas en Nadir sobre áreas planas (<10° de pendiente) (Planet labs PBC, 2022).

# **5.5 Clasificación digital de imágenes de satélite**

Proceso que categoriza automáticamente todos los píxeles de la imagen multibanda, aquí la imagen multibanda se convierte en otra imagen, del mismo tamaño y características de las originales, con la diferencia de que el nivel digital que define cada píxel no tiene relación con la radiancia detectada por el sensor, sino que se trata de una etiqueta que identifica la categoría asignada a ese píxel (Molina M, 2005) .

### **5.5.1 Método supervisado**

Proceso de categorización de los píxeles, especificando el algoritmo utilizado y los descriptores numéricos de cada uno de los diferentes tipos de cobertura presentes en la imagen; esto es, lugares test de tipos de cubierta conocidos, llamados "campos de entrenamiento", que describe el atributo espectral de cada clase de interés. Cada píxel es entonces para cada categoría comparado numéricamente con la clave de interpretación y asignado (identificado) a la categoría que más se parece (Molina M, 2005).

# **5.6 Matriz de confusión**

Se le denomina también matriz de error o tabla de contingencia. Se construye a partir de una imagen de satélite con  $N$  celdas y Siendo  $M$  clases. Sobre las columnas se ordenan las clases reales y sobre las filas las unidades cartográficas. Los elementos que parecen en la diagonal indican el número de clasificaciones realizadas correctamente, y aquellos que aparecen por fuera suponen el número de clasificaciones realizadas correctamente, y aquellos que aparecen fuera suponen migraciones o fugas, existente dos tipos de errores (Sánchez Muñoz, 2016):

- Errores de omisión: Son los elementos que perteneciendo a esa clase no aparecen en ella por estar erróneamente incluidos en otra (datos por debajo de la diagonal principal).
- Errores de comisión: Son los elementos que no perteneciendo a una clase aparecen en ella (datos por encima de la diagonal principal).

## **5.7 Método de máxima verosimilitud**

El clasificador de máxima probabilidad asume que los datos siguen una función de distribución normal para asignar la probabilidad de que un pixel cualquiera pertenezca a cada una de las clases. El pixel se asigna de este modo a la clase a la que es más probable que pertenezca. Este método puede usarse de forma automática, o puede establecerse algún criterio que permita asignar pixeles a una clase sólo si la probabilidad correspondiente es superior a determinado umbral. Permite por otro lado definir algún tipo de criterio para medir la calidad de la asignación, por ejemplo, la diferencia entre la máxima probabilidad y la siguiente (Shunjun, Jing, & Shang, 2020).

La figura 13 muestra una serie de elipses rodeando a cada uno de los centroides, se trata de líneas de isoprobabilidad, por tanto, el pixel se clasificará como perteneciente a la clase en la que sus valores resulten más probables.

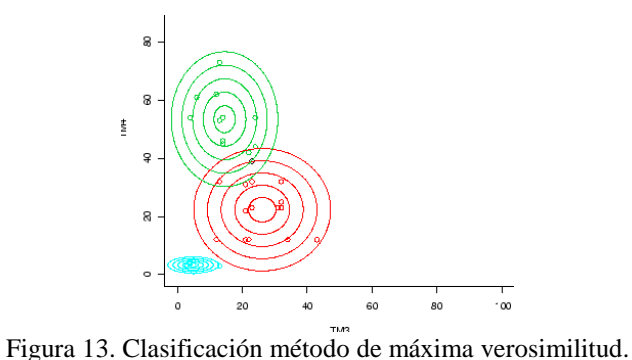

Fuente: (Shunjun, Jing, & Shang, 2020).

## **5.8 Matriz de tabulación cruzada**

Esta matriz representa la proporción de un uso o cobertura del suelo que transición de la categoría i a la categoría j. Así, P jj, en la diagonal, indica la proporción de persistencia de la categoría j, mientras que el resto de celdas indican una transición de la categoría i a una categoría diferente j. Las pérdidas están expresadas como la diferencia de la categoría i entre el tiempo 1 y el tiempo 2, y las ganancias están expresadas como la diferencia de la categoría j entre el tiempo 1 y el tiempo 2. El cambio neto es la diferencia, en valor absoluto, entre las pérdidas y las ganancias de cada categoría. El cambio total es el resultado de la suma de las ganancias y las pérdidas. El intercambio es el doble del valor mínimo de las ganancias o las pérdidas o, lo que es lo mismo, la diferencia entre el cambio total y el cambio neto (ver figura 14) (Gallardo & Martinez Vega, 2012).

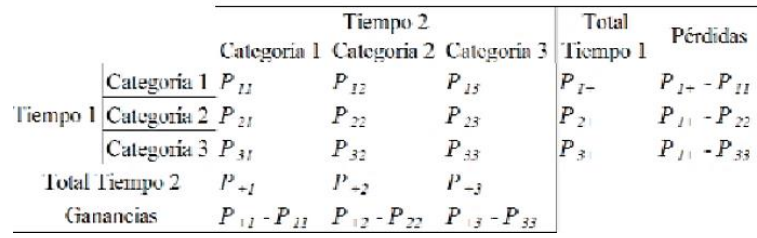

Figura 14. Matriz de tabulación cruzada.

## Fuente: (Gallardo & Martinez Vega, 2012). **5.9 Impactos Ambientales Específicos**

El impacto ambiental es la alteración del medio ambiente, provocada directa o indirectamente por un proyecto o actividad en un área determinada. Según las categorías estandarizadas de impactos ambientales que podrían identificarse con esta investigación son las siguientes (Ministerio de Ambiente y Desarrollo Sostenible, 2020) (ver tabla 4):

| <b>Medio</b>               | Componente | Categoría de<br>impactos                         | Definición                                                                                                    |
|----------------------------|------------|--------------------------------------------------|----------------------------------------------------------------------------------------------------|
| Abiótico                   | Suelo      | calidad del suelo                                | Cambio en las características y propiedades<br>Alteración a la físicas, químicas y biológicas del suelo<br>como consecuencia de un proyecto, obra o<br>actividad.                                                                                                    |
| Biótico                    | Cobertura  | Alteración<br>a<br>cobertura vegetal             | Cambio en la extensión (área), forma<br>(geometría) y distribución de las coberturas<br>vegetales<br>consecuencia<br>de<br>como<br>un<br>proyecto, obra o actividad que generan: i)<br>Disminución de coberturas, ii) efectos de<br>borde, iii) fragmentación de coberturas,<br>entre otros. |
| Socioeconómico Demográfico |            | Cambio<br>las<br>en<br>variables<br>demográficas | Cambio en la estructura demográfica y en la<br>distribución espacial de la población y sus<br>efectos en la dinámica de la población como                                                                                                    |

Tabla 4. Listado de impactos ambientales en el marco del licenciamiento ambiental

г

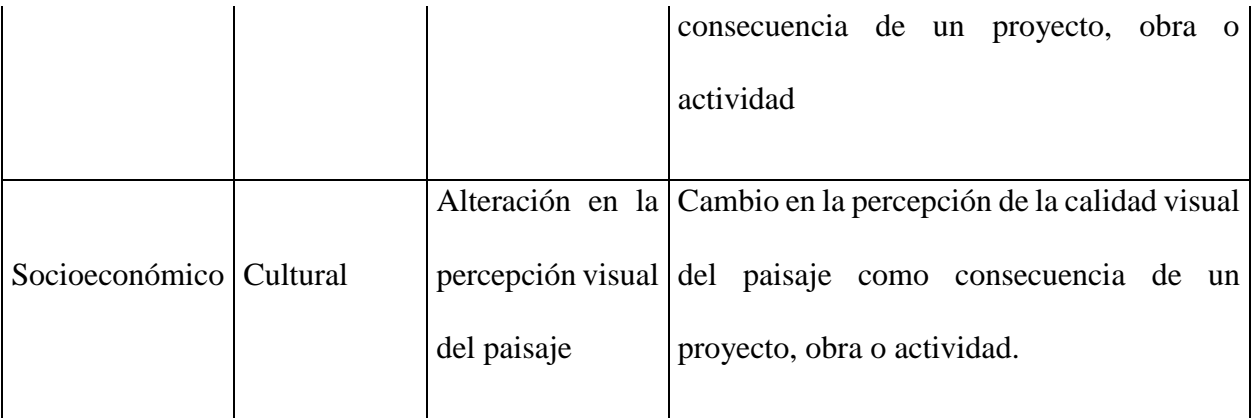

Fuente: (Ministerio de Ambiente y Desarrollo Sostenible, 2020)

# **6.Metodología**

Esta sección detalla los procedimientos, técnicas y actividades implementadas necesarias para el desarrollo de la investigación, aquí se indica el proceso metodológico, el tipo de estudio y el procedimiento propuesto para la obtención de los resultados.

Para realizar esta investigación es necesario conocer el cambio en el uso de suelo en los años 2011, 2016, 2019 y 2022 y si esto genera impactos. Con este propósito se estableció como objetivo de este estudio la cuantificación y delimitación del área de expansión del municipio por medio de imágenes satelitales. Donde las herramientas geo informáticas se convierten en una de las mejores alternativas para una interpretación visual y digital de imágenes de satélite.

# **6.1 Enfoque metodológico**

El enfoque seleccionado para realizar esta investigación fue mixto, estos enfoques representan un conjunto de procesos sistemáticos, empíricos y críticos de investigación e implican la recolección y el análisis de datos cuantitativos y cualitativos, esta combinación proporciona una mejor comprensión de los problemas de investigación que uno u otro enfoque (Getu & Gangadhara, 2021) (Plano, Huddleston-Casas, O´ Neil Green, & Garrett, 2008).

Según (Hernández, Fernández, & Baptista, 2010) la investigación mixta no reemplaza a la investigación cuantitativa ni a la investigación cualitativa, sino que pretende utilizar las fortalezas de ambos tipos de indagación combinándolas y tratando de minimizar sus debilidades potenciales. Este tipo de investigación tiene ventajas importantes al momento de validar o corroborar los resultados con los obtenidos en otros métodos, al momento de estudiar variables y compararlas, al momento de analizar una investigación desde diferentes ángulos o puntos de vista.

Este enfoque se caracteriza porque favorece una perspectiva amplia y profunda del fenómeno que se estudia, así mismo, esto le permite al investigador plantear el problema con claridad y formular objetivos apropiados para el estudio junto a una conceptualización teórica justa al fenómeno que se investiga (Otero Ortega, 2018).

# **6.2 Tipo de estudio**

Este estudio es de tipo descriptivo debido a que pretende analizar las características de las variables y fenómenos que se encuentran implicados en la expansión urbana descontrolada; y correlacional, ya que se van a evaluar dos o más variables con el fin de descubrir como varia en relación a la otra en diferentes años.

# **6.3 Definición del área de estudio**

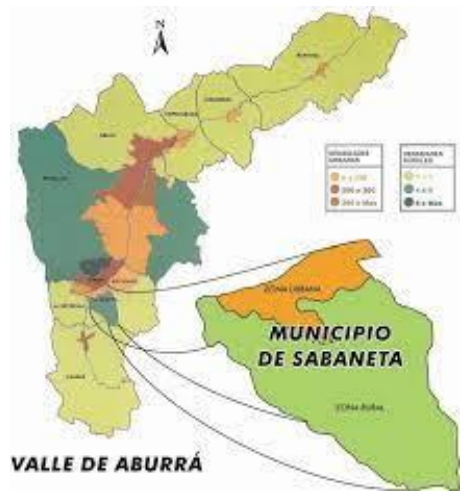

Figura 15. Ubicación espacial- Municipio de Sabaneta. Fuente: (Municipio de Sabaneta, 2009).

El municipio de Sabaneta tiene un área de 15 kilómetros cuadrados, ubicado en el [Valle de](https://es.wikipedia.org/wiki/Valle_de_Aburr%C3%A1)  [Aburrá](https://es.wikipedia.org/wiki/Valle_de_Aburr%C3%A1) en el departamento de [Antioquia,](https://es.wikipedia.org/wiki/Antioquia) limita por el norte con el municipio de [Itagüí,](https://es.wikipedia.org/wiki/Itag%C3%BC%C3%AD) por el este con [Envigado,](https://es.wikipedia.org/wiki/Envigado) por el sur con [Caldas,](https://es.wikipedia.org/wiki/Caldas_(Antioquia)) y por el oeste [La Estrella](https://es.wikipedia.org/wiki/La_Estrella_(Antioquia)) (ver figura 15).

# **6.4 Procedimiento**

La metodología esta divida en 5 fases las cuales se detallan en la figura 16 y se explican a continuación.

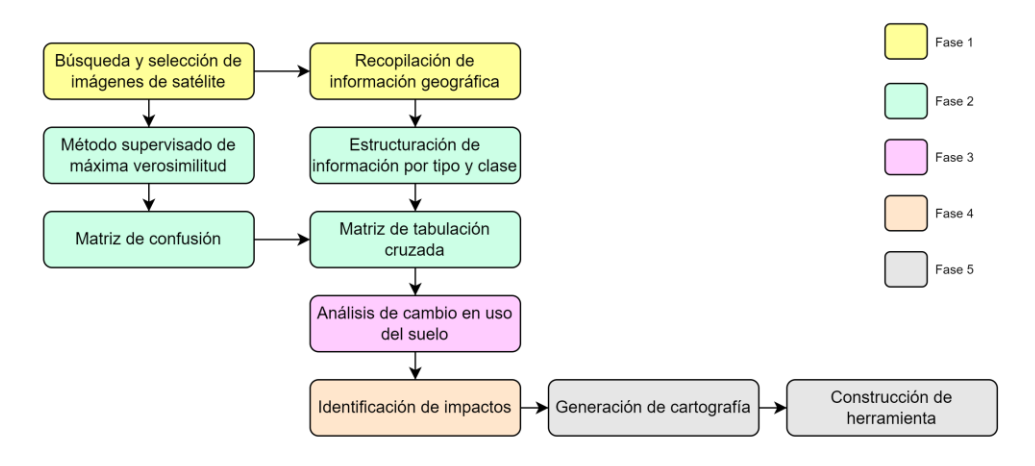

Figura 16. Metodología

Fuente: Propia.

# **6.4.1 Fase 1: Clasificar la información de entidades oficiales para realizar el análisis de la problemática del crecimiento desordenado generado por la expansión urbana**

En esta fase se realizó la recopilación de la información de las diferentes entidades privadas y públicas que generan y manejan información geográfica y alfanumérica del municipio de Sabaneta- Antioquia, con el fin de obtener información base para los análisis requeridos.

Los insumos recopilados fueron los siguientes:

- **Imágenes de satélite:** Estos insumos fueron entregados por la empresa privada Procalculo Prosis S.A.S. Las siguientes son las características de las 4 imágenes suministradas; a pesar que se pretendía realizar un análisis más amplio, las imágenes que se suministraron fue de 12 años de diferencia. En las figuras de la 17 a la 20 se muestran las imágenes obtenidas para este análisis:

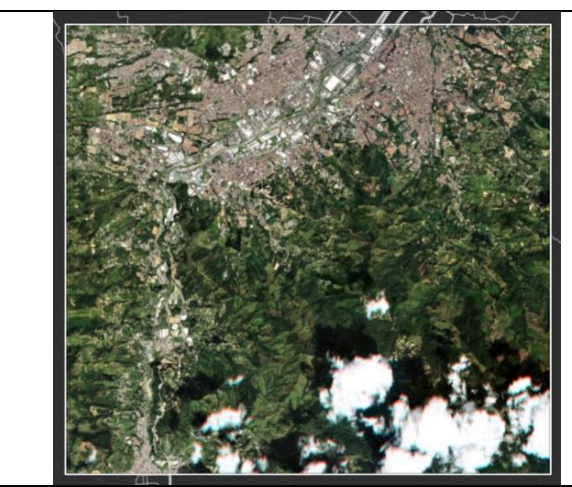

**Fecha de toma: 1 de enero de 2011 ID:** 20110101\_163157\_1841912\_RapidEye-3 **Cobertura de nubes aproximada:** 8% **Angulo de toma**: -9.8° **Resolución espacial:** 5 metros RapidEye

Figura 17.Imagen RapidEye- año 2011.

Fuente: Procalculo Prosis S.A.S

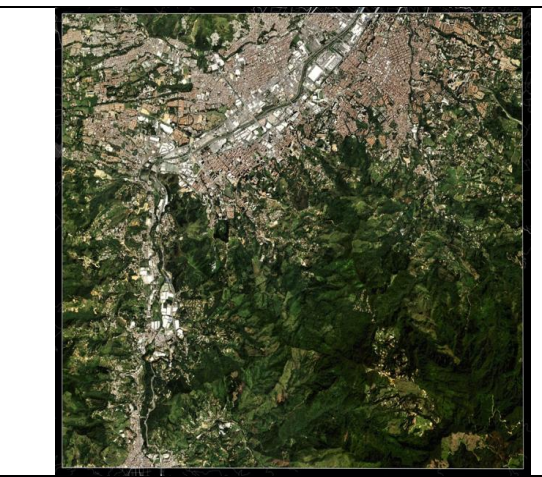

**Fecha de toma: 15 de enero de 2016**

**ID:** 20160115\_161609\_1841912\_RapidEye-5

**Cobertura de nubes aproximada**: 0%

**Angulo de toma:** -12.0°

**Resolución espacial:** 5 metros

RapidEye

Figura 18.Imagen RapidEye- año 2016.

Fuente: Procalculo Prosis S.A.S

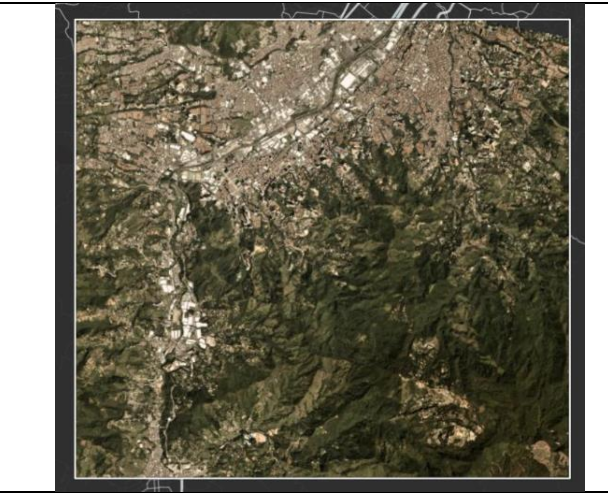

**Fecha de toma: 1 de enero de 2019 ID:** 20190101\_150310\_0f51,0190101\_150311\_0f51 **Cobertura de nubes aproximada:** 0% **Angulo de toma:** 0° **Resolución espacial:** 3 metros **PlanetScope** 

Figura 19. Imagen PlanetScope- año 2019.

Fuente: Procalculo Prosis S.A.S

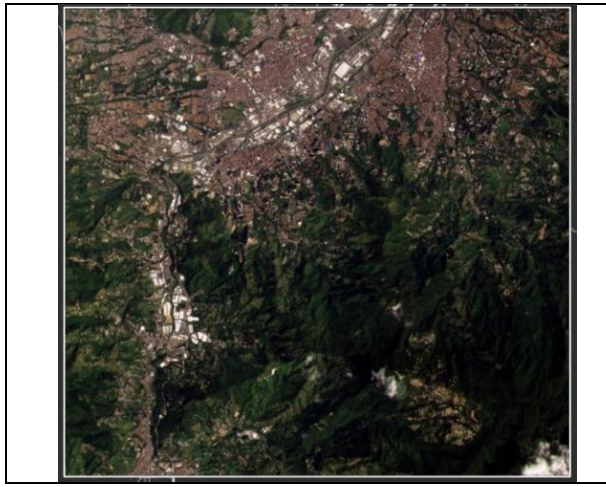

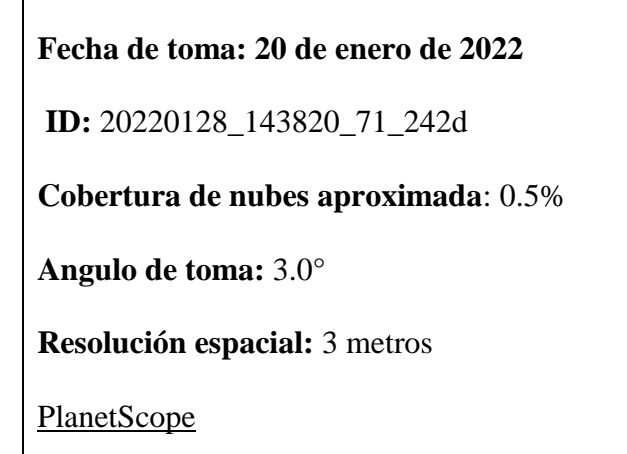

Figura 20.Imagen PlanetScope- año 2022.

Fuente: Procalculo Prosis S.A.S

- **Plan Básico de Ordenamiento Territorial – PBOT 2019:** Esta información geográfica se encuentra en formato Shape File y esta divida en las siguientes temáticas: Espacio público, Malla vial, perímetro y suelos.

Dentro de la temática suelos se encuentran las siguientes capas geográficas, relevantes para el desarrollo de esta investigación (ver tabla 5):

| <b>Alturas</b>                 | Áreas del territorio destinadas a usos urbanos, que cuenten con      |  |
|--------------------------------|----------------------------------------------------------------------|--|
|                                | infraestructura vial y redes primarias de energía, acueducto y       |  |
|                                | alcantarillado, posibilitándose su urbanización y edificación.       |  |
| <b>Clasificación del Suelo</b> | Distribución del territorio en suelo urbano, de expansión urbana y   |  |
|                                | rural.                                                               |  |
| <b>Coberturas Terrestres</b>   | Corresponde al mapa de cobertura de la tierra, de acuerdo con la     |  |
|                                | clasificación metodológica Corine Land Cover.                        |  |
| <b>Conflicto Uso</b>           | Conflictos de Uso del Suelo, producto del análisis comparativo entre |  |
|                                | el uso actual y la capacidad de uso de la tierra                     |  |
| <b>Densidades Rurales</b>      | Temático en donde se determina la cantidad de suelo a ocupar, la     |  |
|                                | cantidad de metros cuadrados a construir y la densidad máxima de     |  |
|                                | vivienda a localizar según la categoría y la intervención asignada a |  |
|                                | cada polígono.                                                       |  |
| <b>Densidades Urbanas</b>      | Temático en donde se determina la cantidad de suelo a ocupar,        |  |
|                                | asignada a cada polígono urbano.                                     |  |
| <b>Suelos Protección</b>       | Categoría de suelo constituido por las zonas y áreas de terrenos     |  |
|                                | localizados en suelo urbano, rural o de expansión, que, por sus      |  |

Tabla 5.-Capas geográficas Plan Básico de Ordenamiento Territorial – PBOT 2019

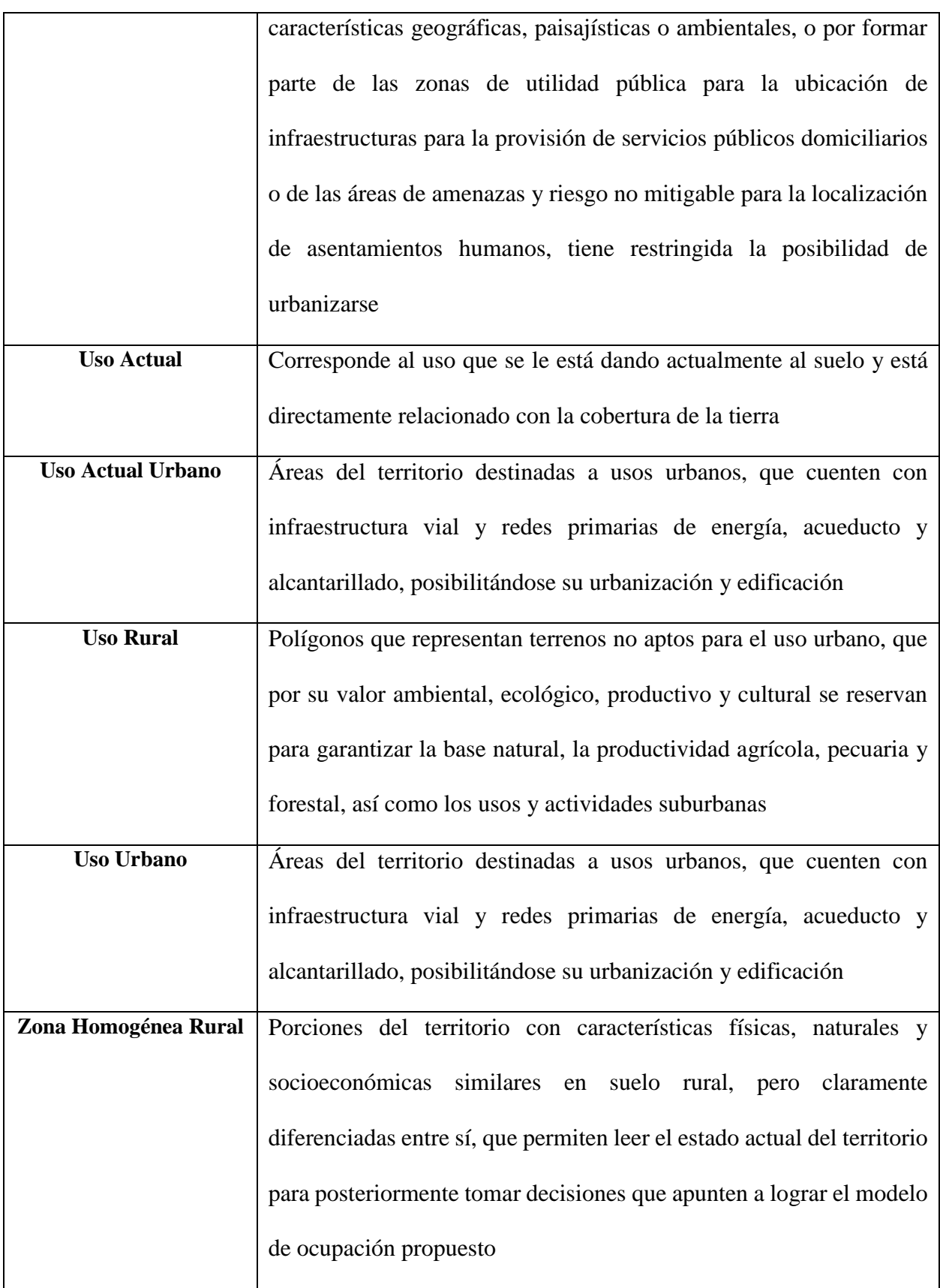

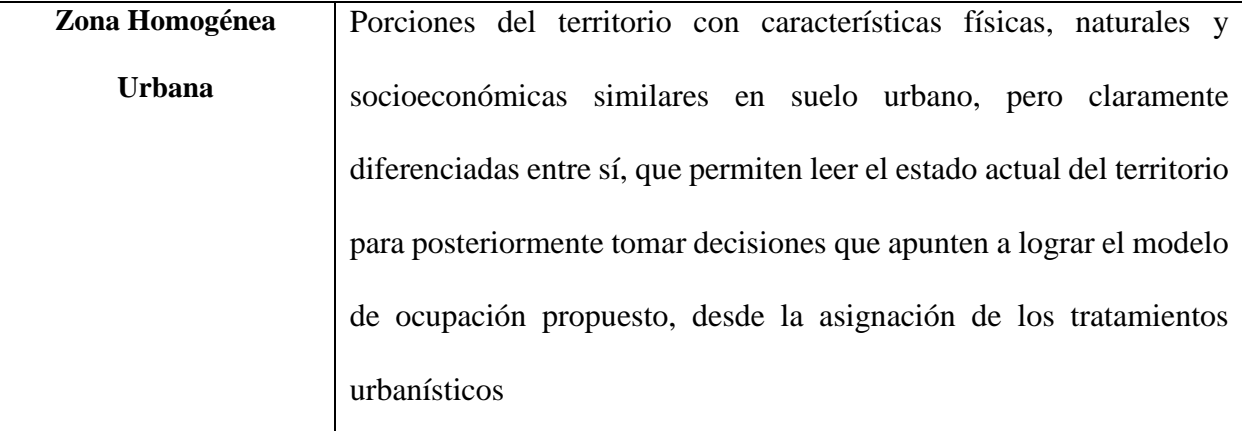

Fuente: Anexo cartográfico (Concejo municipal de Sabaneta, 2018).

**Datos abiertos IGAC:** Esta información geográfica se encuentra en formato Shape File.

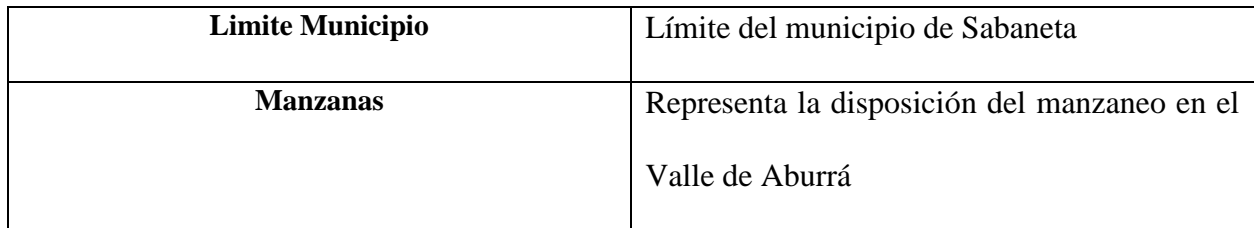

Fuente: [https://geoportal.igac.gov.co/contenido/datos-abiertos-igac.](https://geoportal.igac.gov.co/contenido/datos-abiertos-igac)

- **Cobertura de la tierra:** Esta información es libre y se descargó de la siguiente URL [https://www.arcgis.com/apps/instant/media/index.html?appid=fc92d38533d440078f17678eb](https://www.arcgis.com/apps/instant/media/index.html?appid=fc92d38533d440078f17678ebc20e8e2) [c20e8e2.](https://www.arcgis.com/apps/instant/media/index.html?appid=fc92d38533d440078f17678ebc20e8e2) Esta cobertura de la tierra Corine Land Cover fue obtenida utilizando imágenes Sentinel de 2- 10 m, esta aplicación brinda acceso a escenas Geo TIFF de resolución de 10 metros individuales para todas las masas terrestres del planeta, para cada año desde 2017-2021.

Esta clasificación cuenta con la tabla de contenido detallada en la tabla 7:

| Valor pixel | <b>Clase</b>      |
|-------------|-------------------|
|             | Cobertura vegetal |
|             | Área construída   |
|             | Matorral/arbusto  |

Tabla 6. Tabla de contenido Corine Land Cover.

Fuente[: https://www.arcgis.com/apps/instant/media/index.html?appid=fc92d38533d440078f17678ebc20e8e2](https://www.arcgis.com/apps/instant/media/index.html?appid=fc92d38533d440078f17678ebc20e8e2)

# **6.4.2 Fase 2: Estructurar y procesar la información oficial alfanumérica y geográfica recolectada**

Esta es la fase más robusta de la investigación y se encuentra divida en 2 etapas, las cuales se detallan a continuación:

- **a. Estructuración de la información geográfica:** En esta etapa se realiza la estructuración de la información geográfica y la creación de los metadatos. Primero se realiza la depuración y selección de la información requerida en la investigación, luego se crea la base de datos geográfica en formato GDB y se asigna el sistema de referencia WGS 1984\_UTM\_Zone\_18N, ya que este es el sistema de referencia con el cual se entregaron las imágenes de satélite.
- **b. Procesamiento:** En esta etapa se realizan todos los procesos sobre las imágenes correspondiente a los años 2011, 2016, 2019 y 2022. Esta etapa cubre los procesos desde la mejora en la visualización hasta la clasificación supervisada de las imágenes, tal y como se muestra la figura 21.

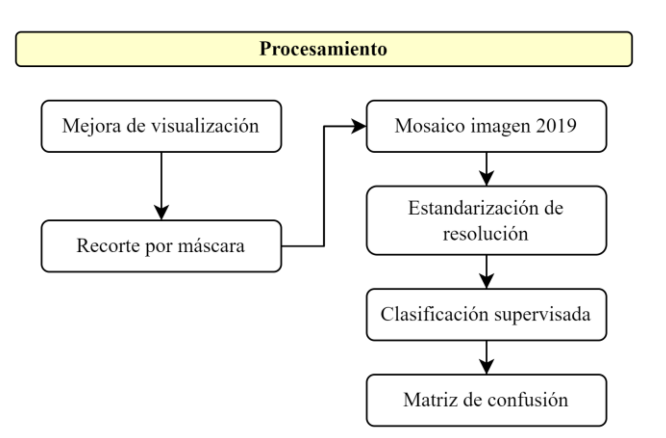

Figura 21. Etapa de procesamiento.

Fuente: Propia.

En esta etapa se comienza con el procesamiento de las imágenes de satélite obtenidas para los años 2011, 2016, 2019 y 2022, lo primero que se realiza es la mejora en la visualización de las imágenes,

esto con el fin de identificar fácilmente la zona urbana del resto de las coberturas, este procedimiento se obtiene realizando una composición de color, teniendo en cuenta los cañones RGB, para este caso se utilizaron las bandas 5, 3 y 2, tal y como se muestra en la figura 22.

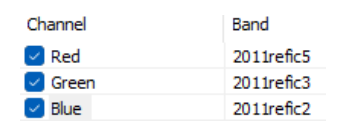

Figura 22.Composición de color.

Fuente: ArcMap 10.8.

Seguido se realiza el recorte, utilizando el limite municipal entregado en el PBOT del municipio, lo anterior se realiza con el fin de trabajar con la zona de estudio determinada para esta investigación y así economizar recurso en hardware. Para realizar este procedimiento se utilizó la herramienta de recorte conocida como *clip*, que se encuentra en ArcToolbox, tal y como indica la figura 23. Este recorte se realizó para las imágenes de satélite años 2011, 2026, 2019 y 2022 y también para los ráster de cobertura de la tierra Corine Land Cover descargados con anterioridad correspondientes a los años 2017, 2019 y 2021.

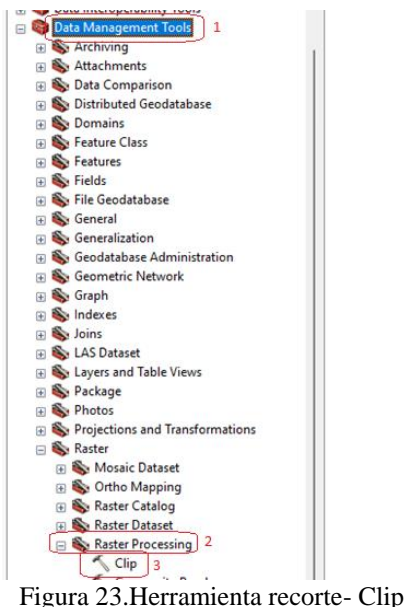

Fuente: ArcMap 10.8.

Una vez recortadas todas las imágenes se realizó el mosaico para la imagen 2019 debido a que esta se encontraba fragmentada, para esto se utilizó la herramienta de mosaico a nuevo ráster, conocida como *Mosaic to New Ráster*. Esta herramienta se encuentra en ArcToolbox, tal y como indica la figura 24.

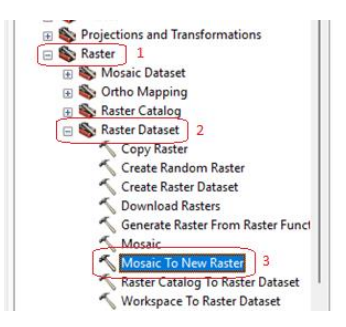

Figura 24. Herramienta Mosaic to New Raster

Fuente: ArcMap 10.8.

Seguido se realizó la estandarización de la resolución espacial de las imágenes, esto debido a que se cuenta con dos imágenes de 3 metros de resolución y dos de 5 metros de resolución. Todas las imágenes se estandarizaron a 5 metros de resolución. Este proceso se realizó con la herramienta *Resample* ubicada en ArcToolbox, tal y como indica la figura 25.

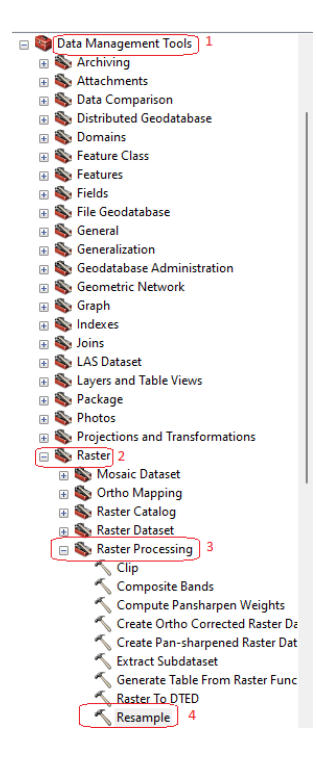

Figura 25.Herramienta Resample.

Fuente: ArcMap 10.8.

Por último, en esta fase se realiza la clasificación supervisada para las imágenes de los años 2011, 2016, 2019 y 2022. Al realizar esta clasificación supervisada se pretende categorizar automáticamente todos los píxeles de la imagen, convirtiéndolos en clases que definen rasgos de interés de la superficie terrestre, para este caso se van a utilizar tres clases vegetación alta, vegetación baja y superficies impermeables (vías y construcciones). Esta clasificación se realiza en tres etapas, tal y como indica la figura 26.

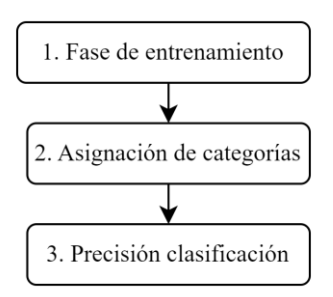

Figura 26.Clasificación supervisada.

Fuente: Propia.

### **1. Fase de entrenamiento:**

Se definen los niveles digitales (ND) o el rango de niveles digitales (ND) que identifica cada categoría, para todas las bandas que intervienen en la clasificación. Esta fase es la más importante y compleja ya que se pretende discriminar con precisión las categorías o clases definidas para la zona de estudio. Los resultados de la clasificación están más influidos por la definición previa de estas áreas, que por el criterio con el que éstas son posteriormente discriminadas (LILLESAND & KIEFER, 1994), por esto es importante tener en cuenta los siguientes aspectos al momento de definir un área de entrenamiento (Chuvieco, 1996):

- No deben de ser tomadas en zonas de transición ya que al tratarse de un área heterogénea puede involucrar dos o más categorías.
- No se deben de seleccionar zonas donde la categoría es muy homogénea, sin tomar en cuenta su variación real.
- En la selección del área de entrenamiento se debe de tomar en cuenta. Respecto a este tema el número mínimo de píxeles que deben estar contenidos en un campo de entrenamiento es de N+1, siendo N el número de bandas espectrales. Sin embargo, hay que tener en cuenta que este número de píxeles dificulta la evaluación de la varianza y la covarianza de los píxeles involucrados en una categoría. Por esta razón, algunos autores recomiendan usar un número entre N\*10 y N\*100 píxeles.

En las figuras de la 27 a la 30 se detalla la selección de las clases de entrenamiento por año. Para el caso del 2011, se creó una clase adicional llamada sombra de nube, para cada una de las clases de entrenamiento se creó una firma espectral, que posteriormente se utilizará para aplicar el método de clasificación supervisado.

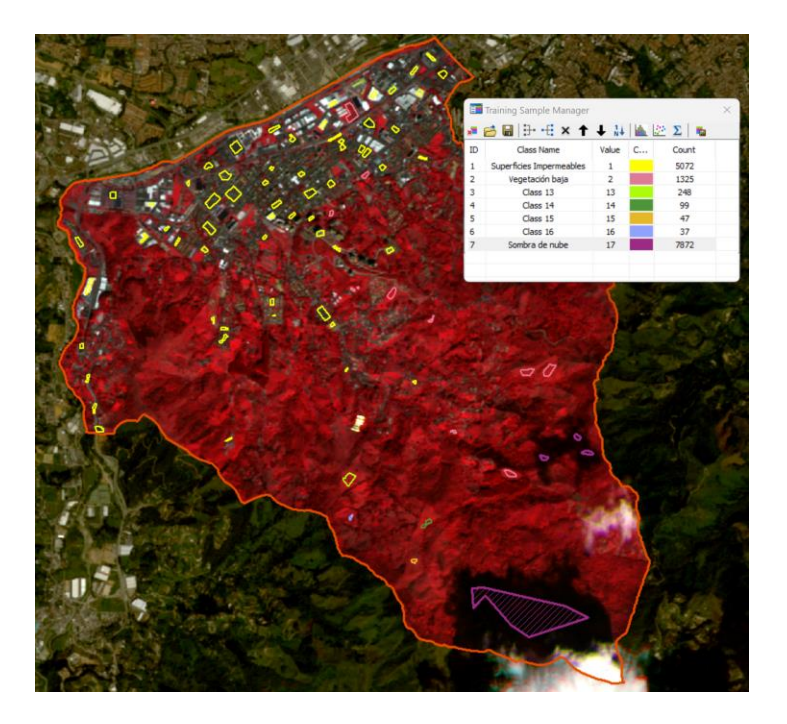

Figura 27.Clases de entrenamiento año 2011.

Fuente: ArcMap 10.8.

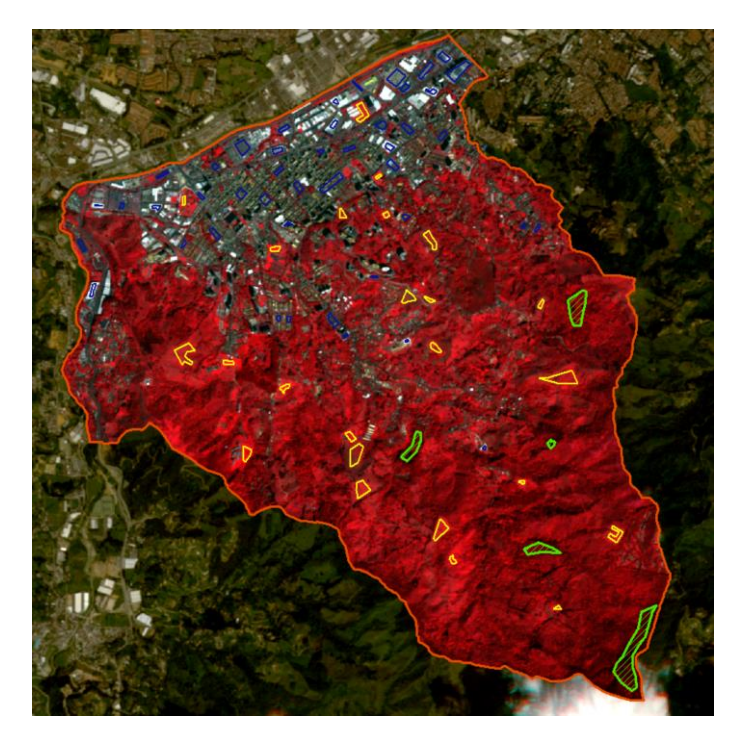

Figura 28.Clases de entrenamiento año 2016.

Fuente: ArcMap 10.8.

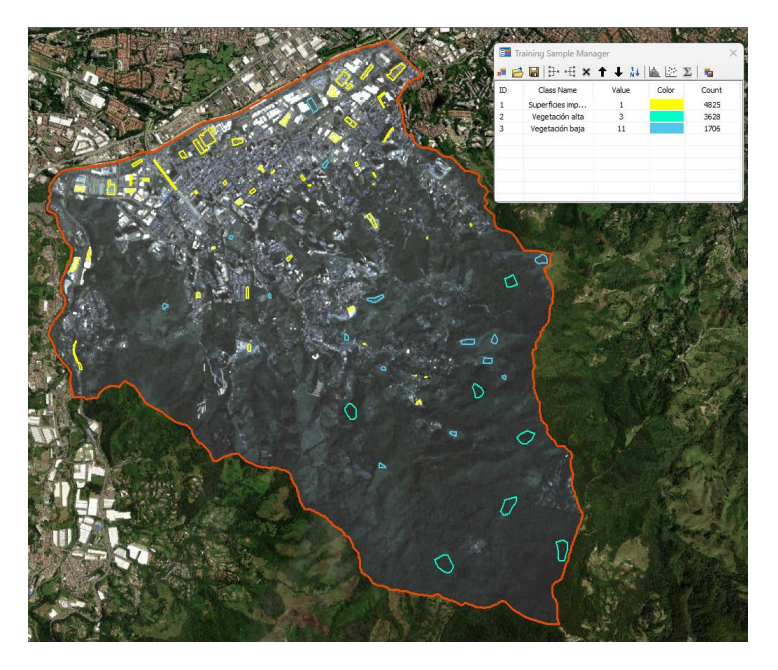

Figura 29.Clases de entrenamiento año 2019.

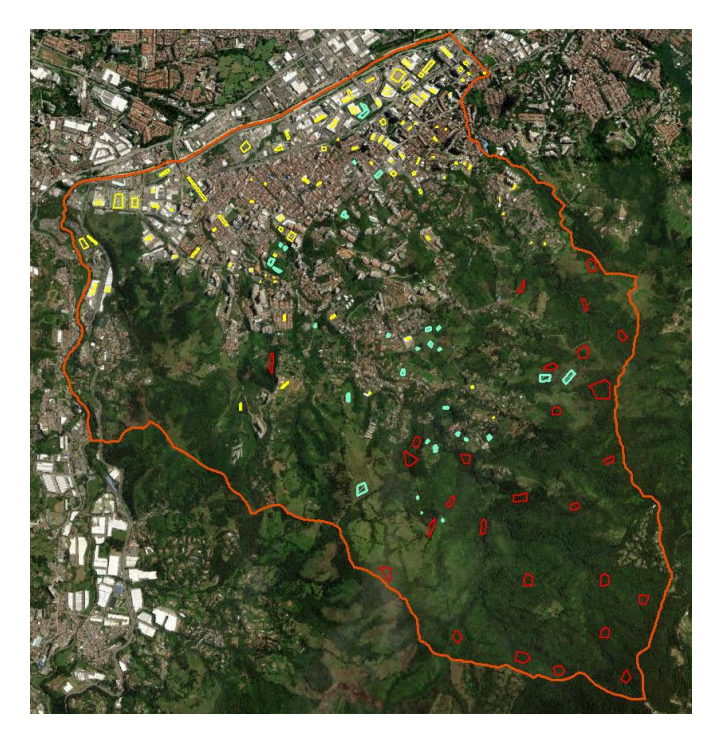

Figura 30.Clases de entrenamiento año 2022.

Fuente: ArcMap 10.8.

Fuente: ArcMap 10.8.

### **2. Asignación de categorías**

La segunda etapa corresponde a la asignación de cada uno de los pixeles a una de las categorías, aplicando el método de máxima verosimilitud. Este se realizó empleando la herramienta de clasificación *Maximum Likelihood Classicication,* tal como se muestra en la figura 31.

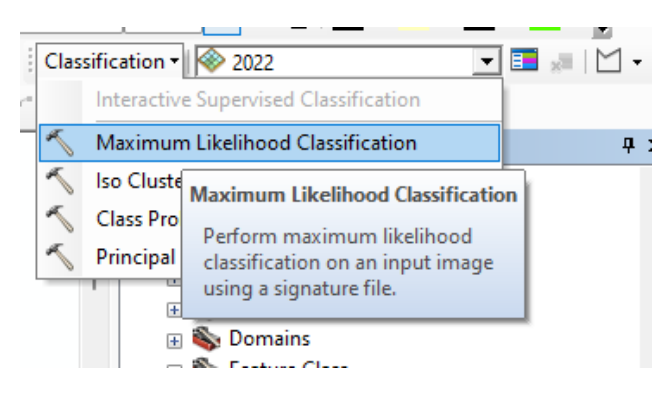

Figura 31. Herramienta de clasificación supervisada.

Fuente: ArcMap 10.8

### **3. Precisión de la clasificación:**

Con el fin de realizar la verificación de la precisión de la clasificación supervisada obtenida mediante el método de máxima verosimilitud, se realizó la matriz de confusión aplicando las 5 etapas detalladas en la figura 32. De estas 5 etapas, 4 se realizaron utilizando herramientas del software ArcMap 10.8.

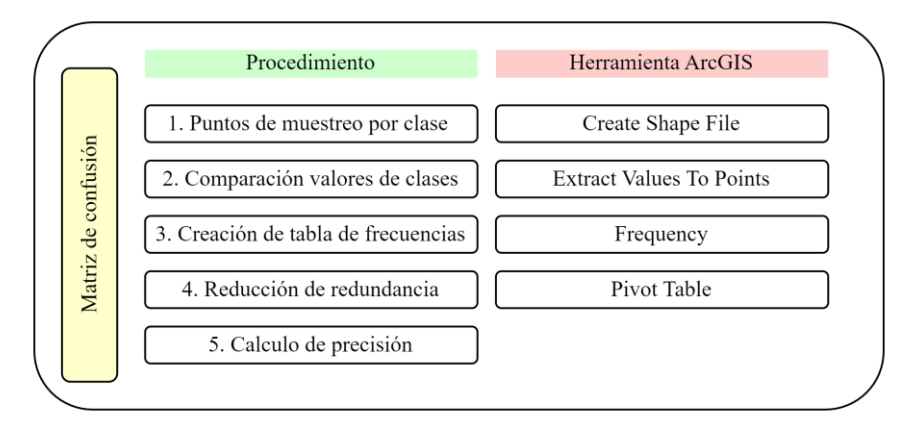

Figura 32. Procedimiento matriz de confusión.

Fuente: Propia.

- **Puntos de muestreo por clase:** En esta etapa se realizó la creación de Shape file tipo punto, teniendo como base los ráster de cobertura de la tierra Corine Land Cover descargados con anterioridad correspondientes a los años 2017, 2019 y 2021. Aquí lo que se hizo fue seleccionar los puntos de muestreo teniendo en cuenta estas coberturas de la tierra. Es importante aclarar que como no se obtuvo información para los mismos años de la clasificación supervisada, para efectos de realizar la comparación se tomaron las fechas más próximas, tal cual se indica en la tabla 8.

| Año clasificación supervisada | Año Corine Land Cover |
|-------------------------------|-----------------------|
| 2011                          | 2017                  |
| 2016                          | 2017                  |
| 2019                          | 2019                  |
| 2022                          |                       |

Tabla 7. Información comparada.

Fuente: Propia.

Una vez seleccionados los puntos para cada año teniendo en cuenta la información de la cobertura de la tierra Corine Land Cover descargada con anterioridad, el siguiente paso es crear la columna tipo texto, con el fin de diligenciar la información de la clase obtenida de la clasificación supervisada y la columna tipo Integer para los valores de los pixeles correspondientes a cada clase.

Para este caso como las clases no eran las mismas en la información a comparar, se homologaron las clases como indica la tabla 9.

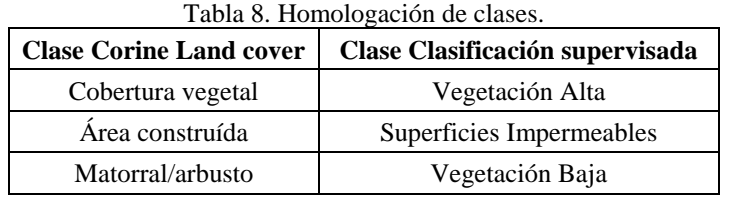

Fuente: Propia.

A pesar de que las clases obtenidas de la clasificación supervisada son las mismas para todos los años, los valores que toma el pixel en cada una son diferente, por esta razón se crearon 4 shape file tipo punto con la información de la clase y el valor del pixel para cada año, teniendo en cuenta los valores detallados en la figura 33.

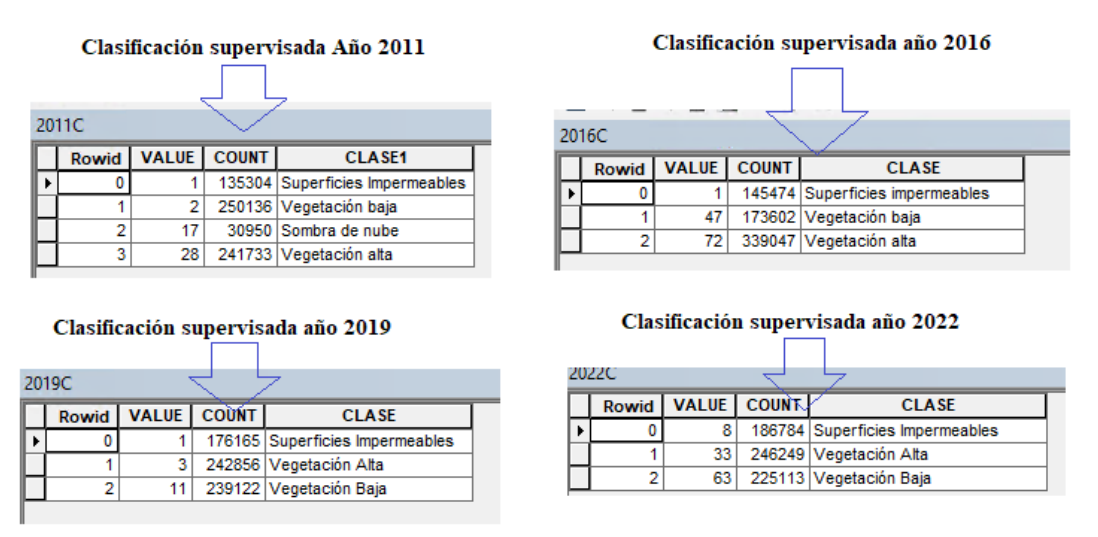

Figura 33.Resultado clase/valor pixel clasificación supervisada.

Fuente: ArcMap 10.8

- **Compación de valores de clase:** En esta etapa lo que se obtuvo fue una tabla para cada año de estudio 2011, 2016, 2019 y 2022 con los valores de los pixeles y la clase, correspondientes a la clasificación supervisada resultado de la etapa anterior y la cobertura cobertura de la tierra Corine Land Cover descargada. Esta se realizó con la herramienta *Extract Values To Points,* ubicada en ArcToolbox, tal y como indica la figura 34.

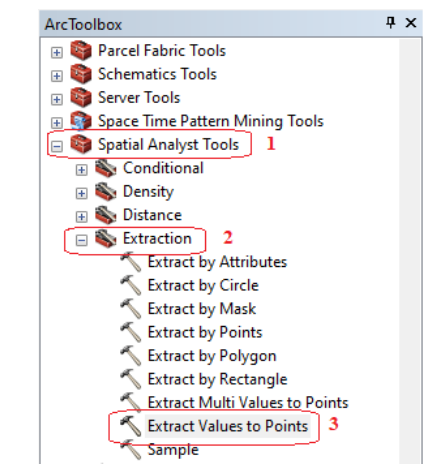

Figura 34.Herramienta Extract Values To Points.

Fuente: ArcMap 10.8

### - **Creación de tablas de frecuencia:**

Esta tabla se crea con el fin obtener los valores de campo únicos y el número de apariciones de cada valor de campo único. Esta se realizó con la herramienta *Frequency*, ubicada en ArcToolbox, tal y como indica la figura 35.

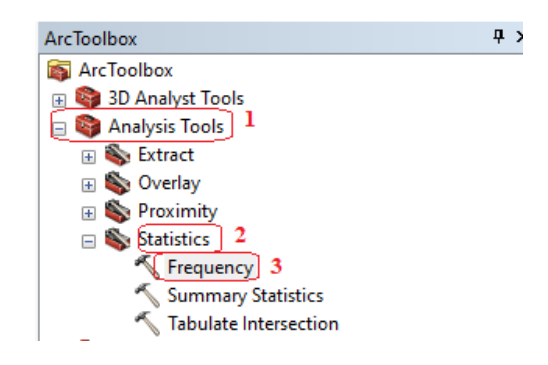

Figura 35.Herramienta Frequency.

Fuente: ArcMap 10.8

- **Reducción de redundancia:**

Esta tabla se crea con el fin de reducir la redundancia en los registros y aplanar las relaciones de uno a muchos. Esta se realizó con la herramienta *Pivot Table*, ubicada en ArcToolbox, tal y como indica la figura 36.

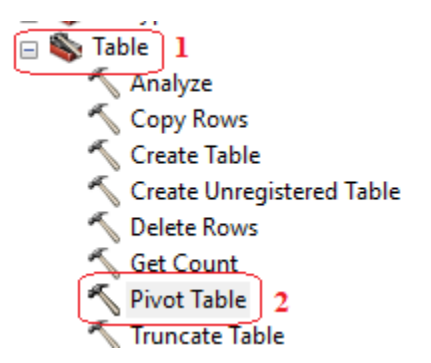

Figura 36.Herramienta Pivot Table.

Fuente: ArcMap 10.8

### - **Calculo de la precisión**

Para obtener el cálculo de la precisión se utilizó el software Excel.

Una vez obtenidas las matrices del paso anterior para los años 2011, 2016, 2019 y 2022. Se procede a realizar el cálculo de la precisión teniendo en cuenta la diagonal de la matriz, es decir el número de coincidencias y el total de valores obtenidos para cada clase.

## **6.4.3 Fase 3: Analizar el cambio de los usos del suelo o coberturas de la tierra mediante el uso de herramientas de analítica de datos**

En esta fase se analizan los cambios ocurridos en el área de estudio teniendo como base un análisis de áreas obtenido por medio de la tabulación cruzada, como resultado de la herramienta *Tabulate intercection,* ubicada en ArcToolbox como muestra en la figura 37.

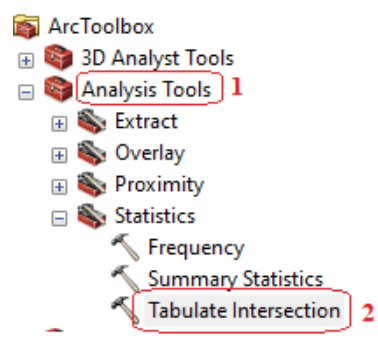

Figura 37. Herramienta Tabulate intercection.

Fuente: ArcMap 10.8

Una vez obtenidas las clasificaciones supervisadas y aplicada la herramienta anterior, se exportaron los datos obtenidos al software Excel, con el fin de realizar los analisis requerdos, obteniendo la tabla 9, la cual fue la base para realizar los analisis respectivos para los años 2011, 2016, 2019 y 2022.

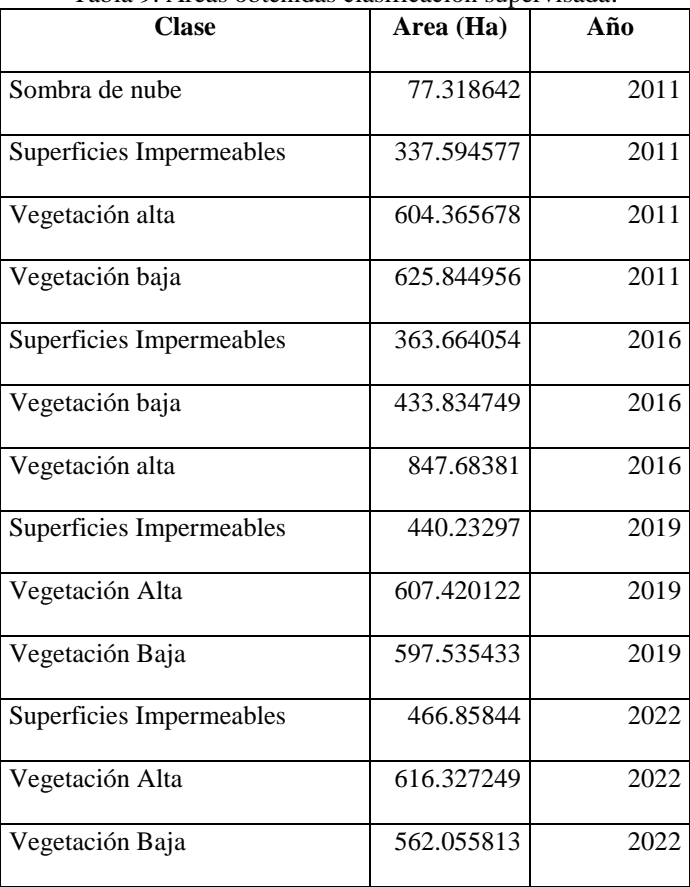

Tabla 9. Áreas obtenidas clasificación supervisada.

Fuente: Propia.

# **6.4.4 Fase 4: Identificar los impactos y las afectaciones ambientales, teniendo en cuentas los factores analizados.**

En esta fase se realiza la identificación de los impactos ambientales de la expansión urbana en el municipio de Sabaneta, teniendo en cuenta los resultados de la información procesada en la fase anterior. Los impactos se identifican teniendo como base el listado de impactos ambientales específicos en el marco del licenciamiento ambiental según el ministerio de ambiente (ver tabla 4).

# **6.4.5 Fase 5: Implementar una herramienta que permita presentar el análisis de la información obtenida**

En esta fase se realiza la construcción de una historia de mapas en arcgis online, con el fin de mostrar los resultados obtenidos en el transcurso de esta investigación (ver figura 38).

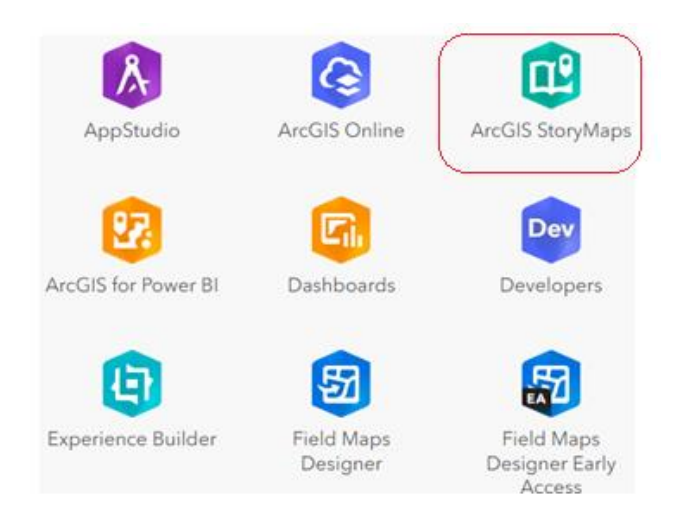

Figura 38.Herramienta historia de mapas.

Fuente: ArcMap 10.8
## **7. Resultados y análisis**

### **7.1.1 Resultados fase 1: Clasificar la información de entidades oficiales para realizar el análisis de la problemática del crecimiento desordenado generado por la expansión urbana.**

Como resultado de esta fase se obtiene la información recopilada de fuentes oficiales como son las 4 imágenes de satélite, entregadas por empresa privada Procalculo Prosis S.A.S (ver figuras 17 a la 20), los años entregados para el análisis fueron 2011, 2016, 2019 y 2022. Lo anterior debido a diferentes factores como la zona de estudio, el grado de nubosidad y la resolución requerida para el análisis.

El PBOT del municipio de Sabaneta fue entregado por la empresa Área Metropolitana, para la entrega de esta información se requirió realizar un proceso de solicitud que se estima se demoró entre 2 a 5 meses, esta información no fue utilizada en el análisis de coberturas, debido a que no fue posible homologar la clase obtenidas en la clasificación supervisada con la información geográfica entregada. Lo anterior se estima se presentó por la falta de trabajo de campo, lo que limitó la adquisición de información para obtener el uso del suelo, solo se realizó la clasificación supervisada con clases que se pudieran separar de manera visual y se logró obtener la cobertura de la tierra para cada año analizado.

Para este caso fue de vital importancia la descarga de la información gratuita correspondiente a la cobertura de la tierra, ya que se utilizó para realizar la comparación de la información obtenida de la clasificación supervisada, a pesar de que no se contó con los mismos años de análisis.

En la tabla 10 se muestra la información obtenida y clasificada:

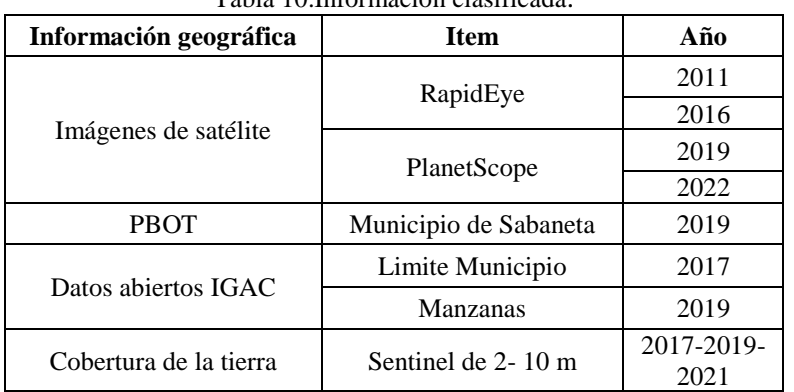

Tabla 10.Información clasificada.

Fuente: Propia.

#### **7.1.2 Resultado fase 2: Estructurar y procesar la información oficial alfanumérica y geográfica recolectada.**

La información recopilada se estructuró en una base de datos geográfica, diseñada por dataset, con el fin de manejar la información de manera más organizada y en el mismo sistema de referencia. La GDB estructurada es de tipo File, el tamaño máximo predeterminado de datasets en geodatabases de archivos es 1 TB y es posible almacenar, consultar y administrar datos espaciales y no espaciales, en la figura 39.

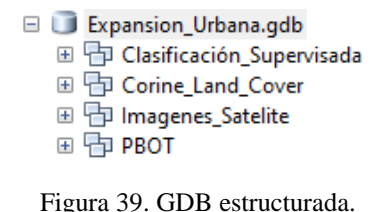

Fuente: ArcMap 10.8.

El sistema de referencia de la base de datos geográfica es WGS\_1984\_UTM\_Zone\_18N, tal como se puede evidenciar en la figura 40, este sistema se asignó a toda la base de datos debido a que fue el sistema en el cual se entregó por parte de la empresa las imágenes de satélite.

| <b>Spatial Reference</b><br>ㅂ |                             |
|-------------------------------|-----------------------------|
| <b>XY Coordinate System</b>   | WGS_1984_UTM_Zone_18N       |
| Linear Unit                   | Meter (1.000000)            |
| Angular Unit                  | Degree (0.0174532925199433) |
| <b>False Easting</b>          | 500000                      |
| False Northing                | ٥                           |
| Central Meridian              | -75                         |

Figura 40. sistema de referencia GBD.

Respecto al procesamiento de la información se obtiene como resultado inicial las imágenes de satélite (ver figura 41) y la cobertura Corine Land Cover (ver figura 42) recortadas y con combinación de bandas, teniendo en cuenta el limite municipal entregado en el PBOT, lo anterior se realiza con el fin de optimizar recursos de hardware en el procesamiento al momento de realizar el análisis de las zonas de entrenamiento y la clasificación supervisada.

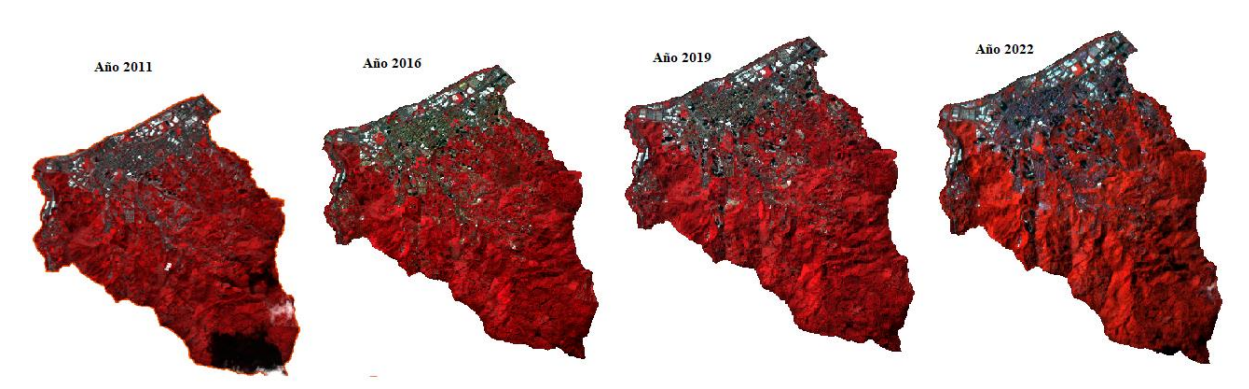

Figura 41. Imágenes de satélite zona de estudio.

Fuente: ArcMap 10.8.

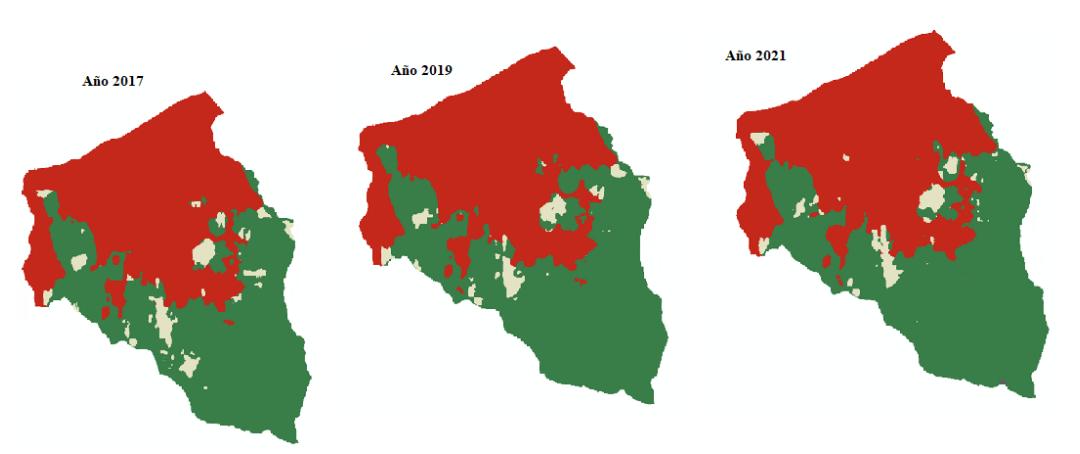

Figura 42. Cobertura Corine Land Cover descargada.

Fuente[: https://www.arcgis.com/apps/instant/media/index.html?appid=fc92d38533d440078f17678ebc20e8e2](https://www.arcgis.com/apps/instant/media/index.html?appid=fc92d38533d440078f17678ebc20e8e2)

Teniendo en cuenta que la imagen 2019 se entregó fragmentada, fue necesario realizar un mosaico con el fin de poder realizar los análisis con toda la información en una sola escena, tal y como se puede evidenciar en la figura 43.

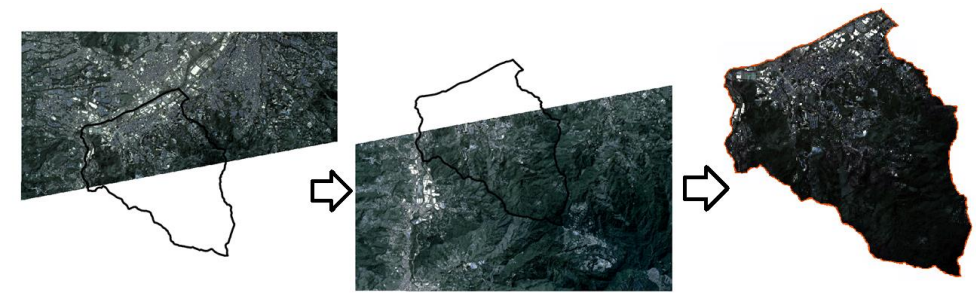

Figura 43. Mosaico imagen de satélite 2019

Fuente: ArcMap 10.8.

Una vez recortadas y estandarizada su resolución espacial, se procede a realizar la clasificación supervisada a las imágenes, teniendo como primer paso de este proceso la selección de las zonas de entrenamiento, aquí fue importante realizar el análisis de cada clase, con el fin de conocer el comportamiento de la misma. Lo anterior se realiza por medio de un diagrama de dispersión, el cual arroja un análisis por clase, evidenciando que la clase superficies impermeables es la que presenta la correlación más fuerte positiva para todos los años, tal y como se evidencia en la figura 44.

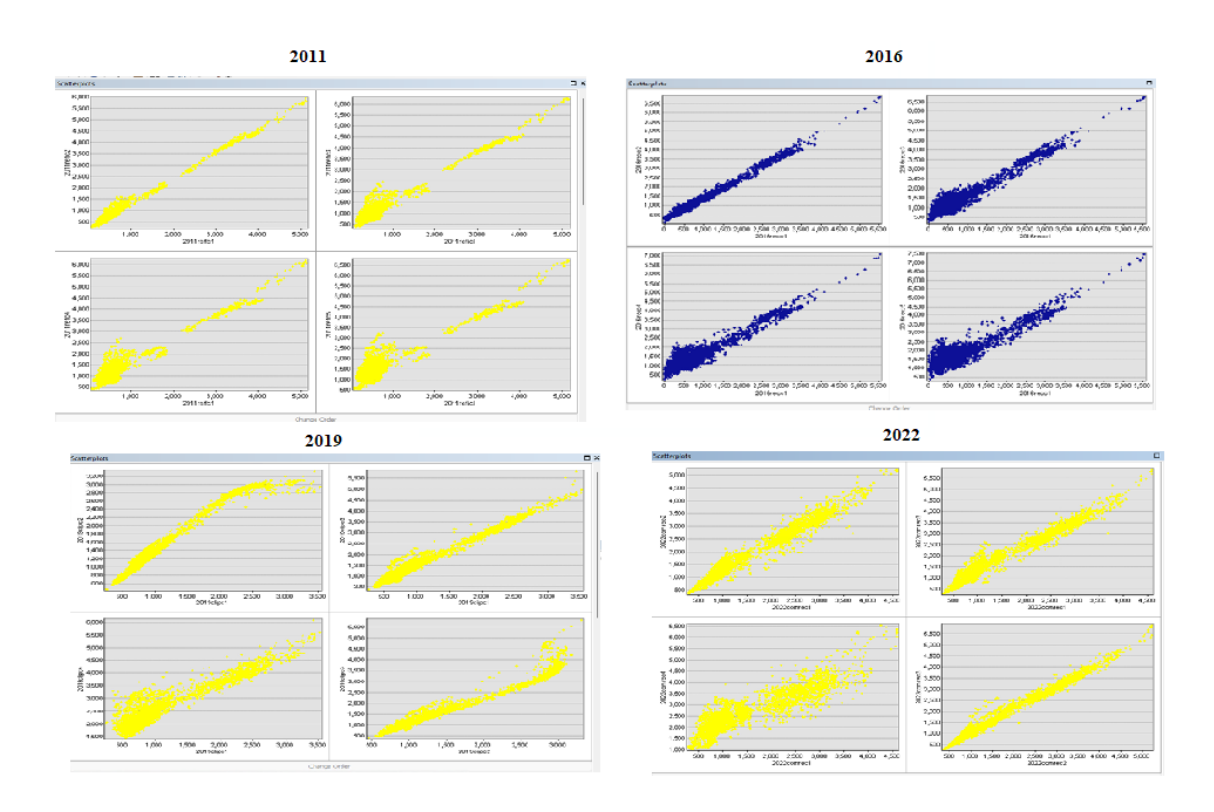

Figura 44. Correlación clase superficies Impermeables.

La clase vegetación baja es la clase que presenta una correlación débil positiva para casi todos los años, en las bandas 4 y 5 de los años 2016 y 2022 presenta una correlación nula, como se puede ver en la figura 45. Por esta razón es la clase que más se confunde con las otras.

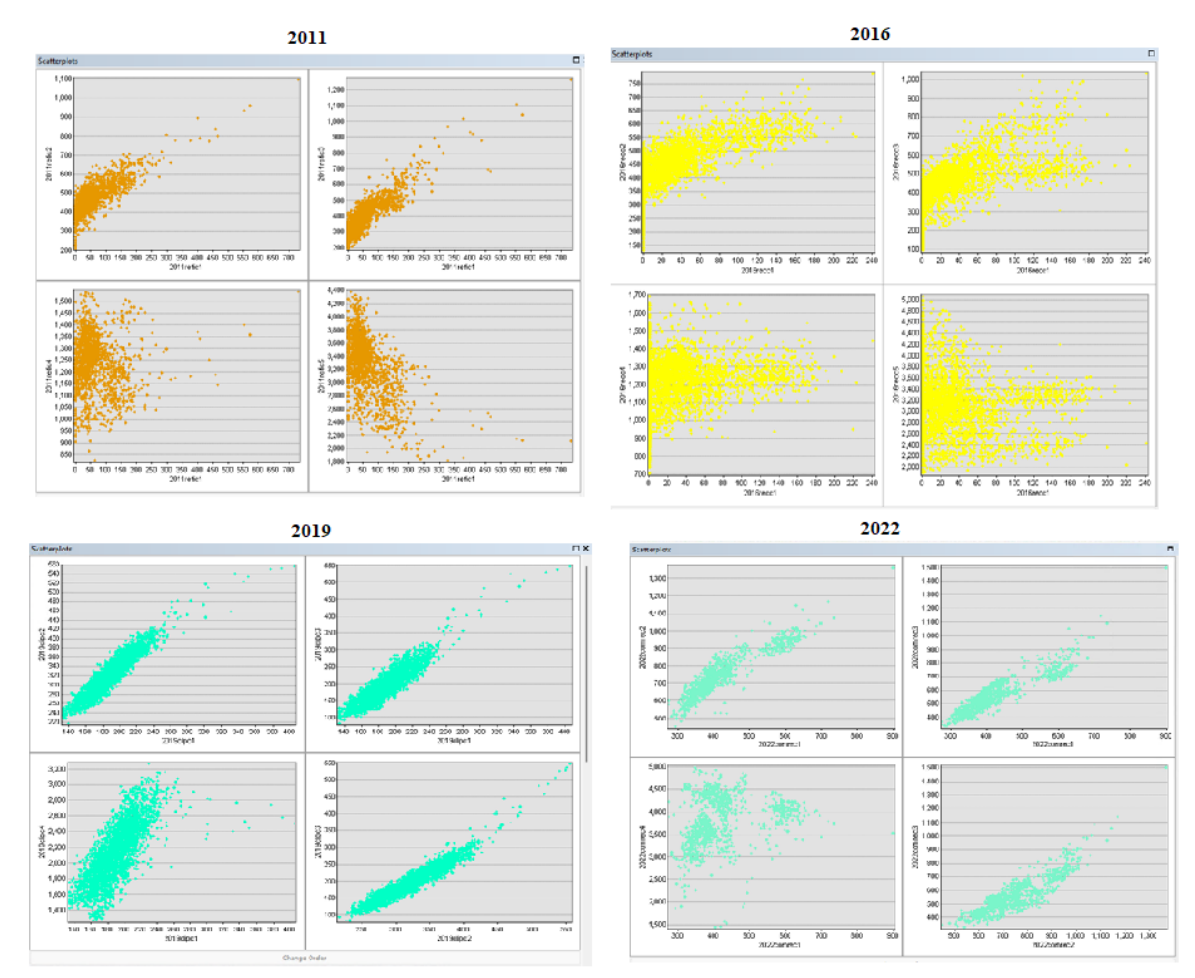

Figura 45.Correlación clase Vegetación Baja.

Inicialmente se tenía como opción la clase cuerpo de agua, pero al analizar las imágenes por medio de la inspección visual no se evidenciaron cuerpos de agua para realizar el entrenamiento, por esta razón se descartó para este análisis.

Una vez realizada la clasificación supervisada para los años 2011, 2016, 2019 y 202, se obtuvo un ráster para cada año de análisis, tal y como se muestra en las figuras 46 a la 49.

Fuente: ArcMap 10.8.

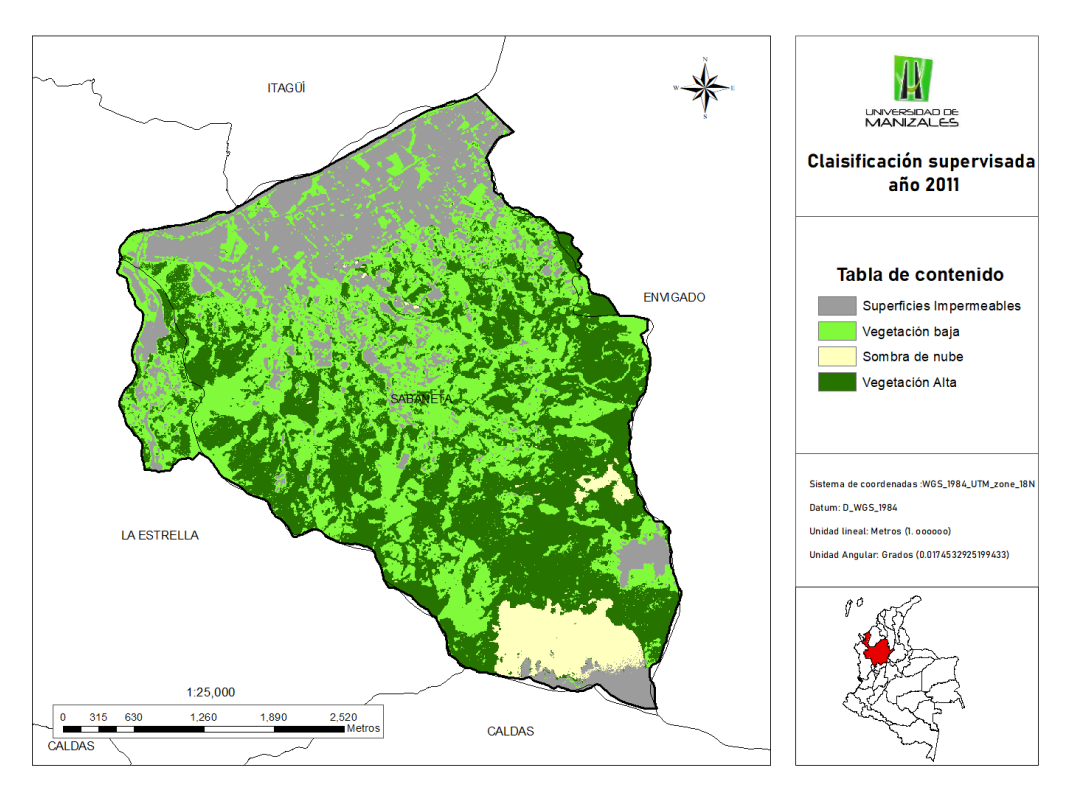

Figura 46. Clasificación supervisada año 2011.

Fuente: ArcMap 10.8.

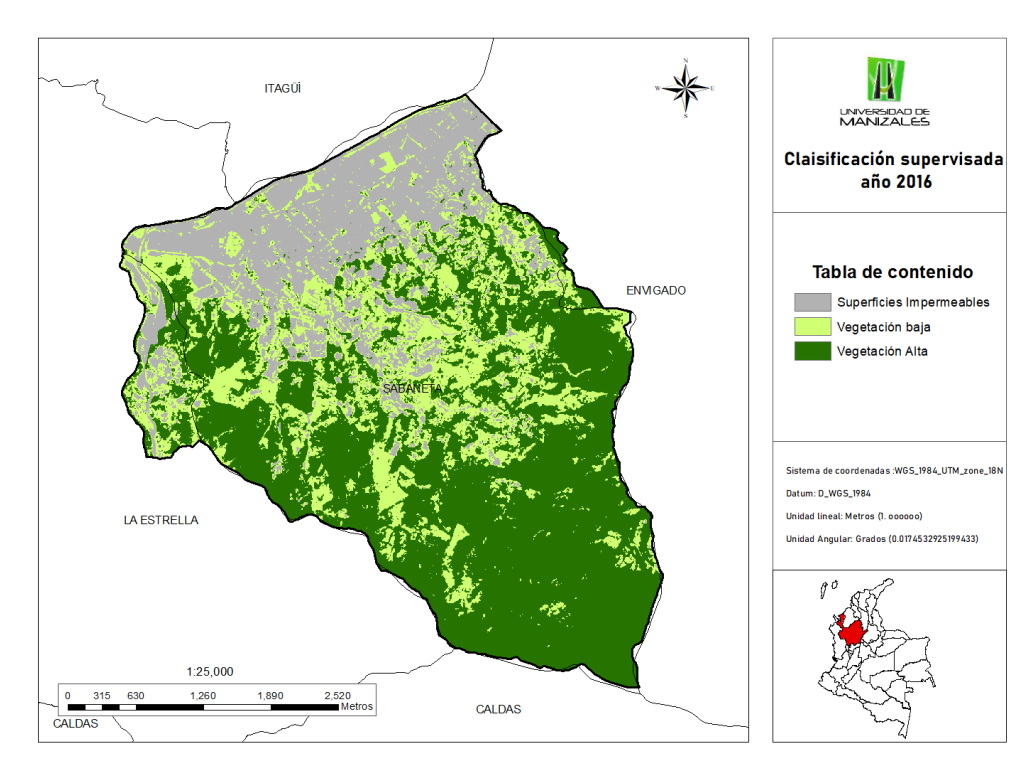

Figura 47. Clasificación supervisada año 2016.

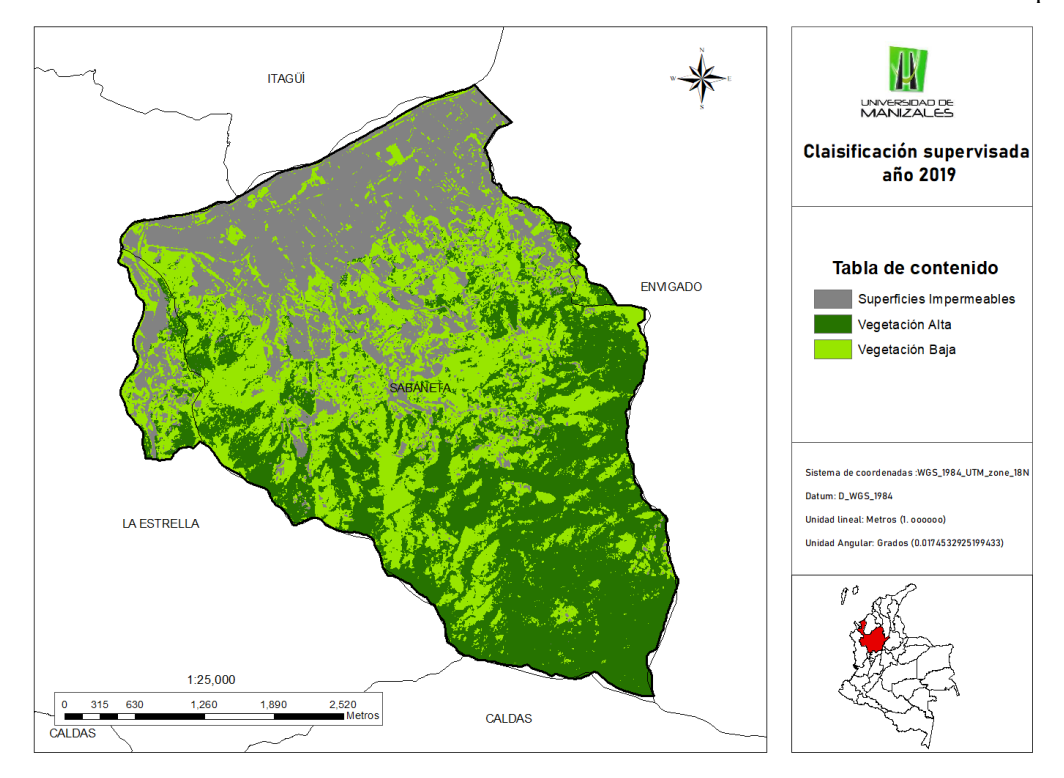

Figura 48.Clasificación supervisada año 2019.

Fuente: ArcMap 10.8.

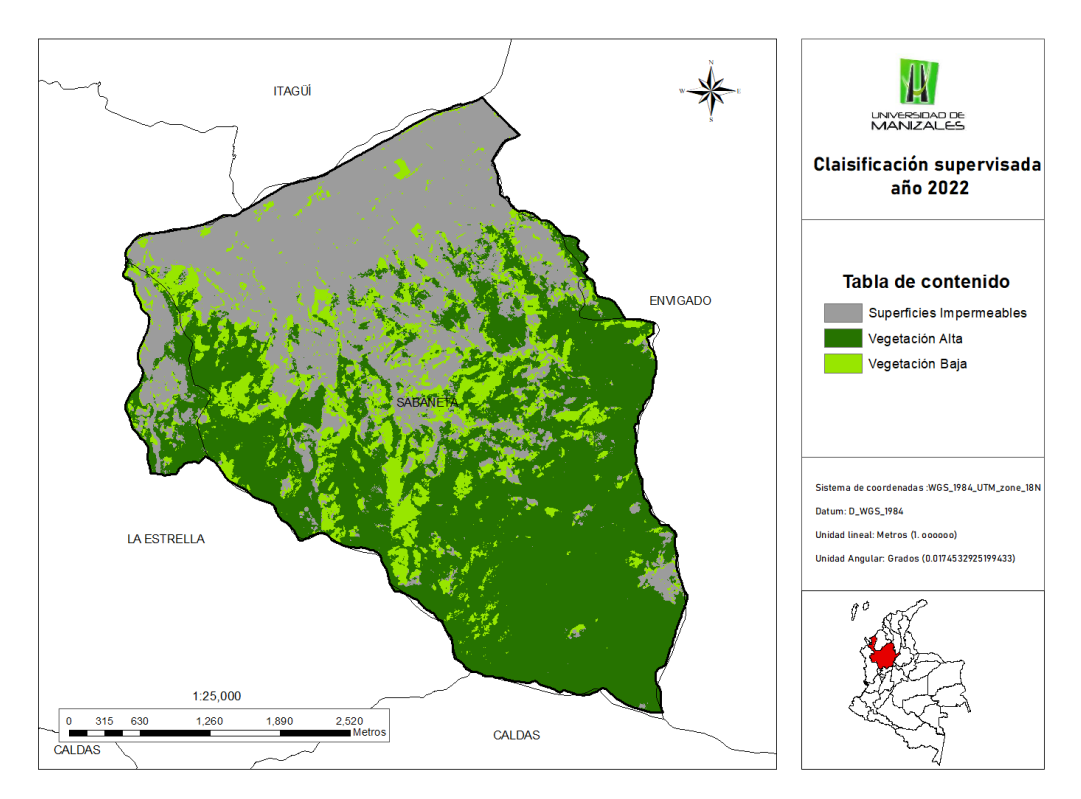

Figura 49.Clasificación supervisada año 2022.

Con la clasificación supervisada lista se procede a verificar la precisión por medio de la matriz de confusión, para este análisis se revisó solo el ítem de precisión debido a que los falsos positivos eran demasiado importantes para ignorarlos. Esta verificación se realizó para los 4 años analizados, obteniendo que la clasificación con menor precisión fue la del año 2011 con una precisión aceptable del **73.46 %** (ver tabla 10), lo anterior puede ser por varios aspectos; primero la correlación entre las bandas en la etapa del entrenamiento, ya que se evidenció que para la clase vegetación baja la correlación era débil y en algunas bandas nula y el segundo debido a que este análisis se realizó con la cobertura de la tierra para del año 2017, ya que este era el año más cercano obtenido para esta comparación y tiene una diferencia de 6 años.

Para el año 2011 también es importante evidenciar que la clase que más presentó confusión o errores de omisión fue la vegetación baja con la clase superficies impermeables, como se puede observar en la tabla 11.

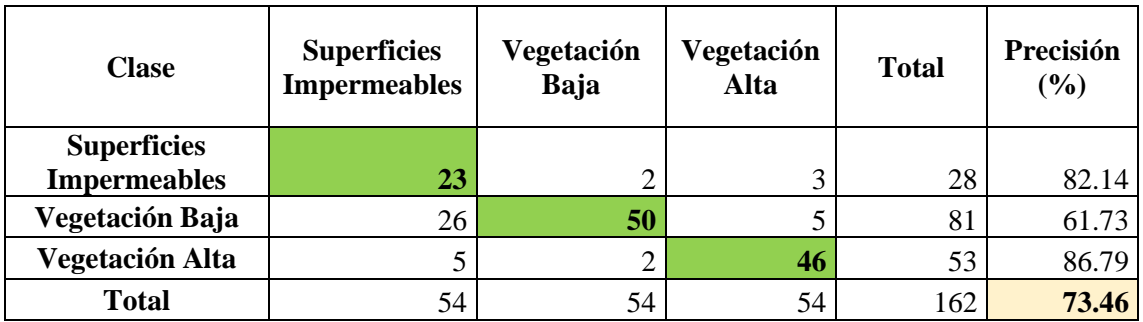

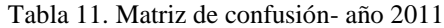

Fuente: Propia

Para el año 2016 se obtiene una precisión aceptable de **75.16%,** evidenciando que la clase que más se confundió fue vegetación baja con superficies impermeables y que para la clase de superficies impermeables la precisión fue del **100 %,** tal como se puede detallar en la tabla 12.

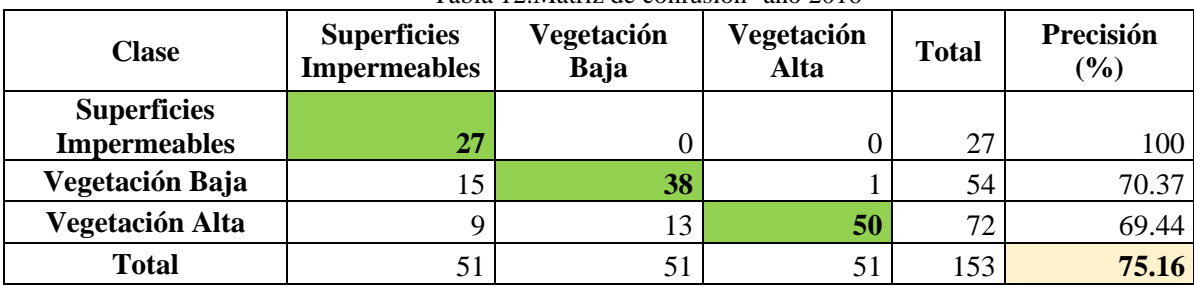

Tabla 12.Matriz de confusión- año 2016

Fuente: Propia

La precisión más alta la obtuvo la clasificación del año 2019 con un **82.63 %,** este resultado se debe posiblemente a que al momento de comprarla con la cobertura de la tierra Corine Land Cover, se contaba con el mismo año, en cambio para las demás clasificaciones se seleccionó un año cercano, adicionalmente en la etapa de entrenamiento las clases presentaron alta correlación en la mayoría de las bandas (ver tabla 13).

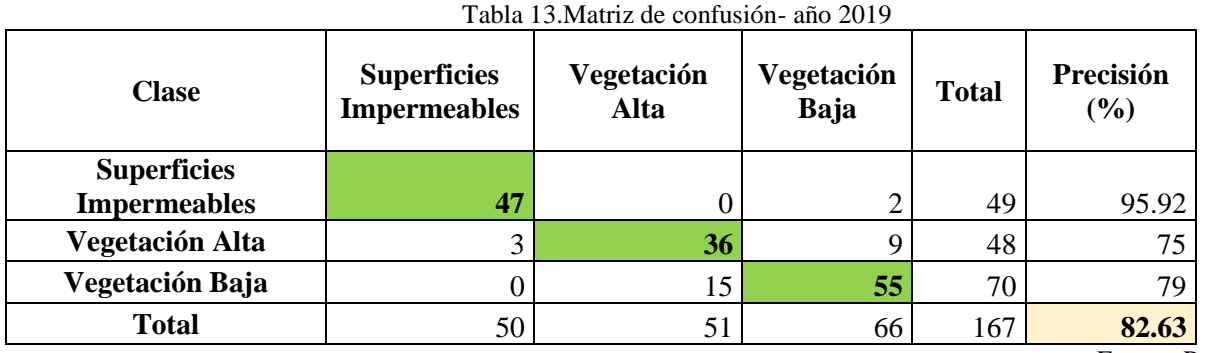

Fuente: Propia

Para realizar la comparación del año 2022 se utilizó la cobertura de la tierra del año 2021, obteniendo una precisión de **81.11 %,** para este año se puede evidenciar que el comportamiento de las bandas por separado es muy bueno, sobre todo en la vegetación baja, clase que en los otros años tiende a confundirse bastante con las demás (ver tabla 14).

| <b>Clase</b>                    | <b>Superficies</b><br><b>Impermeables</b> | Vegetación<br>Alta | Vegetación<br>Baja | <b>Total</b> | Precisión |
|---------------------------------|-------------------------------------------|--------------------|--------------------|--------------|-----------|
| <b>Superficies Impermeables</b> | 48                                        |                    |                    | 53           | 90.57     |
| Vegetación Alta                 |                                           | 55                 | 13                 | 75           | 73.33     |
| Vegetación Baja                 |                                           |                    | 43                 | 52           | 82.69     |
| <b>Total</b>                    | 60                                        | 60                 | 60                 | 180          |           |

Tabla 14.Matriz de confusión- año 2022.

Fuente: Propia

#### **7.1.3 Resultado fase 3: Analizar el cambio de los usos del suelo o coberturas de**

#### **la tierra mediante el uso de herramientas de analítica de datos**

Respecto al análisis del cambio en el uso del suelo no fue posible obtenerlo debido a que el uso de la tierra implica conocer la utilidad o servicio que presta determinado tipo de cobertura al ser humano y está estrechamente relacionado con las actividades socioeconómicas desarrolladas; información con la cual no se contó para esta investigación, Por tal motivo se analizó el cambio en la cobertura de la tierra para los años 2011, 2016, 2019 y 2022.

Realizando el análisis del cambio en la cobertura de la tierra, se obtuvo que la cobertura superficies impermeables aumentó del año 2011 al 2022 en 129.26 Hectareas, y se puede evidenciar un compartamiento de crecimiento al pasar los años (ver figura 50).

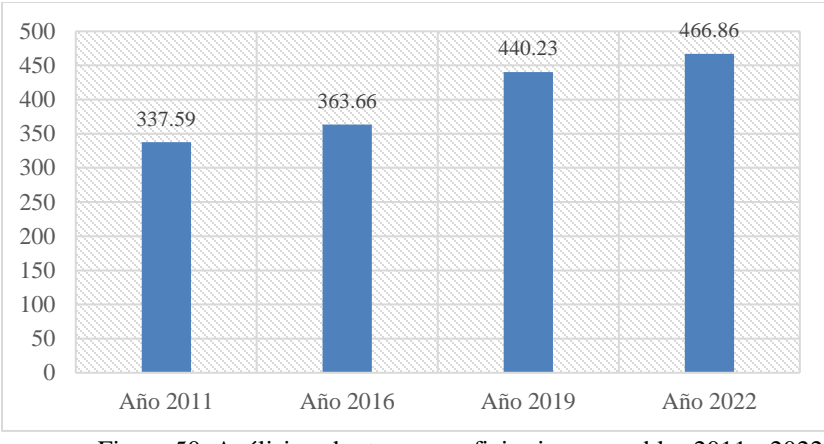

Figura 50. Análisis cobertura superficies impermeables 2011 - 2022.

Fuente: Propia Adicionalmente se puede evidenciar anlizando el gráfico de la figura 51, que la vegetación alta para el año 2022 ha disminuido respecto al año 2011. Aunque es importante indicar que esta diferencia no se ve tan pronunciada, debido a que en el año 2011 se presentaba la sombra de una nube y no fue posible cuantificar esta área, que por analisis de la tendencia de la cobertura pareciera que pertenece a vegetación alta.

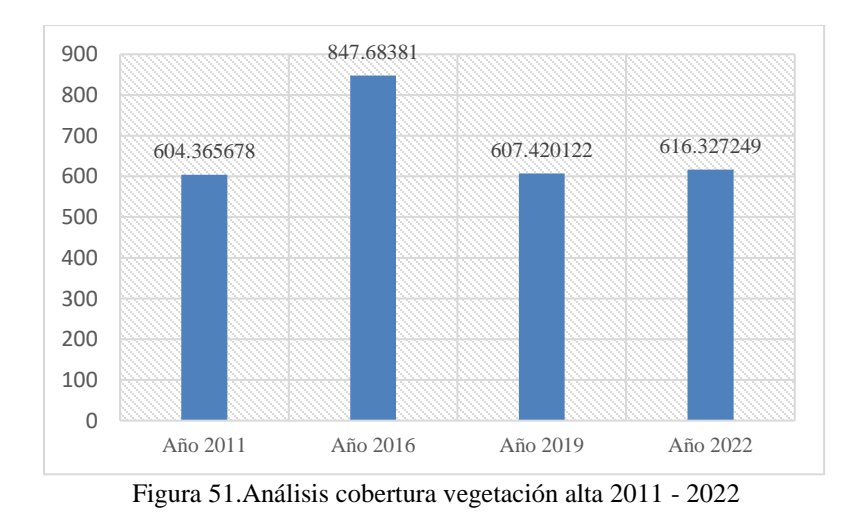

Fuente: Propia

Realizando un analisis entre los años 2016 y 2022, es posible observar la perdida de la cobertura vegetación alta pasando de un 52% en el año 2016 a 38% en el año 2022. Lo anterior debido al aumento de la cobertura superficies impermeables y vegetación baja (ver figura 52 y 53).

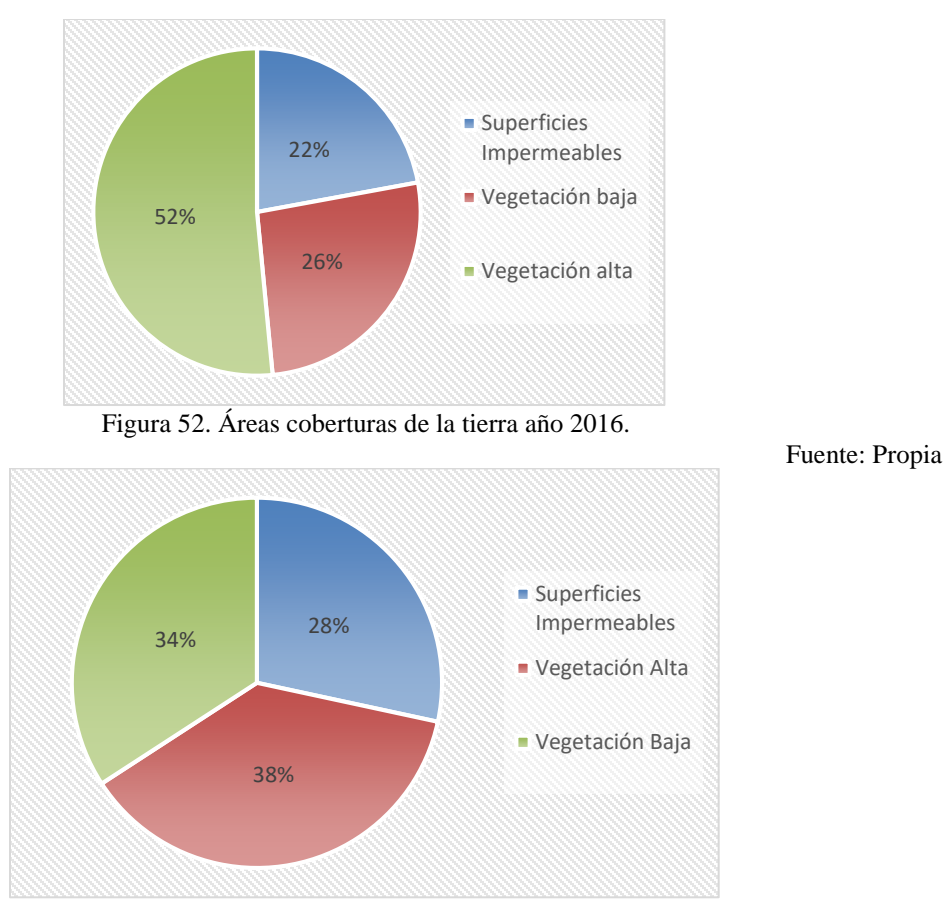

Figura 53.Áreas coberturas de la tierra año 2022.

Fuente: Propia

### **7.1.4 Resultado fase 4: Identificar los impactos y las afectaciones ambientales, teniendo en cuentas los factores analizados.**

Teniendo en cuenta la definición presentada en el marco teórico (ver tabla 4) y los resultados obtenidos en el desarrollo de esta investigación, se evidencia un impacto ambiental del medio biótico por alteración a cobertura vegetal, como consecuencia de la disminución y distribución de la cobertura vegetación alta en los años 2011 al 2022 en el mucnicipio de Sabaneta- Departamento de Antioquia.

Con este análisis es posible observar que la transformación del territorio en estos peridodos de tiempo ha impactado la cobertura vegetal. Según (Álvarez del Castillo & Agredo Cardona, 2013)

varios factores se pueden señalar como los causantes de la pérdida en la cobertura vegetal, aunque en algunos casos son el resultado de las características del suelo y su proceso evolutivo natural,en otros casos pueden ser antropogénicos, tales como:

- Carencia de una planificación que integre los procesos políticoadministrativos y las particularidades ecosistémicas y ambientales del territorio.
- Migración o desplazamiento.
- Escasez de suelo urbanizable.
- Aumento de la población.
- Desarrollos urbanísticos espontáneos no planificados y desarrollos urbanísticos en suelos no aptos.
- Deficiencia de control urbano estatal.
- Regímenes de lluvias, que superan los niveles pluviométricos normales.
- Actividades agrícolas y ganaderas en laderas.

En el siguiente mapa (ver figura 54) es posible evidenciar los lugares en los cuales fue posible identificar el cambio de cobertura entre los años 2011 al 2022 de vegetación alta a superficie impermeable. Se evidencia que este cambio en su mayoria ocurre en los limites del suelo urbano, entendiéndose que esta implicado con la expansión urbana en el municipio. Aquí es importante resaltar que el PBOT año 2019, consideró la mayoría de estas áreas en el uso de suelo urbano.

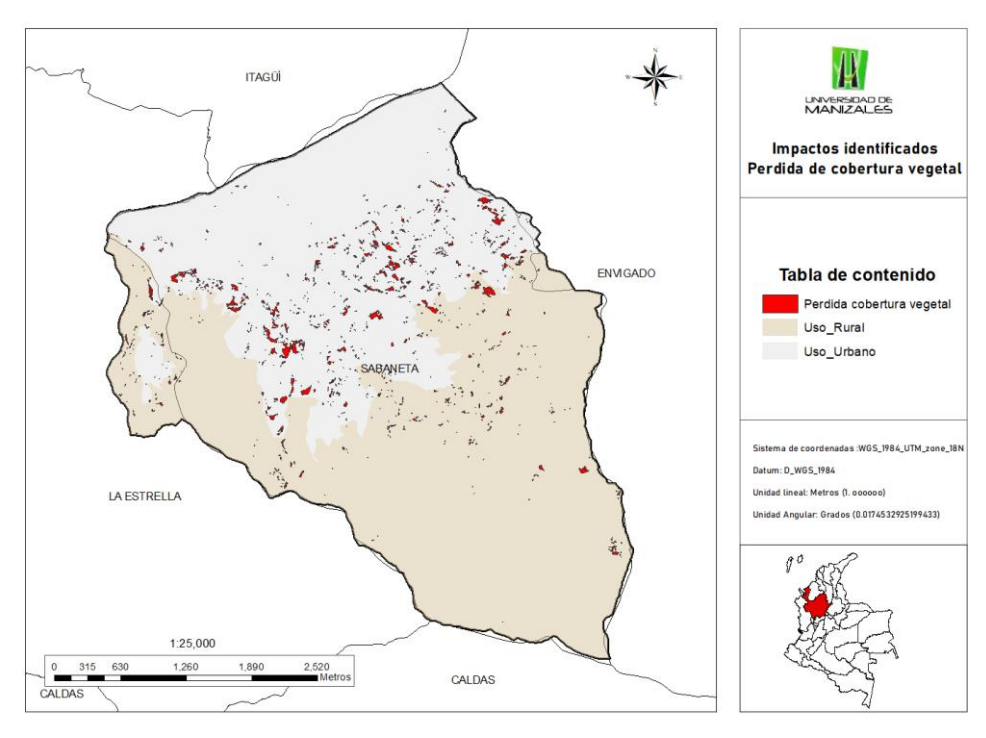

Figura 54. Impacto identificado perdida de la Cobertura Vegetal.

Fuente: ArcMap 10.8. En la figura 55 es posible evidenciar en el mapa obtenido el cambio de cobertura vegetal de vegetación alta y baja a superficie impermeable, aquí como en analisis anterior es posible evidenciar que la mayoría de los cambios en la cobertura, según en PBOT del 2019, se presentan en suelo considerado como urbano, aunque hacia el limite con el municipio de La Estrella y hacia la vereda la doctora, se identifican unos cambios importantes en suelos de protección.

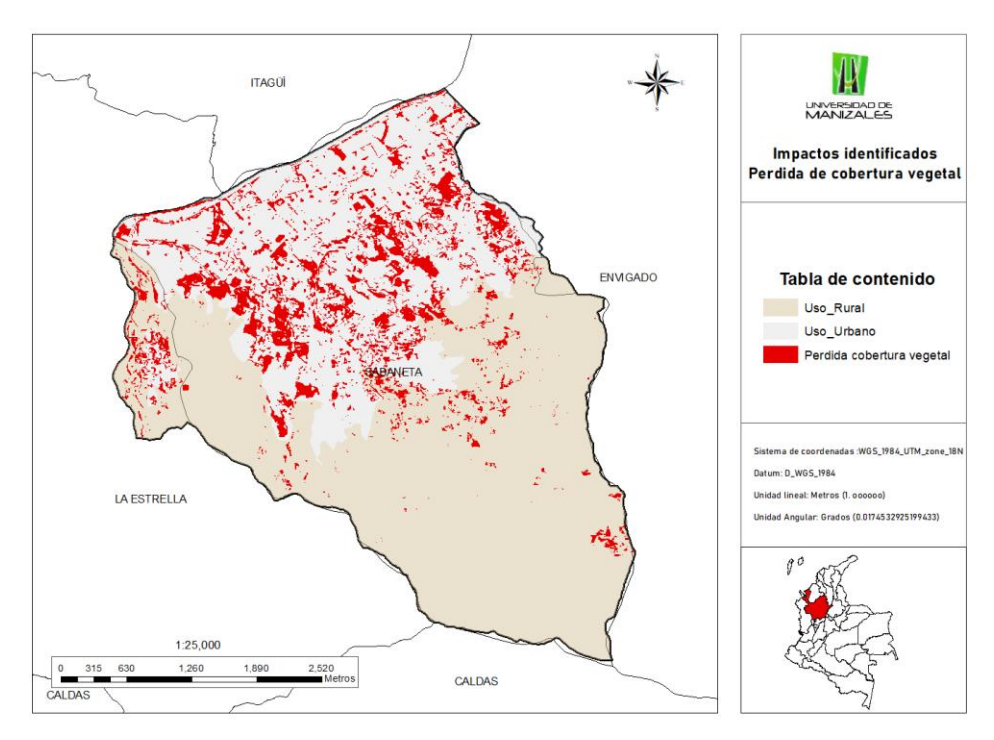

Figura 55.Impacto identificado perdida de la Cobertura Vegetal - Vegetación alta y baja. Fuente: ArcMap 10.8.

Una vez obtenido el analisis anterior y en vista de la identificación de impactos por perdida de la cobertura vegetal en suelos de protección, se realiza un nuevo analisis con el fin de identificar los impactos a los suelos de protección encontrando 4 tipos de suelos de protección afectados (ver tabla 15 y figura 56).

Tabla 15.Suelos de protección afectados.

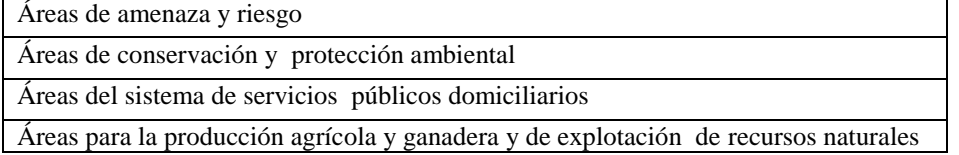

Fuente: ArcMap 10.8.

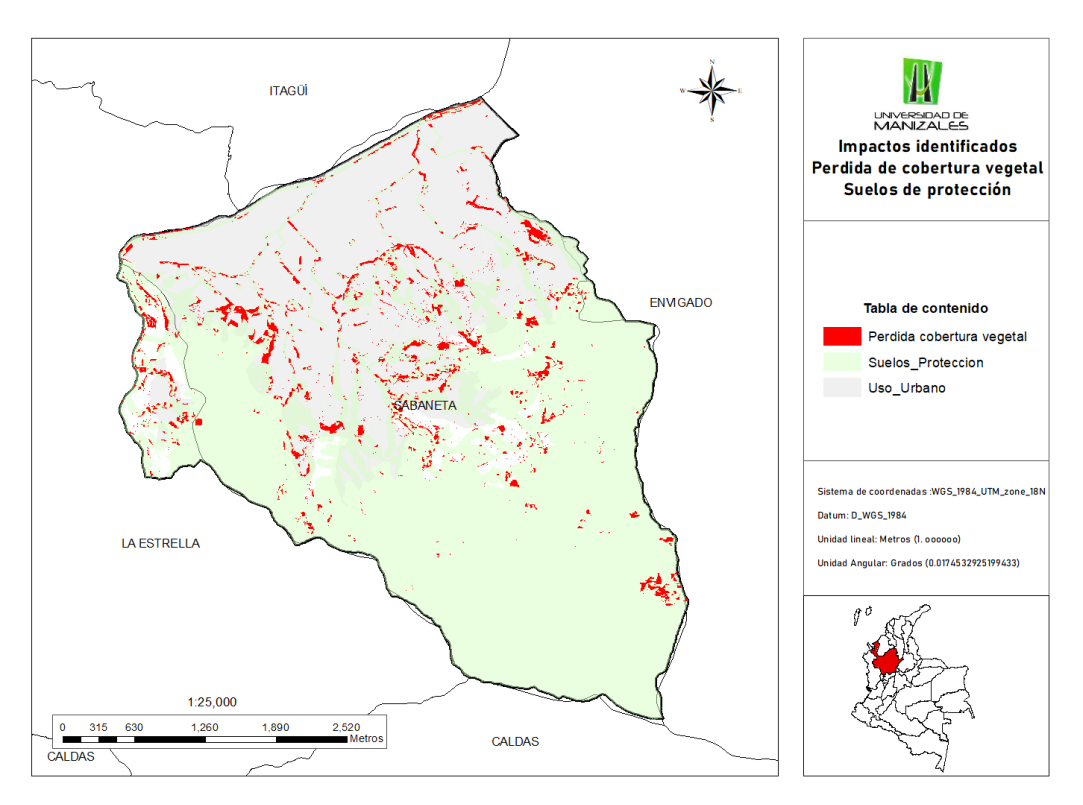

Figura 56.Suelos de protección afectados

#### **7.1.5 Resultado fase 5: Implementar una herramienta que permita presentar el análisis de la información obtenida**

Se realizó la implementación de la historia de mapas, la cual incluye una portada, los mapas correspondientes a la clasificación supervisada y los analisis de cambios de cobertura y áreas, adicionalmente los impactos identificados. La siguiente es la URL de la herramienta <https://storymaps.arcgis.com/stories/7c15b27774cd4dd4a083e4f78cb7de37/preview>, en las figuras 57, 58 y 59 es posible evidenciar apartes de la historia de mapas desarrollada.

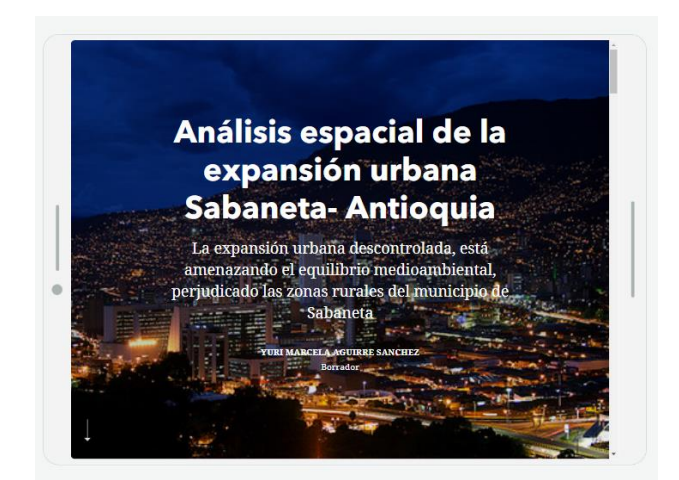

Figura 57. Portada historia de mapas.

Fuente: ArcGIS Online.

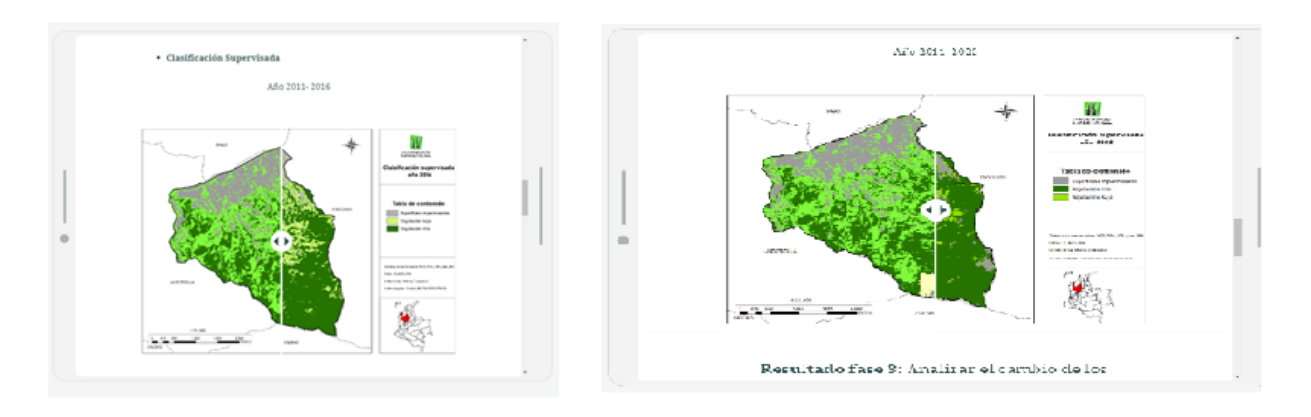

Figura 58. Historia de mapas- Clasificación supervisada.

Fuente: ArcGIS Online.

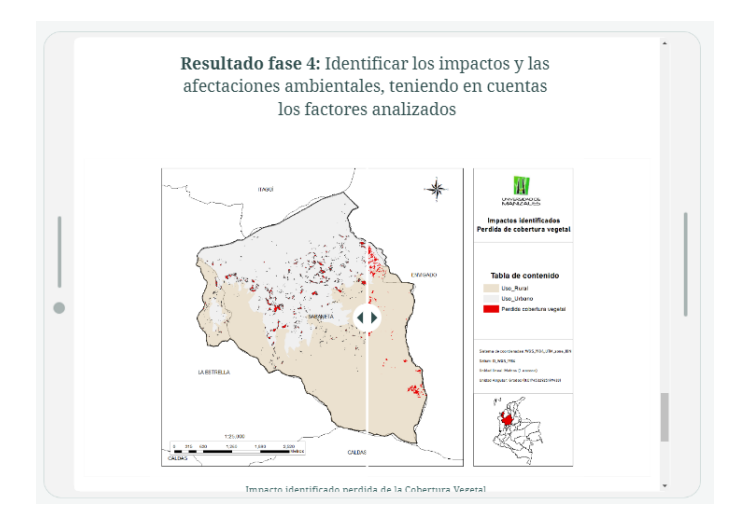

Figura 59.Historia de mapas- Impactos identificados.

Fuente: ArcGIS Online.

## **8. Conclusiones**

La adquisición de la información espacial incluyendo las imágenes de satélite limitaron mucho la investigación, debido a que para este análisis por el tamaño de la zona de estudio no era viable utilizar imágenes de descarga gratuita como landsat o Sentinel, ya que su resolución es de 30 y 10 a 60 metros respectivamente. Es por esta razón que solo se realizó el análisis utilizando imágenes de 4 años con un periodo de tiempo de 11 años, en los antecedentes consultados este tipo de análisis se realiza en periodos más extensos de tiempo con el fin de lograr evidenciar de manera más diciente el crecimiento urbano.

Las precisiones aceptables obtenidas en la clasificación supervisada, según la matriz de confusión se deben a que las coberturas con las cuales se realizó la comparación de los resultados obtenidos, coincidían exactamente solo para el año 2019 y este año fue el de mayor precisión. Con el fin de realizar el análisis y por limitaciones en tiempo se decidió trabajar con la información obtenida, realizando las comparaciones con años cercanos, lo anterior asumiendo que los cambios entre los años no eran tan evidentes. Lo anterior a excepción del año 2011, que se comparó con la cobertura del año 2017.

No fue posible obtener el análisis del cambio en el uso del suelo en esta investigación, debido a que no se contaba con la información de la utilidad para el ser humano del tipo de cobertura identificado en la clasificación supervisada. Al contrario, se obtuvo el análisis del cambio en la cobertura de la tierra para los años 2011, 2016, 2019 y 2022.

Al analizar el crecimiento de la cobertura de la tierra de superficies impermeables del año 2011 al 2022, se puede concluir que sí existe aumento del tejido urbano en el municipio de Sabaneta, evidencienciando expansión urbana durante los años analizados. Adicionalmente se puede concluir que se presenta según el analisis de áreas, un impacto ambiental del medio biótico por alteración de la cobertura vegetal, debido a la disminución de la cobertura vegetación alta, durante los años 2011 al 2022 en el mucnicipio de Sabaneta- Departamento de Antioquia.

En el momento de la generación de la cartografia se evidenció la incompatibilidad de los limites departamentales oficiales descargados en el Instituto geográfico Agustín Codazzi – IGAC y los entregados por la entidad municipal, pertenecientes al PBOT del municipio de Sabaneta. Por ser los insumos de las entidades oficiales se generó la cartografia con esta información, aun con el error identificado.

Respecto a los impactos identificados se encuentra un impacto ambiental del medio biótico por alteración de la cobertura vegetal, este según la bibliografía consultada es posible que se genere por factores antropogénicos, entre los que se encuentran varios de los factores más representativos en la expansión urbana acelerada, estos son la carencia de una planificación que integre los procesos políticoadministrativos y las particularidades ecosistémicas y ambientales del territorio, aumento de la población. y deficiencia de control urbano estatal.

Fue posible identificar de manera espacial los sectores de cambio de cobertura entre los años 2011 al 2022 de vegetación alta a superficie impermeable, en conclusión estos cambios ocurren en su mayoria en los limites entre el suelo urbano y el suelo identificado como rural o zonas de protección, otra carecteristica expansión urbana acelerada, ocupación del suelo rural o de protección por uso de suelo urbano.

Teniendo en cuenta el analisis realizado con la capa entregada en el PBOT de suelos de protección se cuentran 4 tipos de cobertura afectados por ese cambio de cobertura, entre los que se encuentran áreas de conservación y protección ambiental y áreas de amneza y riesgo.

# **9. Referencias**

Agencia Europea del Medio Ambiente. (06 de 03 de 2016). *La expansión urbana descontrolada - un desafío que Europa ignora*. Recuperado el 2022, de https://www.eea.europa.eu/es/pressroom/newsreleases/la-expansionurbana-descontrolada-un-desafio-que-europa-ignora

Alcaldia municipal de Sabaneta. (2000). *Aucerdo número 011.* Sabaneta: Alcaldia municipal de Sabaneta.

- Álvarez del Castillo, J., & Agredo Cardona, G. A. (2013). PÉRDIDA DE LA COBERTURA VEGETAL Y DE OXÍGENO EN LA MEDIA MONTAÑA DEL TRÓPICO ANDINO, CASO CUENCA URBANA SAN LUIS (MANIZALES). 30-48. doi:ISSN 1909-2474
- Amponsah, O., Kwame Blija, D., Raphael, A., Appiah Takyi, S., Mensah, H., & Braimah, I. (2022). Global urban sprawl containment strategies and their implications for rapidly urbanising cities in Ghana. *Land Use Policy, 114*, 1-15.
- Andhika, P. P., Muhammad, H., & Koomen, E. (2021). Highway expansion and urban sprawl in the Jakarta Metropolitan Area. *Land Use Policy*, 1-11.
- Azócar, G., Sanhueza, R., & Henríquez, C. (2003). Cambio en los patrones de crecimiento en una ciudad intermedia: el caso de Chillán en Chile Central. *Eure, XXIX*(87), 79-92.
- Bhatta, B., & Saraswati, S. (2010). Urban sprawl measurement from remote sensing data. *Applied Geography*, 731- 740. doi:10.1016/j.apgeog.2010.02.002
- Bonsignore, F. (2004). Aplicación de las técnicas de la Teoría de la Información en el registro de Imágenes Médicas. *XIII Seminario de Ingeniería Biomédica* (págs. 1-5). Uruguay: Facultades de Medicina e Ingeniería, Univ. de la República Oriental del Uruguay.
- Chen, Z., Yaolin, L., Alfred, S., & Limin, J. (2015). Characterization and spatial modeling of urban sprawl in the Wuhan Metropolitan Area, China. *International Journal of Applied Earth Observation and Geoinformation, 34*, 10-24. doi:10.1016/j.jag.2014.06.012
- Chuvieco Salinero, E. (2008). *Teledetección ambiental.* Barcelona: Ariel Ciencia.
- Chuvieco, E. (1996). *Fundamentos de Teledetección Espacial* (2 ed.). Madrid: Ediciones RIALP, S.A.

Concejo de Sabaneta. (2009). *Acuerdo N° 22 de 2009.* Sabaneta: Concejo de Sabaneta.

Concejo municipal de Sabaneta. (2018). *Acuerdo municipal 07 del 2018.* Sabaneta: Concejo de Sabaneta.

Congreso de la Republica de Colombia. (1997). *LEY 388 DE 1997.* Bogotá: Congreso de la Republica de Colombia.

Congreso de la Republica de Colombia. (2004). *LEY 902 DE 2004.* Bogotá: Congreso de la Republica de Colombia.

CORANTIOQUIA. (2016). *PLAN DE ORDENACIÓN Y MANEJO DE LA CUENCA HIDROGRÁFICA DEL RÍO ABURRÁ – NSS (2701-01), LOCALIZADA EN EL DEPARTAMENTO DE ANTIOQUIA JURISDICCIÓN DE LA CORPORACIÓN AUTÓNOMA REGIONAL DEL CENTRO DE ANTIOQUIA CORANTIOQUIA) –.* Medellín: CORANTIOQUIA.

- El Colombiano. (01 de 02 de 2016). *El Colombiano*. Recuperado el 03 de Marzo de 2022, de https://www.elcolombiano.com/antioquia/polemica-en-sabaneta-por-licencias-de-construccion-paraviviendas-FF3520755
- EL COLOMBIANO. (01 de 02 de 2016). *EL COLOMBIANO*. Recuperado el 2022, de EL COLOMBIANO: https://www.elcolombiano.com/antioquia/polemica-en-sabaneta-por-licencias-de-construccion-paraviviendas-FF3520755
- El Colombiano. (14 de 08 de 2018). *¿Está desbordado Sabaneta por su acelerada expansión urbana?* Obtenido de https://www.elcolombiano.com/antioquia/crecimiento-urbano-y-ocupacion-territorial-en-sabaneta-KB9157581
- *ESRI*. (2019). Obtenido de ArcGIS Desktop: https://desktop.arcgis.com/es/arcmap/10.3/managedata/geodatabases/what-is-a-geodatabase.htm
- ESRI. (2019). *ArcGIS for DEsktop*. Obtenido de ArcMap: https://desktop.arcgis.com/es/arcmap/10.3/tools/spatialanalyst-toolbox/how-aggregate-works.htm
- ESRI. (2020). *ESRI*. Obtenido de ArcGIS Dashboards: https://www.esri.com/en-us/arcgis/products/arcgisdashboards/overview
- Feres, J. C., & Mancero, X. (2011). *El método de las necesidades básicas insatisfechas (NBI) y sus aplicaciones en América Latina.* Santiago de Chile: Naciones Unidas. doi:ISSN 1680-8770
- Gallardo, M., & Martinez Vega, J. (2012). Cambios de usos del suelo en la Comunidad de Madrid: analizando el pasado y simulando el futuro. *XV Congreso Nacional de Tecnologías de la Información Geográfica, Madrid* (págs. 19-21). Madrid: AGE-CSIC. doi:10.13140/2.1.4842.6247
- Garcés Granada, F. M. (2020). *Expansión urbana metropolitana y espacio rural: una referencia a Medellín (Colombia).* Medellín: Universidad Nacional de Colombia.
- Getu, K., & Gangadhara, B. (2021). A using geospatial technologies and landscape metrics in Bahir Dar, nalysis of spatio-temporal dynamics of urban sprawl and growth pattern Northwest Ethiopia. *Land Use Policy, 109*, 1- 12. doi:10.1016/j.landusepol.2021.105676
- Graciana, P. D. (2017). *EXPANSIÓN URBANA ACELERADA EN UNA CIUDAD INTERMEDIA: CAUSAS Y CONSECUENCIAS SANTA ROSA - LA PAMPA.* Córdoba: Universidad Nacional de Córdoba.
- Guarnizo Sánchez, N. A. (2017). *"ANÁLISIS DEL PROCESO DE EXPANSIÓN Y DESARROLLO URBANO DEL BARRIO ANCON - IBAGUÉ".* Manizales: Universidad de Manizales.
- Gutiérrez Gaviria, Z. (2009). La expansión urbana sobre as periferias rurales delentorno inmediato a la ciudad metropolitana. *Revista Soluciones de Postgrado EIA*, 63-74.
- Hananel, R., Azary-Viesel, S., & Nachmany, H. (2021). Spatial gaps Narrowing or widening? Changes in spatial dynamics in the new millennium. *Land Use Policy*, 1-11.
- Hernández Gómez, A., Rojas Robles, R., & Sánchez Calderón, V. (2013). Changes in Land Use Associated with Urban Expansion and Territorial Planning in Pasquilla, A Rural Area to the South of Bogotá (Colombia). *Cuadernos de Geografía: Revista Colombiana de Geografía, 22*(2), 1-20.
- Hernández Palma, J., & Gutiérrez León, M. A. (2010). Patrones espaciales de expansión urbana de Santiago de Chile. Período 1975-2003. *REVISTA DE URBANISMO*, 92-106.
- Hernández, R., Fernández, C., & Baptista, P. (2010). Metodología de la Investigación. En *Enfoques De Investigación: Métodos Para El Diseño Urbano.* México DF.
- Instituto Geográfico Agustín Codazzi- IGAC. (2004). *CATÁLOGO DE OBJETOS GEOGRÁFICOS CARTOGRAFÍA BÁSICA DIGITAL.* Bogotá: IGAC.
- Instituto Geográfico Agustín Codazzi IGAC. (2014). *METODOLOGÍA PARA LA CLASIFICACIÓN DE LAS TIERRAS POR SU CAPACIDAD DE USO.* Bogotá: IGAC.
- Kamble, T., & Bahadure, S. (2021). Investigating application of compact urban form in central Indian cities. *Land Use Policy*, 1-14.
- LILLESAND, T. M., & KIEFER, R. W. (1994). *Remote Sensing and Image Interpretation.* New York: John Wiley and Sons.
- Manesha, E., Jayasinghe, A., & Nawod Kalpana, H. (2021). Measuring urban sprawl of small and medium towns using GIS and remote sensing techniques: A case study of Sri Lanka. *The Egyptian Journal of Remote Sensing and Space Sciences*, 1051-1060. doi:10.1016/j.ejrs.2021.11.001
- Manjot, K., Kasun, H., & Rehan, S. (2020). Investigating the impacts of urban densification on buried water infrastructure through DPSIR framework. (ELSEVIER, Ed.) *Journal of Cleaner Production*, 1-20. doi:10.1016/j.jclepro.2020.120897
- Meza, J. C., & Ramírez, M. L. (2021). Análisis espacial de la expansión urbana Análisis espacial de la expansión urbana en la ciudad de General José de San Martín (Provincia del Chaco, Argentina). *Investigaciones Geograficas*(76), 163-177. doi: 10.14198/INGEO.18372
- Ministerio de Ambiente y Desarrollo Sostenible. (2020). *LISTADO DE IMPACTOS AMBIENTALES ESPECÍFICOS EN EL MARCO DEL LICENCIAMIENTO AMBIENTAL.* Bogotá DC: Dirección de Asuntos Ambientales Sectorial y Urbana.
- Molina M, G. Z. (2005). Propuesta metodológica para estudios de dinámica de uso urbano utilizando la teledetección:Maracay, estado Aragua-Venezuela. *Revista Geográfica Venezolana, 42(2)*, 195-234.
- Montoya Urrego, I. A. (2021). *El proceso de densificación residencial del Municipio de Sabaneta, Antioquia Colombia desde el año 2000 al 2018.Entre el desorden, el deterioro y la resiliencia.* Universidad Nacional de La Plata.
- Municipio de Sabaneta. (2009). *Sectorización- Plan Básico de Ordenamiento Territorial.* Sabaneta: Municipio de Sabaneta.
- Municipio de Sabaneta. (10 de 10 de 2018). *Todos somos Sabeneta ciudad para el mundo*. Obtenido de Todos somos Sabeneta ciudad para el mundo: https://www.sabaneta.gov.co/
- NACIONES UNIDAS. (08 de 2022). *NACIONES UNIDAS*. Obtenido de Objetivos de Desarrollo sostenible: https://www.un.org/sustainabledevelopment/es/cities/
- NATIONAL GEOGRAPHIC. (05 de 09 de 2010). *NATIONAL GEOGRAPHIC*. Recuperado el 2022, de NATIONAL GEOGRAPHIC: https://www.nationalgeographic.es/medio-ambiente/amenazas-de-la-urbanizacion

Otero Ortega, A. (2018). Enfoques De Investigación: Métodos Para El Diseño Urbano - Arquitectónico.

Planet labs PBC. (2022). *PLANET IMAGERY PRODUCT SPECIFICATIONS.* Planet.com.

- Plano, C., Huddleston-Casas, V. L., O´ Neil Green, D., & Garrett, A. L. (2008). Mixed methods Approaches in Family Science Research. *Journal of Familu Issues*, 1543-1566.
- Pombo, D. G. (2017). *EXPANSIÓN URBANA ACELERADA EN UNA CIUDAD INTERMEDIA: CAUSAS Y CONSECUENCIAS SANTA ROSA - LA PAMPA.* Argentina: Universidad Nacional de Córdoba.
- Puga, D. (2008). Crecimiento urbano desordenado: Causas y consecuencias. *Centre de recerca en economia internacional*, 1-18.
- Rahman, M., & Szabo, G. (2021). Multi-objective urban land use optimization using spatial data: A systematic review. *Sustainable Cities and Society*, 1-16. doi:10.1016/j.scs.2021.103214
- Rincón Martinez, A. V. (2012). Análisis de la expansión urbana del municipio de Facatativá desde las políticas de ordenamiento territorial en el periodo 2002- 2011. *Perspectiva geográfica, 17*, 123-146.
- Rodríguez Pérez, D., Sánchez Carnero, N., Domínguez Gómez, J. A., & Pastrana, C. (2015). *Cuestiones de teledetección.* Madrid: UNIVERSIDAD NACIONAL DE EDUCACIÓN A DISTANCIA.
- Ruales Zambrano, G. C. (2018). *Análisis del crecimiento urbano y afectaciones ambientales y sociales en el sector nor-oriental de la ciudad de San Juan de Pasto.* Manizales: Universidad de AMnizales.
- Salazar Barrientos, J. G., & Arias Galeano, A. C. (2019). *Analisis de la expansión Urbana en la vereda La Doctora del municipio de Sabaneta, construcciones sociales locales y procesos de intervención municipales entre los años 2008 y 2018.* Medellín: Facultad de ciencias Sociales y Humanas.
- Sánchez Hervas, O. E. (2018). *CAMBIOS DE COBERTURA EN EL ÁREA URBANA, ÁREA DE EXPANSIÓN Y CORREDORES METROPOLITANOS DE LA ZONA SUR Y NORTE DE SANTIAGO DE CALI - AÑOS 1984, 2000 Y 2015.* Manizales: Universidad de Manizales.
- Sánchez Muñoz, J. M. (2016). Análisis de calidad cartográfica medante el uso de la matriz de confusión. *Pensamiento matemático MAIC*, 9-26.
- Seto, K. C., & Fragkias, M. (2005). Quantifying spatiotemporal patterns of urban land-use change in four cities of China with time series landscape metrics. *Landscape Ecology, 20*, 871-888. doi:10.1007/s10980-005-5238- 8
- Shunjun, L., Jing, C., & Shang. (2020). Clasificación de verosimilitud máxima de imágenes en teledetección del suelo con base en aprendizaje profundo automático. *Earth Sciences Research Journal*, 1794-6190.
- Silva Lovera, C. A. (2015). Urban sprawl and infrastructural lands: Revamping internal spaces in Santiago de Chile. *Geoforo, 67*, 36-40. doi:10.1016/j.geoforum.2015.10.004
- Tikoudis, I., Farrow, K., Mba Mebiame, R., & Oueslati, W. (2022). Beyond average population density: Measuring sprawl with density-allocation indicators. *Land Use Policy*, 1-18. doi:10.1016/j.landusepol.2021.105832
- Ullibarri Galparsoro, I., & Fernandez, P. (2001). Medidas de concordancia: el índice de Kappa. *Unidad de Epidemiología Clínica y Bioestadística*, 169-171.
- Universidad de Costa Rica. (23 de 02 de 2021). *Centro Americano de población.* Obtenido de Crecimiento Poblacional e interpolación: https://ccp.ucr.ac.cr/
- Universidad EAFIT. (24 de 02 de 2020). *EAFIT Noticias*. Recuperado el 2022, de https://www.eafit.edu.co/noticias/agenciadenoticias/2020/La-expansion-urbana-de-Colombia-entre-losanios-1996-y-2000-fue-igual-al-tamanio-de-Bogota
- Veléz Ocampo, D., & Salazar Ochoa, J. (2012). *Momentos inductores en el crecimeinto urbano de Sabaneta 1896/2012.* Medellín: Universidad Nacional de Colombia- Sede Medellín.
- Yue, W., Liu, Y., & Fan, P. (2013). Measuring urban sprawl and its drivers in large Chinese cities: The case of Hangzhou. *Land Use Policy, 31*, 358-370. doi:10.1016/j.landusepol.2012.07.018
- Zapatero Santos, M. A. (2017). *La densidad urnaba: Concepto y métodología Analisis comparativo de los tejidos de Madrid.* Madrid: TFG.